# **Текстовый и бинарный протоколы передачи данных для систем «элемент» и «сигнал».**

#### *Введение*

В устройствах «Элемент» и «Сигнал» для всех вариантов передачи телематической информации по каналам связи используется два протокола:

- бинарный протокол (NTCB) ;

- текстовый протокол (NTCT).

Текстовый (символьный) протокол используется для передачи телеметрии через службу SMS операторов сотовой связи. Пакеты данного протокола ограничены длинной одного SMS-сообщения (140 символов) и включают не всю информацию о системе. Данный протокол подходит для построения пультов охраны, где получение информации необходимо только при тревожных событиях и при периодическом контроле целостности охраной системы. Однако команды и запросы данного протокола могут влиять на функционирование всего устройства.

Для передачи полной информации о системе, смены настроек и внутреннего ПО, используется бинарный протокол обмена по каналам USB, GPRS и CSD. Протокол разделен на прикладной и транспортной уровень. В то время как транспортный уровень одинаков для всех каналов связи, результат исполнения команд прикладного уровня и их набор различается для различных интерфейсов использующихся для их передачи, либо в силу логике работы и настроек устройства, и назначения команд, либо в силу внешних обстоятельств, таких как уровень и источник питания системы, наличие сервиса сотового оператора, особенностей функционирования сотовой связи и GSM-модема.

Ниже рассмотрены структура и особенности протоколов по отдельности.

Далее во всем документе присутствуют следующие обозначения:

- I8 знаковое целое с длинной равной 1-му байту (символ)
- I16 знаковое целое с длинной равной 2-м байтам
- I32 знаковое целое с длинной равной 4-м байтам
- I64 знаковое целое с длинной равной 8-ми байтам
- U8 беззнаковое целое с длинной равной 1-му байту
- U16 беззнаковое целое с длинной равной 2-м байтам
- U32 беззнаковое целое с длинной равной 4-м байтам
- U64 беззнаковое целое с длинной равной 8-ми байтам

#### *Бинарный протокол NTCB.*

В данном протоколе допускаются пакеты длиной не более  $2^{16}$  байт. Пакеты могут передаваться как по инициативе хоста, так и по инициативе устройства с обязательным подтверждением (ответным пакетом) принимающей стороны. Однако полнодуплексная передача пакетов невозможна и инициатива передачи определяется логикой работы устройства и сервера.

#### *Транспортный уровень протокола.*

Всем пакетам командам, запросам, и подтверждениям прикладного уровня данного протокола предшествует 16-байтный заголовок следующей структуры:

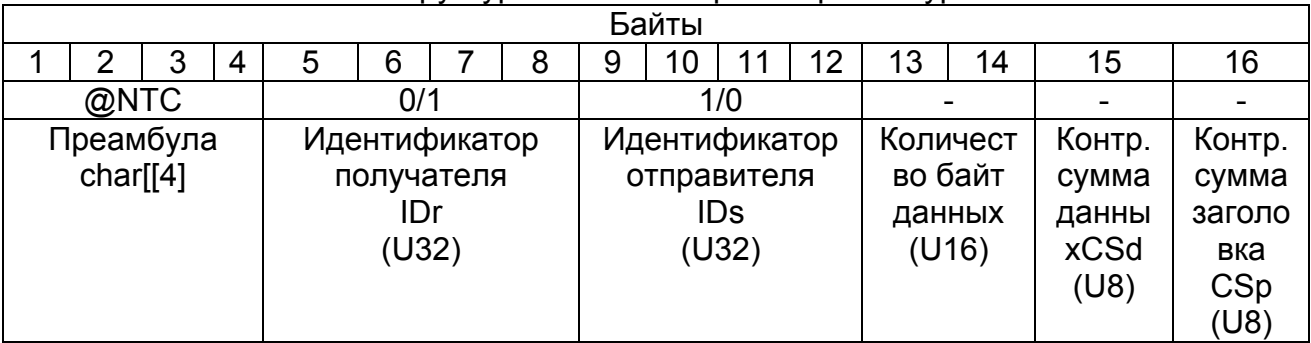

### Структура заголовка транспортного уровня

Рассмотрим по отдельности каждое поле заголовка:

Первые три поля служат для однозначного определения устройства и хоста при попытке установки соединения. Значения данных полей задаются в параметрах устройства, а для тех устройств, в параметры которых это не вынесено, используются значения по умолчанию.

Преамбула состоит из любых четырех символов, задающихся в конфигурации устройства. Если данное поле не задается в параметрах, то оно должно быть заполнено символами «@NTC», являющимися преамбулой по умолчанию. При связи с устройством по интерфейсу USB преамбулой всегда является «@NTC» вне зависимости от установленных настроек устройства.

Идентификатор (32 разряда) получателя пакета соответствует либо идентификатору диспетчерского центра(хоста), если пакет предается от устройства, либо идентификатору устройства, если пакет передается от диспетчерского центра. Идентификаторы диспетчерского центра и устройства задаются в настройках устройства. Для соединения по интерфейсу USB и для устройств, в которых данные параметры не задаются, действуют параметры по умолчанию: идентификатор хоста -1, идентификатор устройства – 0.

Идентификатор (32 разряда) получателя пакета соответствует либо идентификатору диспетчерского центра(хоста), если пакет предается от диспетчерского центра, либо идентификатору устройства, если пакет передается от устройства. Идентификаторы диспетчерского центра и устройства задаются в настройках устройства. Для соединения по интерфейсу USB и для устройств, в которых данные параметры не задаются, действуют параметры по умолчанию: идентификатор хоста -1, идентификатор устройства – 0.

Количество байт данных указывает на количество байт данного пакета, следующих после данного 16-байтового заголовка. Количество байт не может превышать 65535.

Контрольные суммы, использующиеся в заголовке, вычисляются по всей длине данных, указанной в предыдущем поле, по алгоритму «исключающего или» (XOR) с помощью следующих итераций:

$$
SUM = 0
$$
  
(I = 0, I < LENGTH )  
{  
SUM[I+1] = SUM[I] ^ Byte[I]

Контрольная сумма данных вычисляется по всей длине данных, указанной в предыдущем поле. Служит для контроля целостности данных прикладного уровня.

Контрольная сумма заголовка вычисляется по всем 15 байтам предыдущих полей, включая уже вычисленную контрольную сумму данных. Служит для контроля целостности данных заголовка транспортного уровня.

При несовпалении идентификаторов, преамбулы или, вычисленных с обеих сторон, контрольных сумм, данный пакет считается поврежденным и ответных сообщений от принимающей стороны не посылается.

Допускается передача «пустого» пакета транспортного уровня для поддержания канала связи, состоящего из 16 бат заголовка без данных прикладного уровня. Ответа на данный пакет принимающая сторона отсылать не должна.

#### Прикладной уровень протокола.

Все пакеты прикладного уровня, разделены на запросы, команды и информационные сообщения. Все запросы не фиксируются в черном ящике устройства. Команды, наоборот, сопоставлены событиям, возникающим в устройстве, и при их исполнении, фиксируются в черном ящике, кроме команд записи и чтения страниц энергонезависимой памяти. Информационные сообщения передаются по инициативе самого устройства и служат для передачи телеметрии от утройства на диспетчерские центры.

#### Особенности работы по GPRS.

При работе по GPRS соединению возможны три варианта работы с сервером.

- $\equiv$ работа с телематическими серверами
- работа с сервером аплейта прошивки RFU  $\equiv$
- работа с маршрутзатором соединения с конфигуратором RCS  $\overline{a}$

Инициатором установления связи всегда является устройство

Связь с телематическими серверами осуществляется согласно настройкам самого устройства в следующем порядке. После открытия соединения (сокета) устройство самостоятельно отсылает на сервер пакет вида «Сообщение со строкой индивидуального идентификатора устройства, пересылаемое при процедуре handshake», структура которого рассмотрена ниже. Из этого пакета можно извлечь настройки протокола: преамбулу, идентификатор объекта и идентификатор сервера, а также уникальный непрограммируемый идентификатор устройства. Извлеченные данные можно сравнить с имеющимися для данного устройства и, исходя из результата разрешать дальнейшую работу, либо отклонить ее разорвав связь. При совпадении параметров на устройство отсылается ответ на данный пакет handshake, который сообщает устройству о том, что можно начинать передавать телеметрические данные.

Данные, накопленные в черном ящике всегда передаются в пакете «Массив телеметрических сообщений от объекта в ДЦ, содержащей size записей из чёрного ящика», даже если запись всего одна. Устройство при соответствующих настройках также может пересылать данные о текущем состоянии (с типом события 0xFF00). Данное событие может как присоединятся к передаваемым массивам, так и идти отдельно в пакете «Телеметрическое сообщение от объекта в диспетчерский центр».

Также устройство при тревожном оповещении может вне очереди, то есть не по порядку индекса, передавать те события, которые его вызвали. Позднее данные события повторятся, когда придет их очередь передачи из черного ящика системы.

Система также может воспринимать команды и запросы. Для того чтобы запрос или команда была выполнена необходимо отослать ее вместо ответа на пакет передачи телеметрической информации. Если в ответ от устройства приходит не ответ на команду а другая информация, то необходимо разорвать связь. При восстановлении сеанса связи команду нужно продолжить посылать команду вместо ответа на передачу данных.

Если устройство настроено на постоянную поддержку связи с сервером, то оно в отсутствие информации для передачи будет передавать пустые пакеты, состоящие только из заголовка транспортного уровня. Ответа на них пересылать не нужно.

Соединение с серверами служб происходит по соответствующим SMS командам. Устройство при этом разрывает связь с текущим телематическим сервером и устанавливает связь с указанным. В случае службы обновления прошивки используются только пакеты запросов. В случае службы RCS передается только пакет установления соединения. И далее устройство работает как по интерфейсу USB или CSD. Доступны все команды и зарпосы кроме запроса USSD, потому что его выполнение требует разрыва соединения с сервером.

Ни текущего состояние ни телеметрии, ни пустых пакетов-заголовков на данные серверы не передается.

#### *Особенности работы устройства с интерфейсом USB.*

После включения устройство может отвечать на команды и запросы только после инициализации черного ящика и настроек. В связи с этим после подключения USB и запитывания устройства перед подачей команд необходимо выдержать пазу около 5-10 секунд. При питании по USB не работают команды связанные с модемом.

#### *Особенности работы устройства с интерфейсом CSD и голосовыми дозвонами.*

Так как при использовании данного канала невозможно одновременно пользоваться другими интерфейсами связи сотовой сети, то его использование желательно только при тревожных случаях или сервисном обслуживании. Для исключения возможности умышленной временной блокировки канала GSM (в т.ч. и GPRS-соединения с сервером) входящими звонками введены команды на разрешение приема данных входящих звонков.

При этом при установлении связи по CSD используются идентификаторы, задающиеся в настройках. Для устройств, в которых не предусмотрены настройки идентификаторов, используются значения по умолчанию (см. выше).

#### Пароль

При вводе в настройках пароля для доступа по цифровым интерфейсам система работает следующим образом. При не принятом пароле система на любую команду, описанную в данном документе возвращает ответ «пароль не принят». Существует единственное исключение — команда на переход в тестовый режим. После отсылки с хоста описанной команды с паролем совпадающем с настроенным от системы приходит ответ «пароль принят», и система предоставляет доступ ко всем остальным сообщениям протокола NTCB.

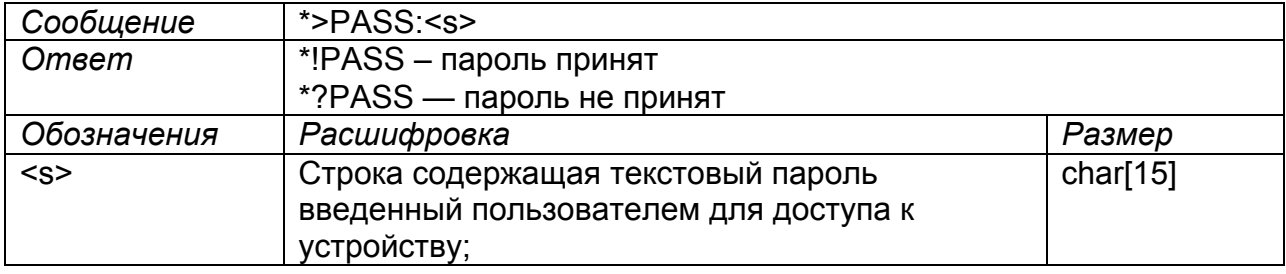

Ввод пароля доступа по цифровым интерфейсам.

На работу системы по интерфесу GPRS данный пароль никак не влияет. В тестовом режиме работы системы пароль не запрашивается.

Запросить пароль можно по SMS с одного из основных зарегестрированных телефонов.

#### Запросы:

Запрос модели и версии устройства.

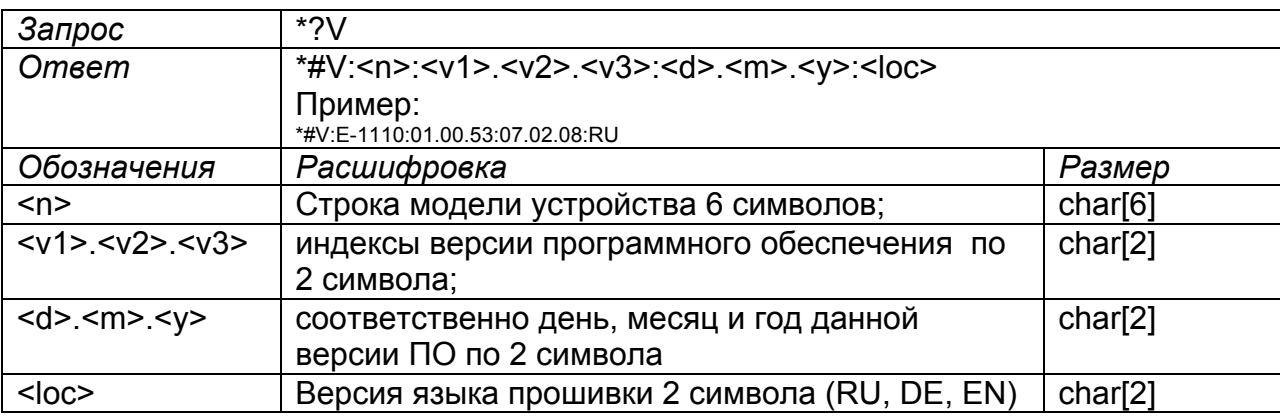

#### Запрос текущего состояния устройства.

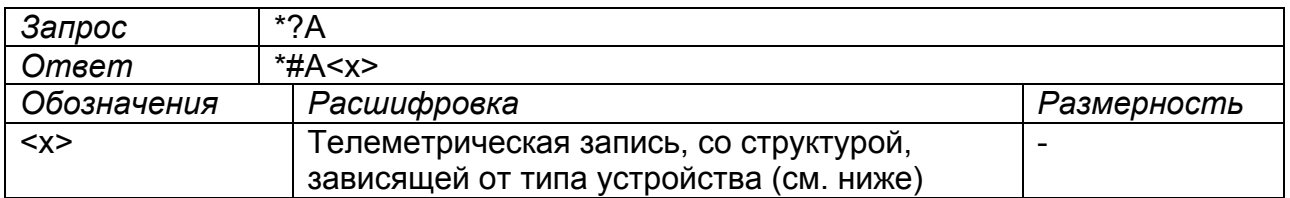

Запрос телеметрической записи на ближайший момент перед указанной датой и временем

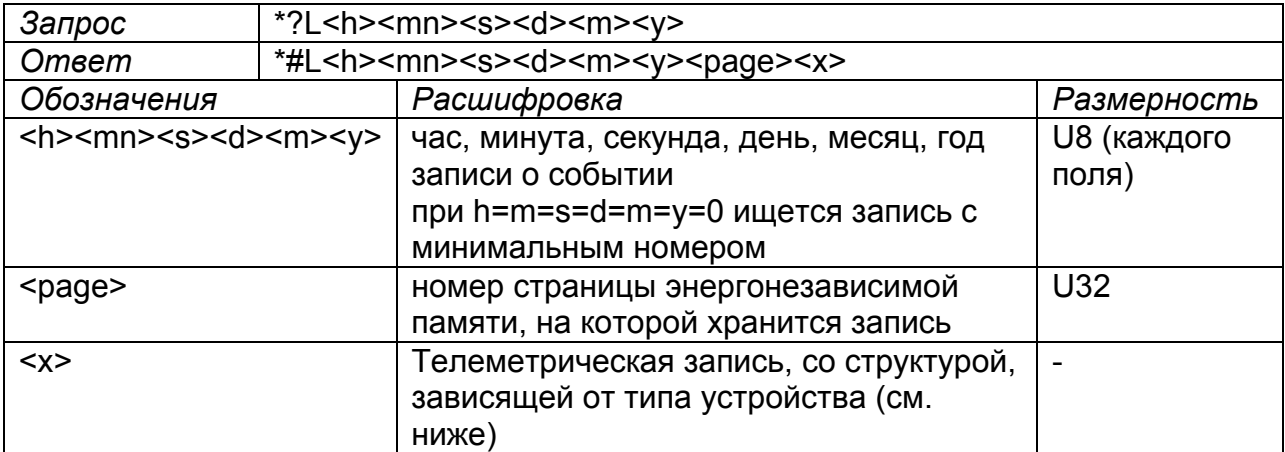

Запрос телеметрической записи на ближайший момент после указанной даты и времени

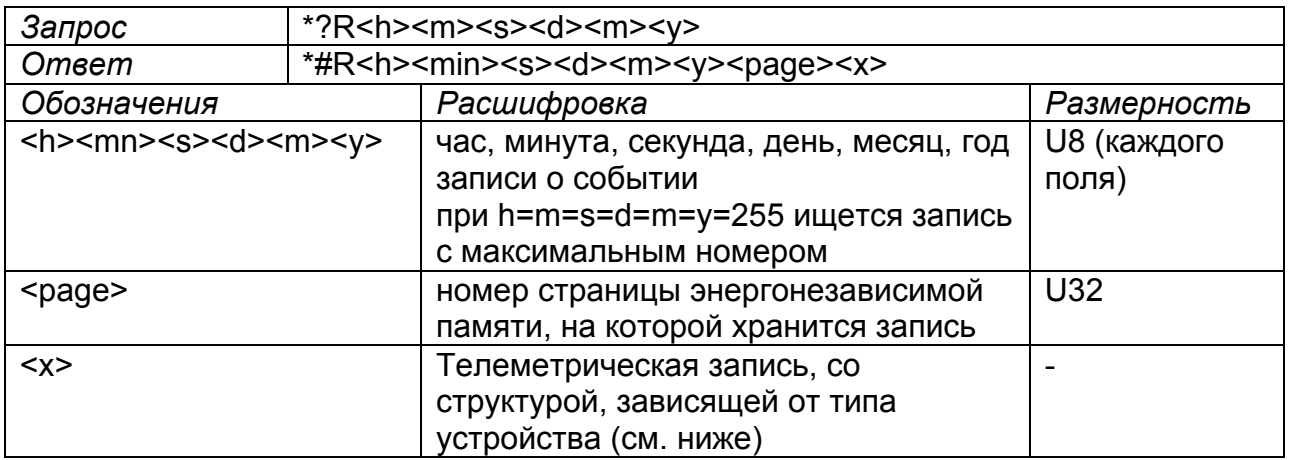

Запрос телеметрической записи по её индексу.

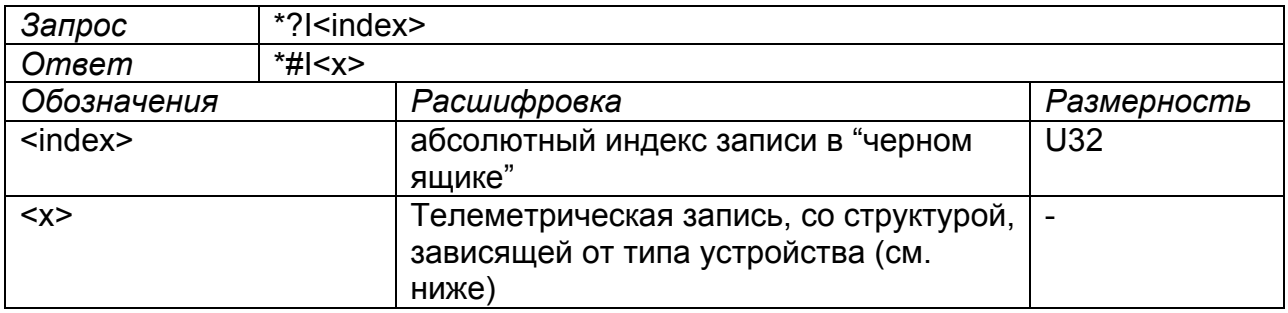

# Запрос кода последнего ключа TouchMemory считанного устройством.

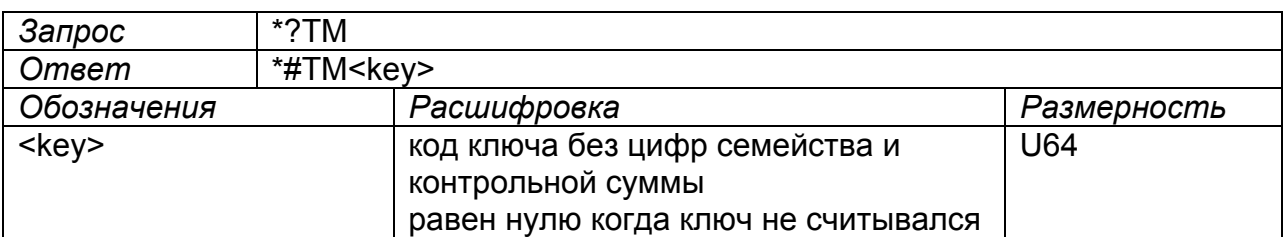

# Запрос уникального идентификатора устройства.

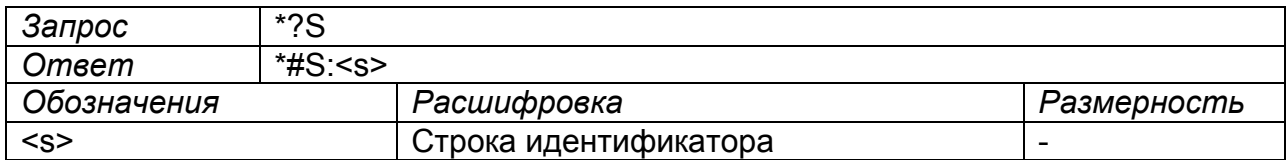

Примечание: Данная строка включает в себя IMEI модема, так что для ее получения модем должен быть хотя бы один раз включен (что происходит на выходном контроле). При замене модема после выхода его из строя уникальный идентификатор изменяется.

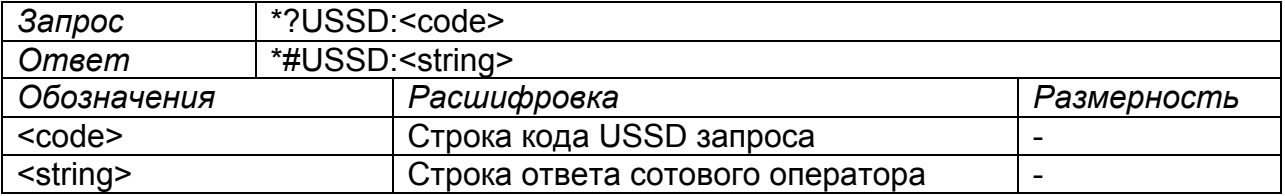

Запрос USSD по встроенному модему (USB) .

Примечание: Для выполнения данной команды модем должен быть включен. При отправке команды встроенный модем устройства должен быть включен.

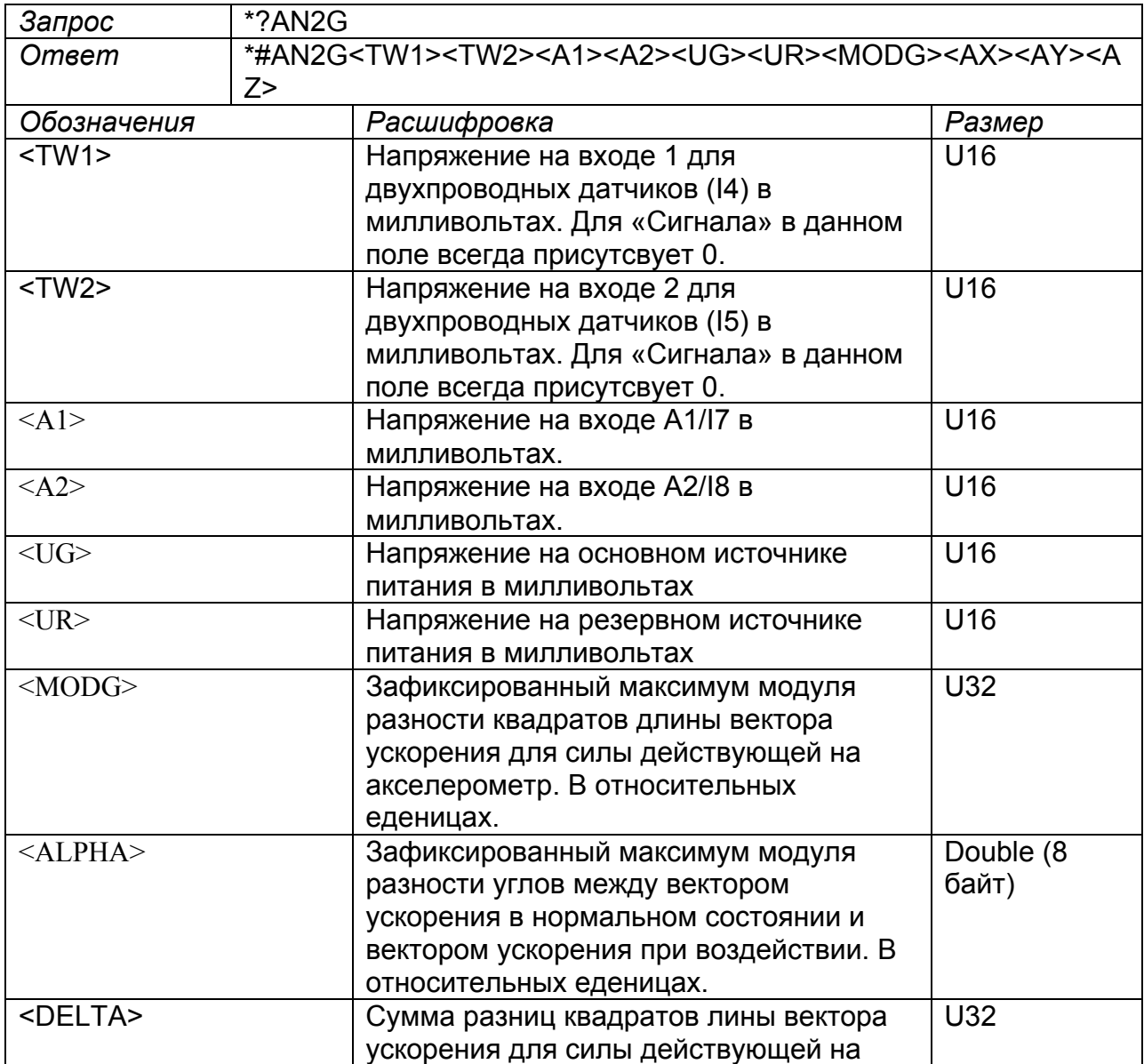

Запрос величин напряжений на аналоговых входах контроллера .

Примечание: Одно деление акселерометра равно 16g/4096, где g- ускорение свободного падения.

Запрос физических величин виртуальных датчиков акселерометра .

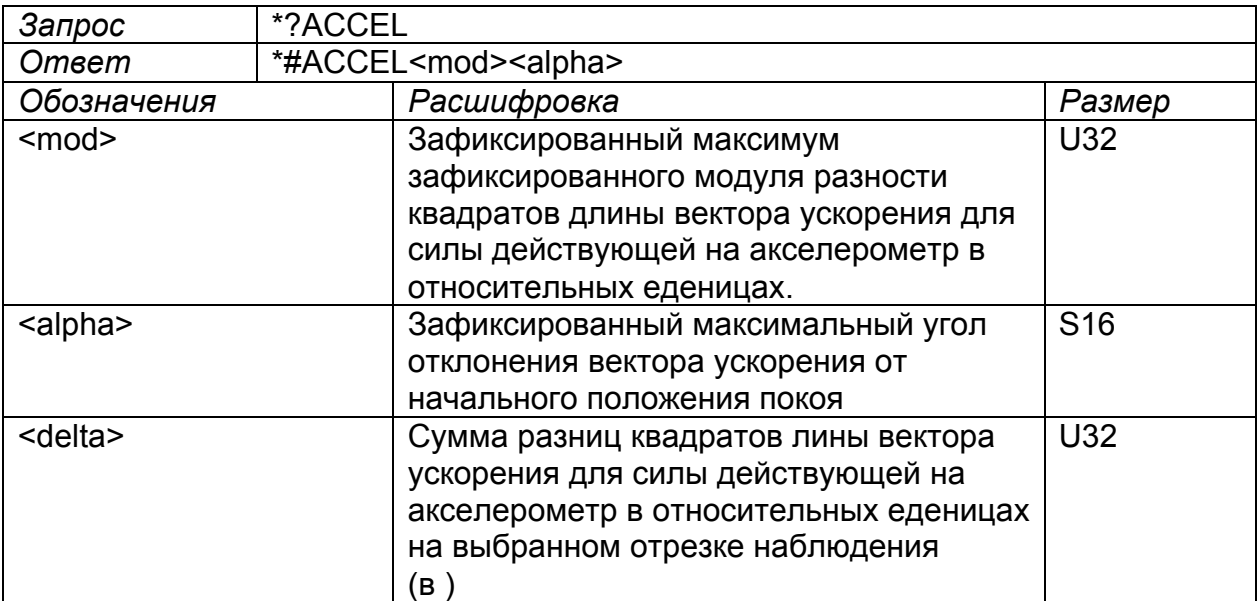

Запрос звуковой темы в устройстве.

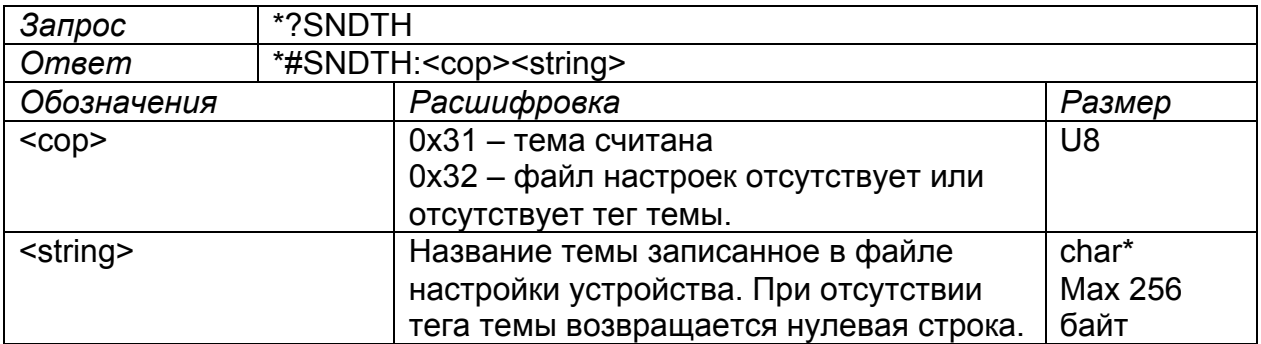

Запрос физических величин цифровых и аналоговых топливных датчиков.

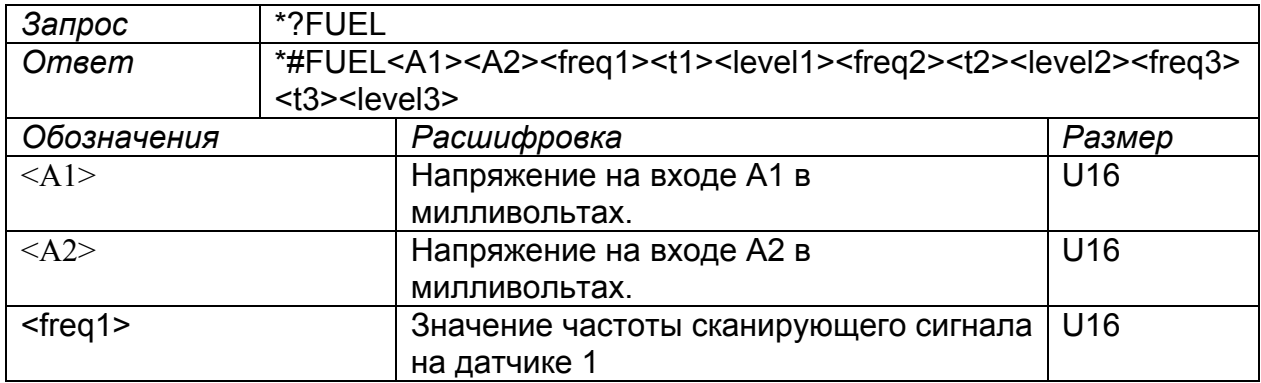

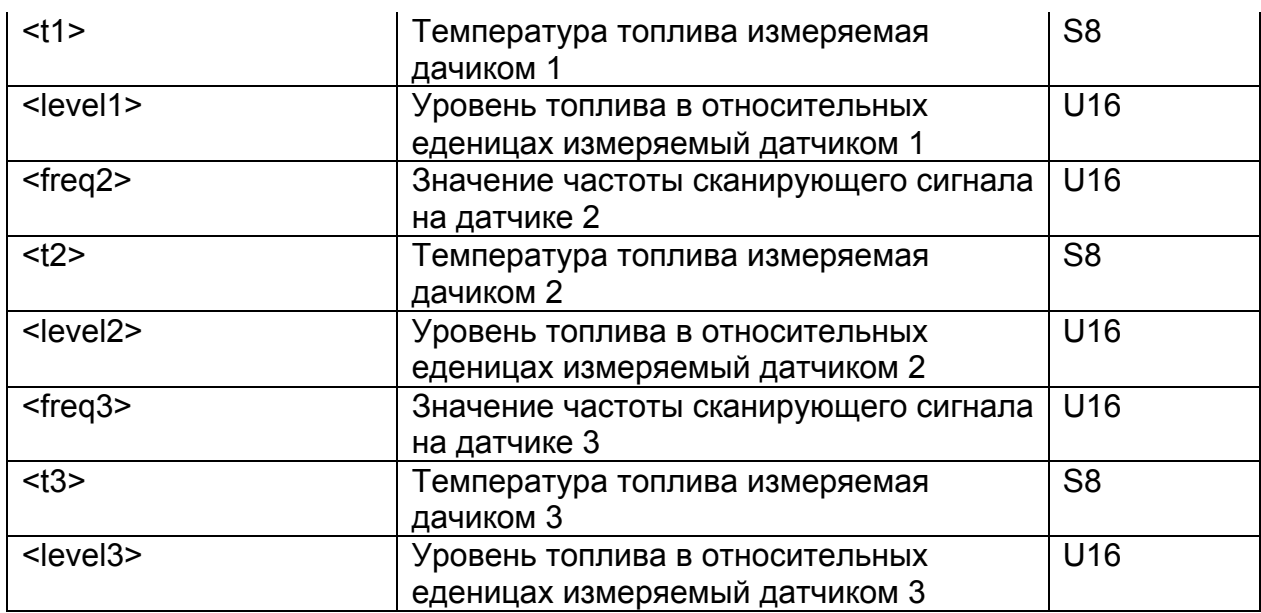

Запрос информации о навигационных спутниках.

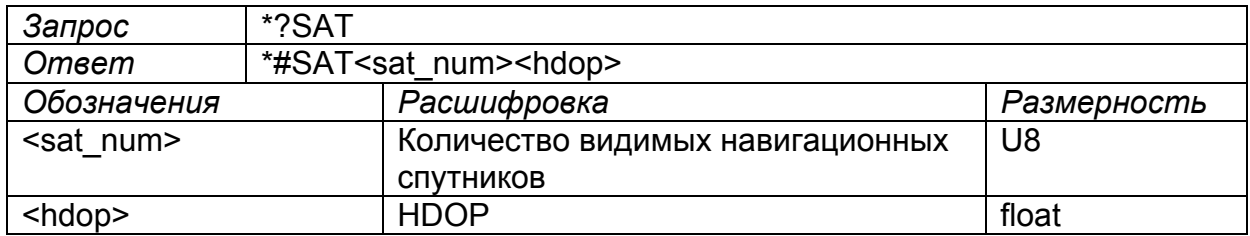

## Информационные сообщения и запросы от устройства :

Телеметрическое сообщение от объекта в диспетчерский центр

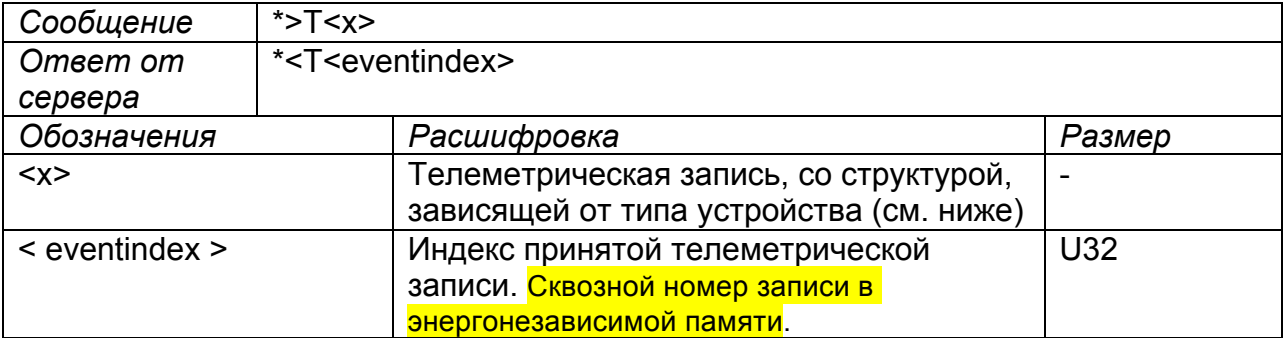

Массив телеметрических сообщений от объекта в ДЦ, содержащей size записей из чёрного ящика.

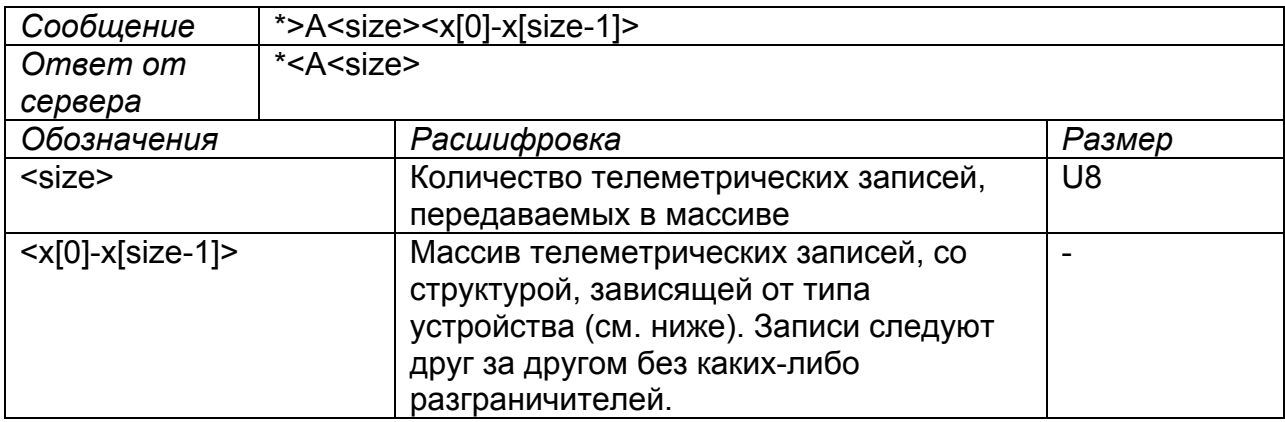

Сообщение со строкой индивидуального идентификатора устройства, пересылаемое при процедуре handshake.

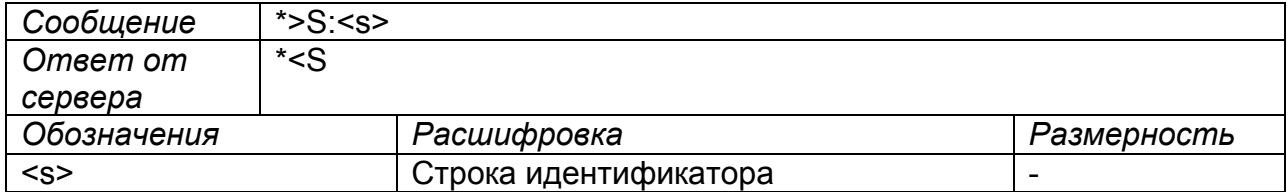

Примечание: Данная строка включает в себя IMEI модема, так что для ее получения модем должен быть хотя бы один раз включен (что происходит на выходном контроле). При замене модема после выхода его из строя уникальный идентификатор изменяется.

# Запрос страницы прошивки у службы RFU.

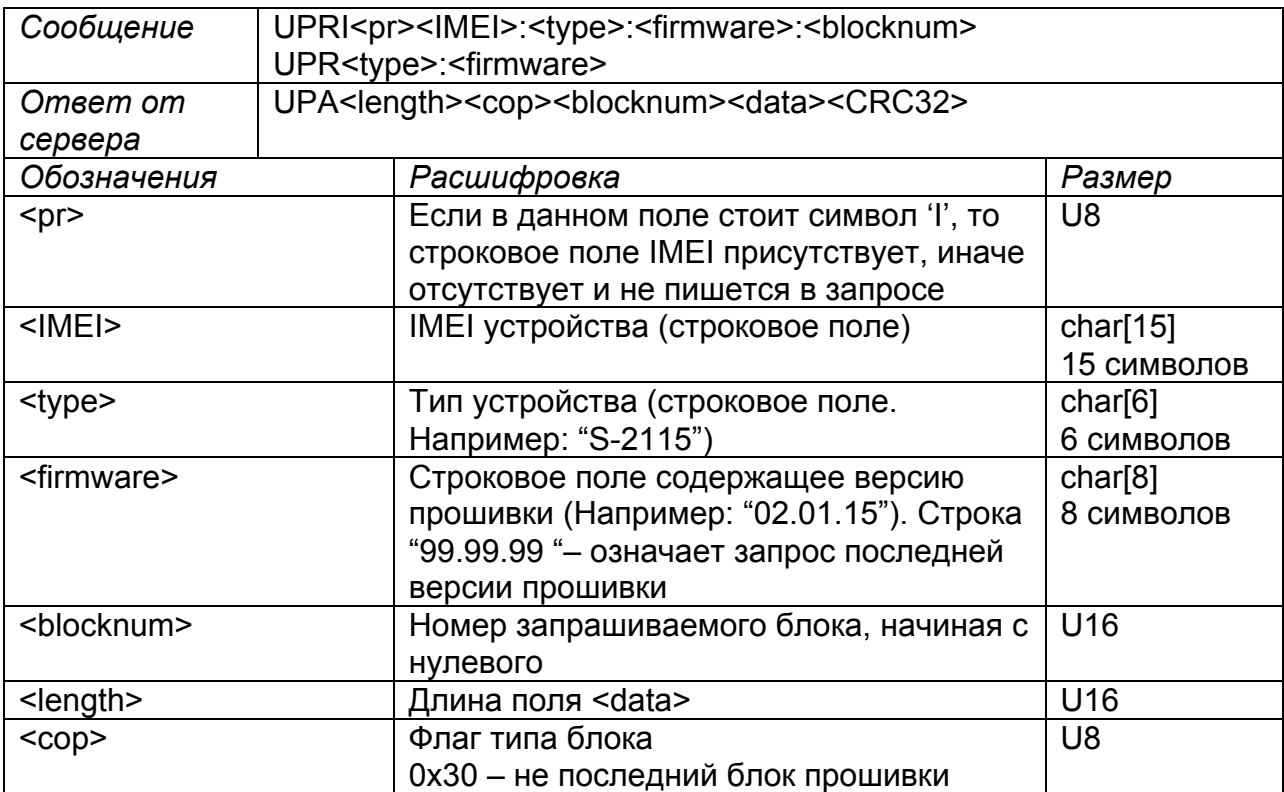

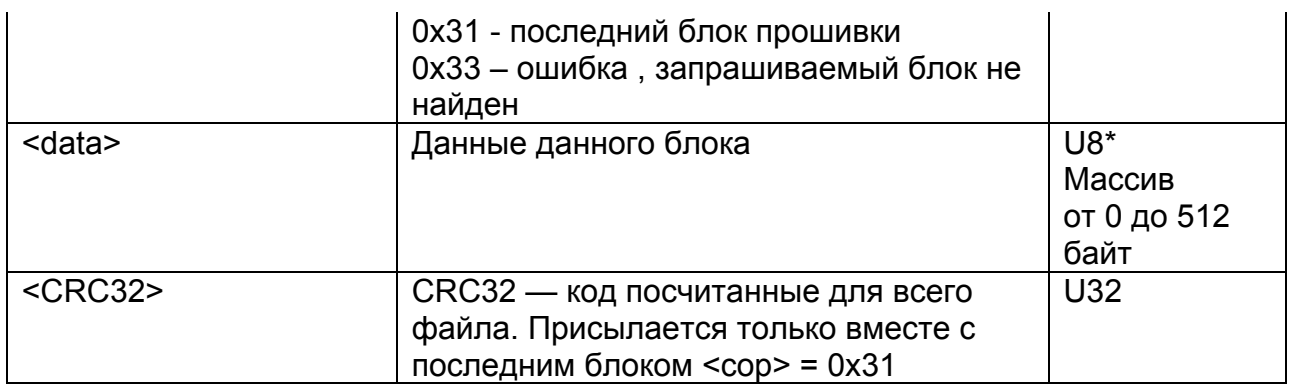

Запрос на соединение с конфигуратором у службы RCS

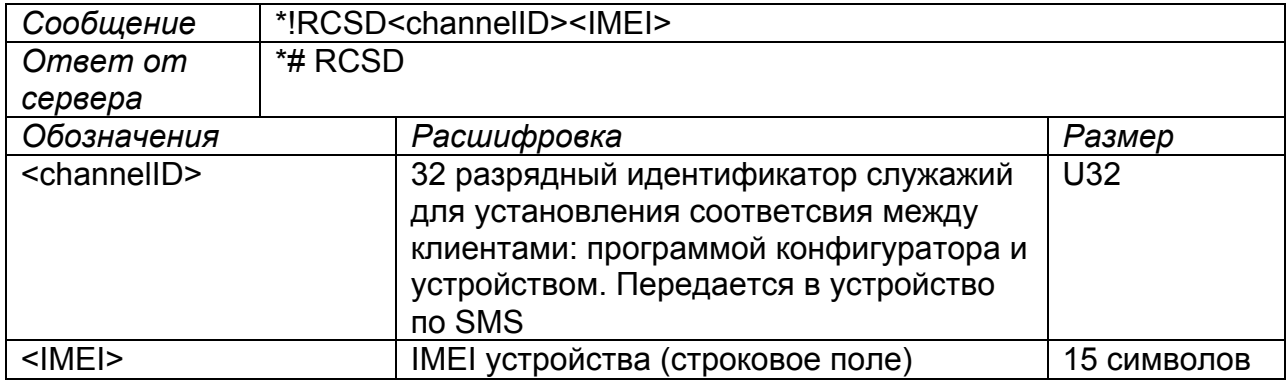

### Команды:

Команда постановки на охрану.

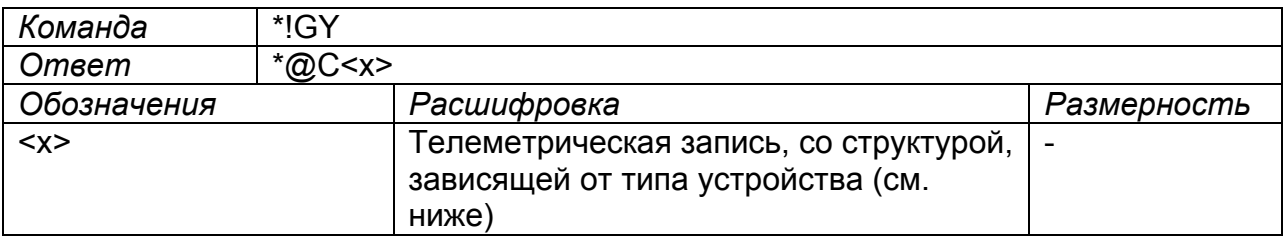

# Команда снятия с охраны.

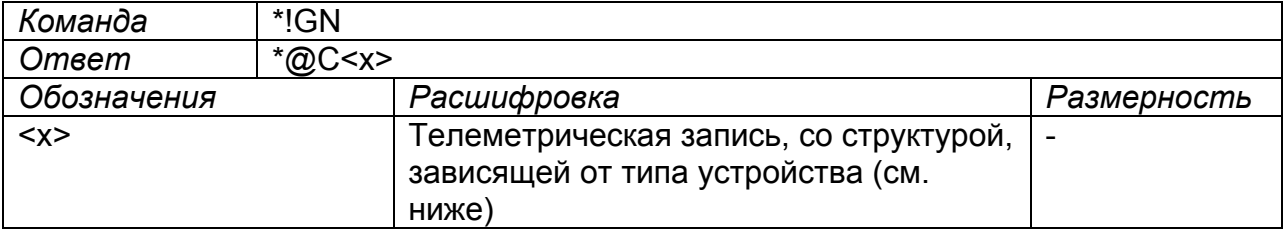

# Постановка в профиль охраны 2.

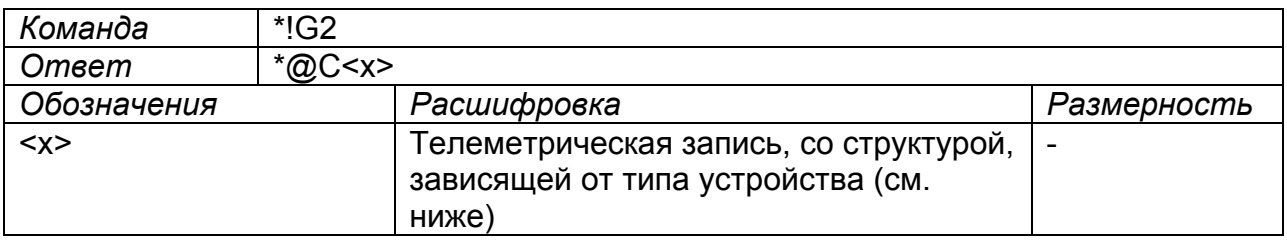

# Команда активация выхода 1.

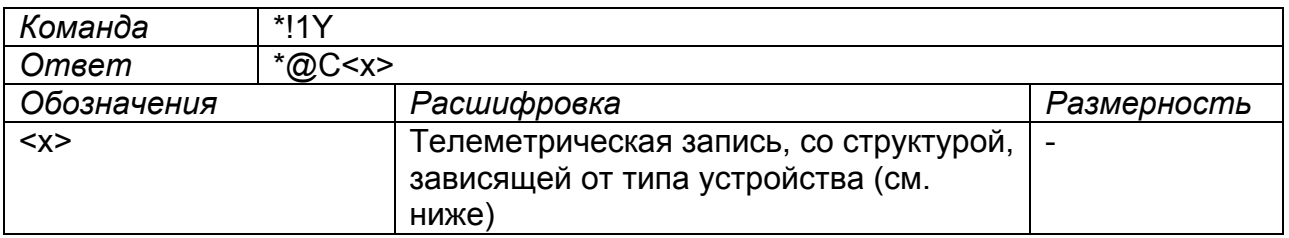

# Команда выключения выхода 1.

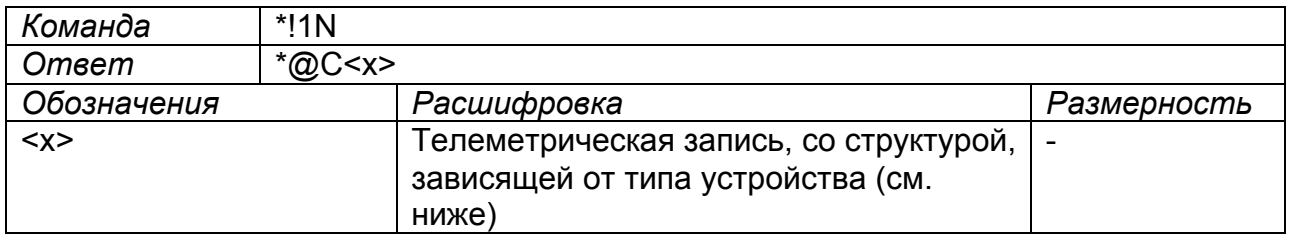

### Команда активация выхода 2.

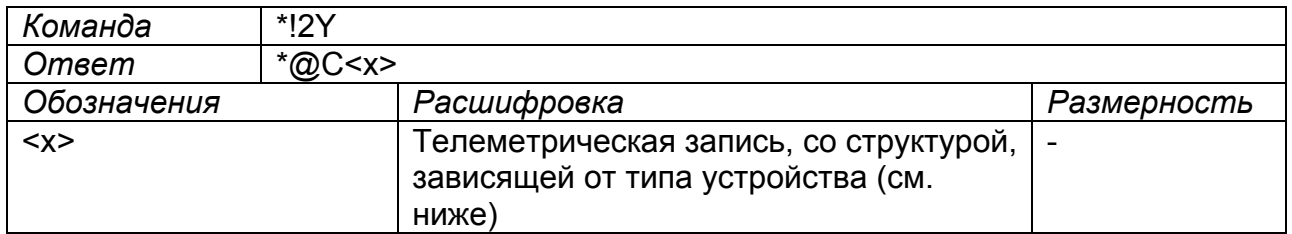

# Команда выключения выхода 2.

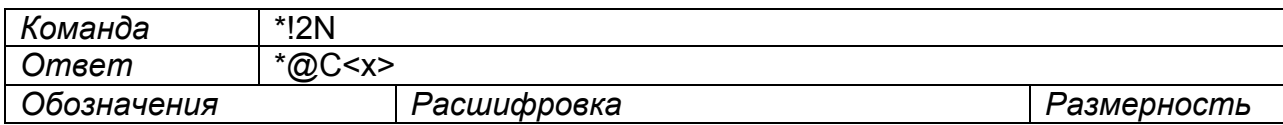

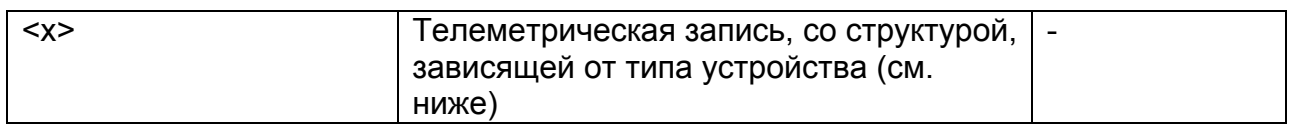

# Команда активация выхода 3.

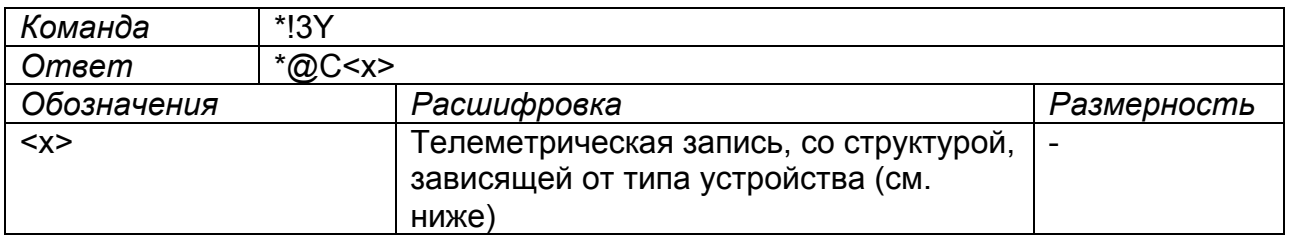

# Команда выключения выхода 3.

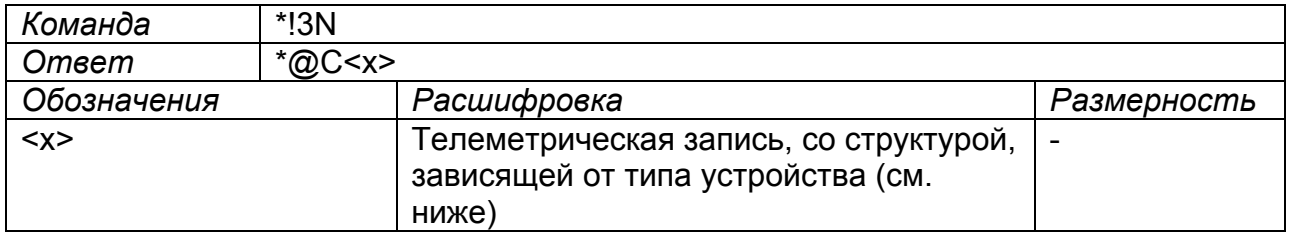

# Команда активация выхода 4.

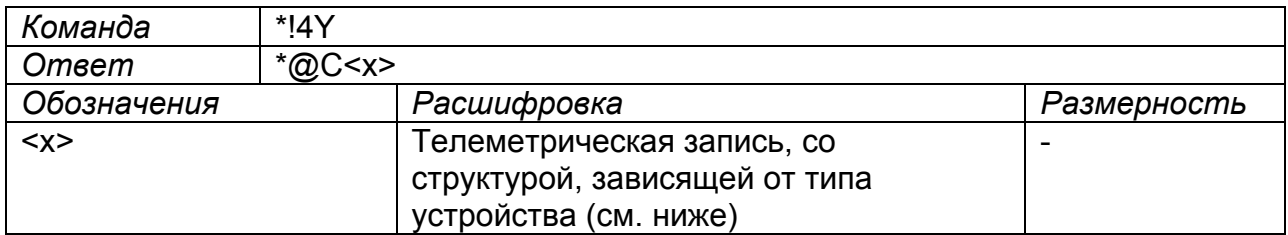

# Команда выключения выхода 4.

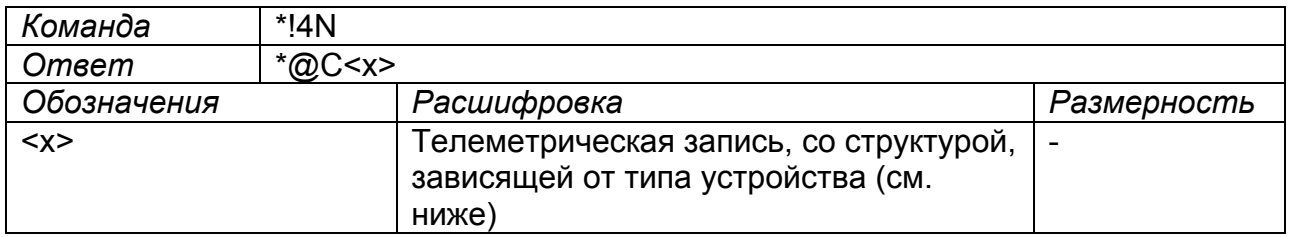

### Команда на включение тестового режима.

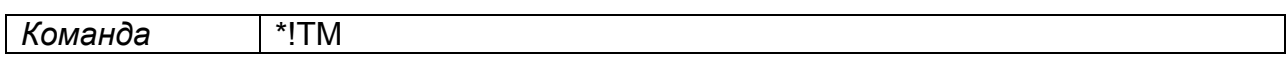

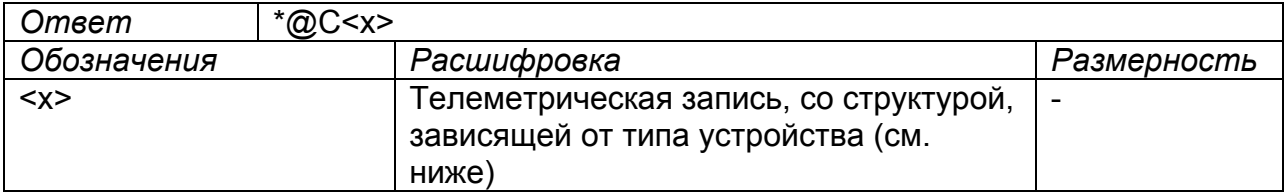

Примечание: Переход в тестовый режим выполняется только в течение первой минуты работы устройства и фактически может использоваться только по USB. Ответ на данную команду приходит в любом случае.

### Команда разрешения приема CSD-звонков.

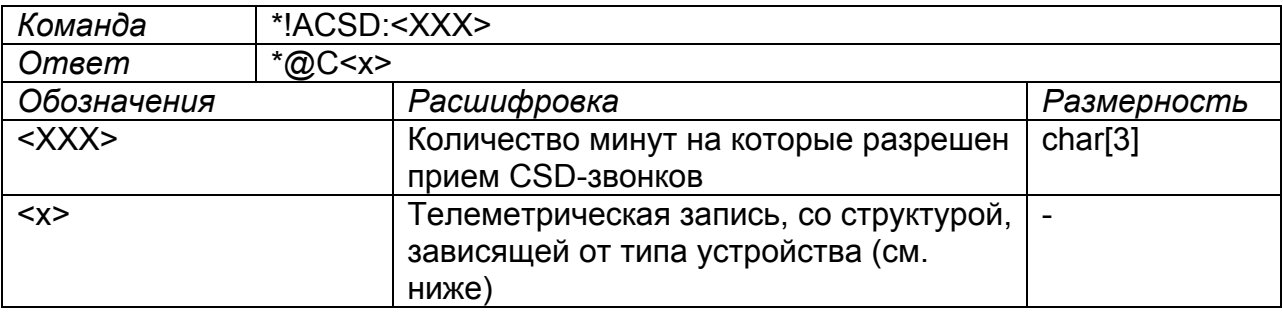

Примечание: Для приема CSD звонков на устройство должна быть отдана данная разрешающая команда.

Команда разрешения приема голосовых звонков.

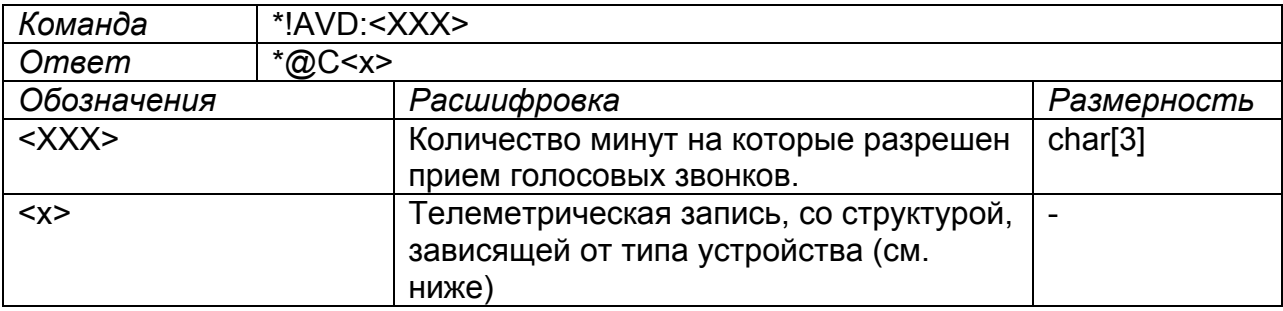

Примечание: Для приема голосовых звонков при коннекте по GPRS сначала должна быть дана эта команда.

#### Команда блокировки входной линии.

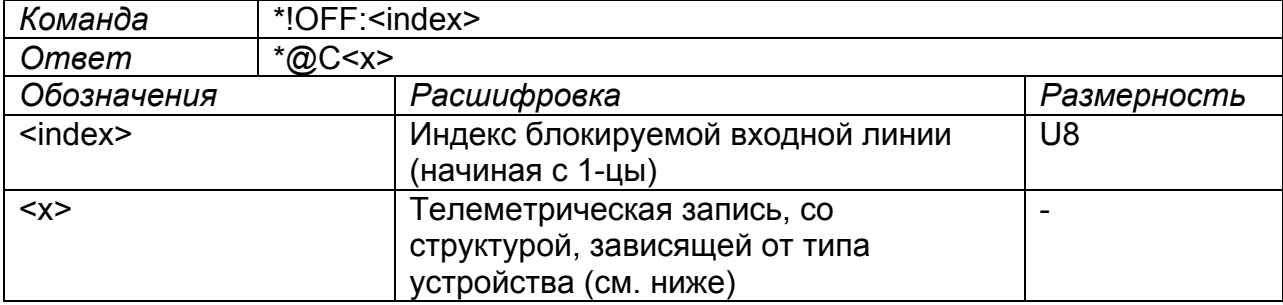

Команда разблокировки входной линии.

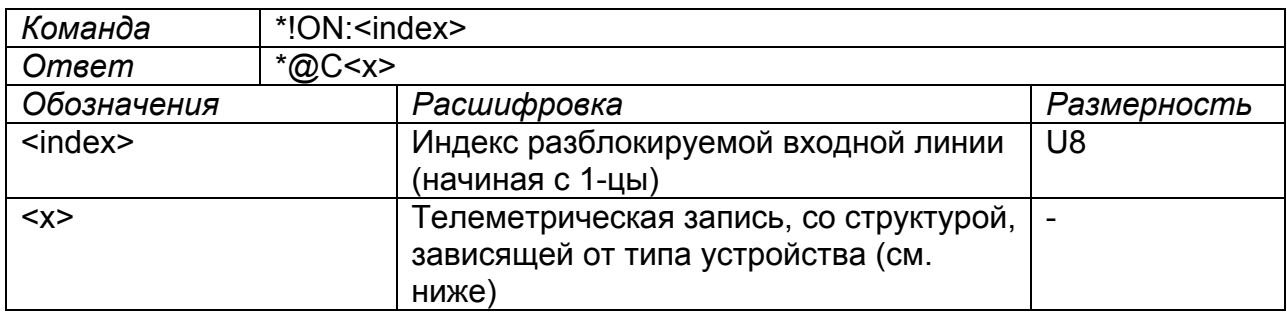

Команда подтверждения синхронизации черного ящика с сервером.

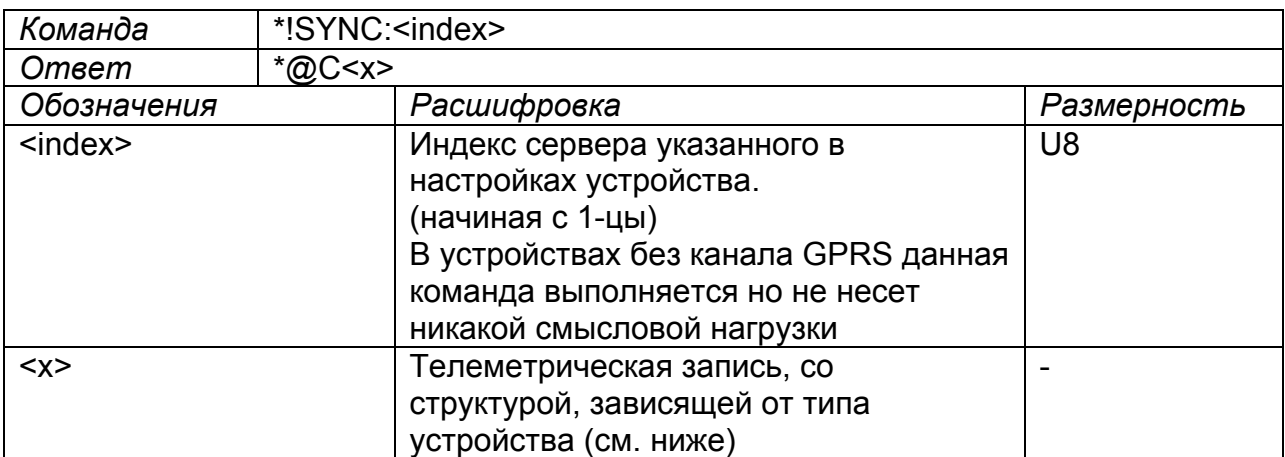

Примечание: Данная команда выдается когда данные были сняты с устройства в обход алгоритма работы по GPRS (например по USB) и отсылается для того чтобы отменить последующую передачу по основному алгоритму работы.

Команда соединения со службой RFU для обновления прошивки устройства.

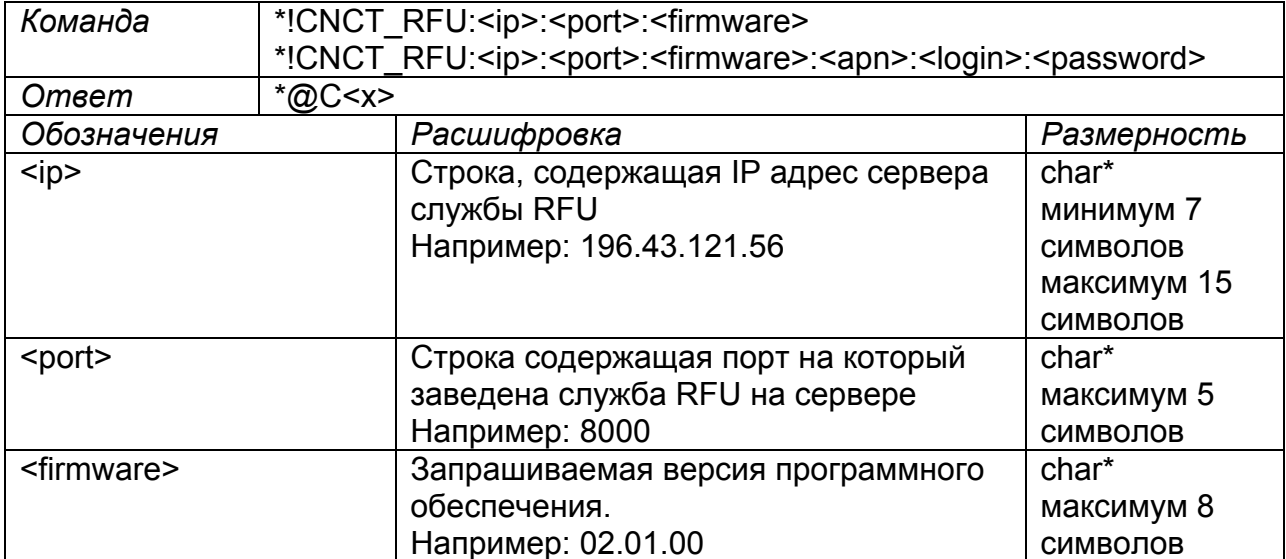

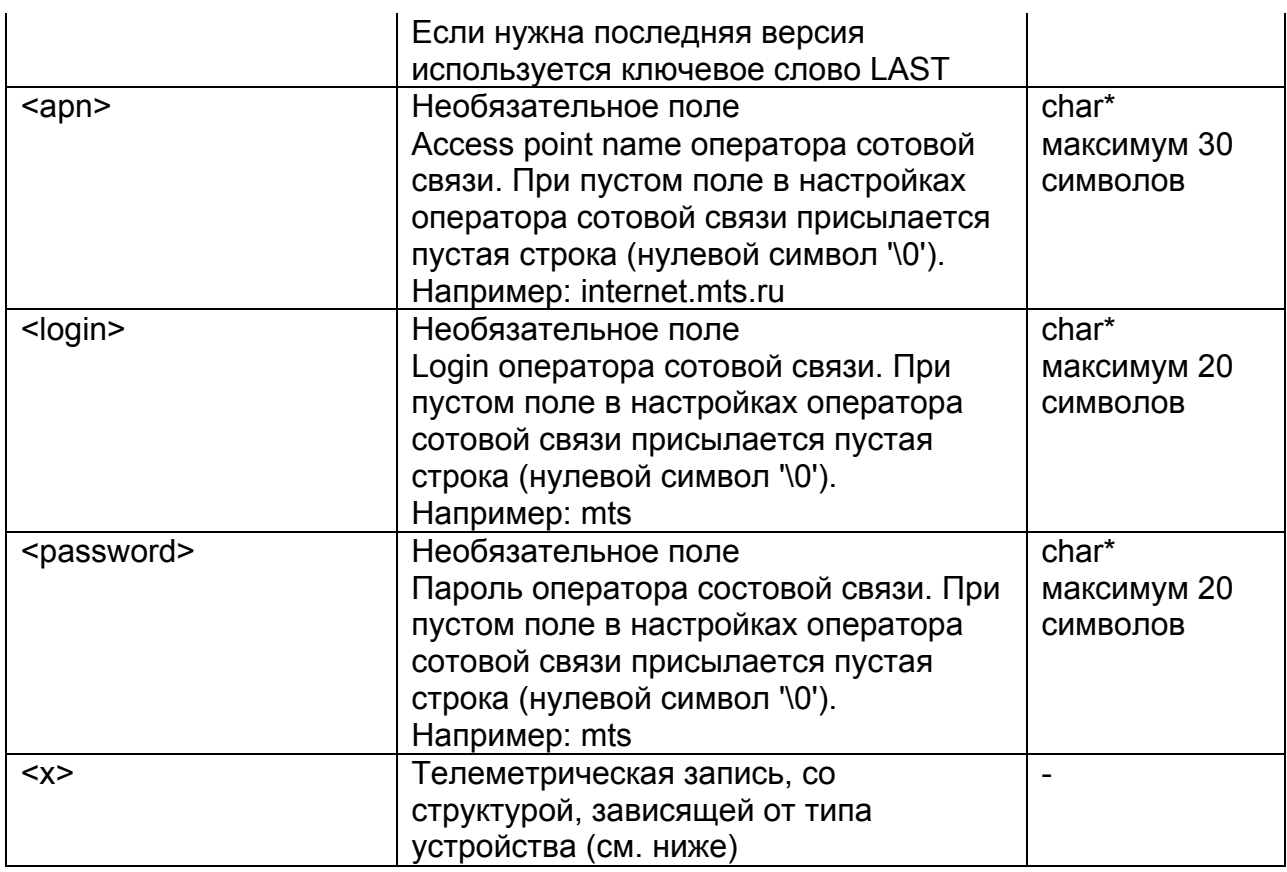

Примечание: Если нужно использовать настройки GPRS уже используемые устройством желательно использовать первый вариант команды. Если же настройки необходимо использовать новые, то используем второй вариант команды. При ответе на команду в ответ отсылается квитанция на ее исполнение, а после устройство обрывает связь с текущим сервером и делает несколько попыток установления связи с указанным в команде сервером.

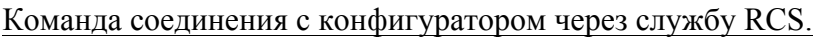

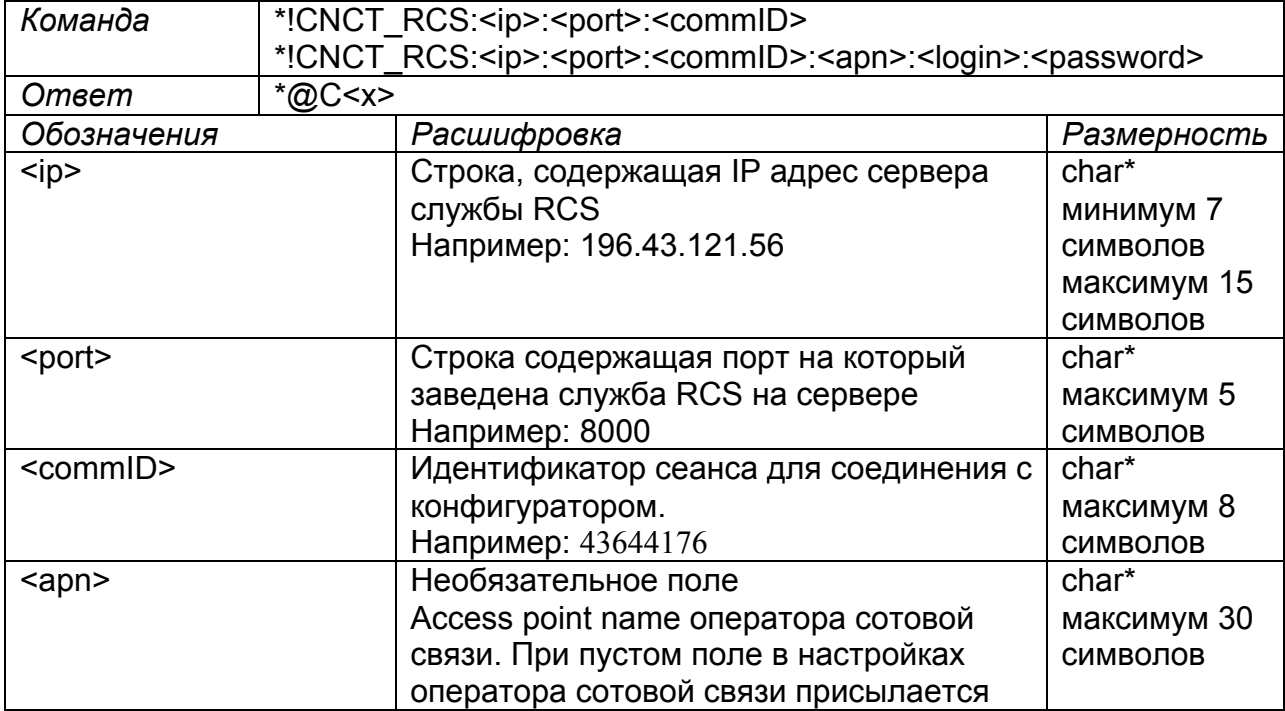

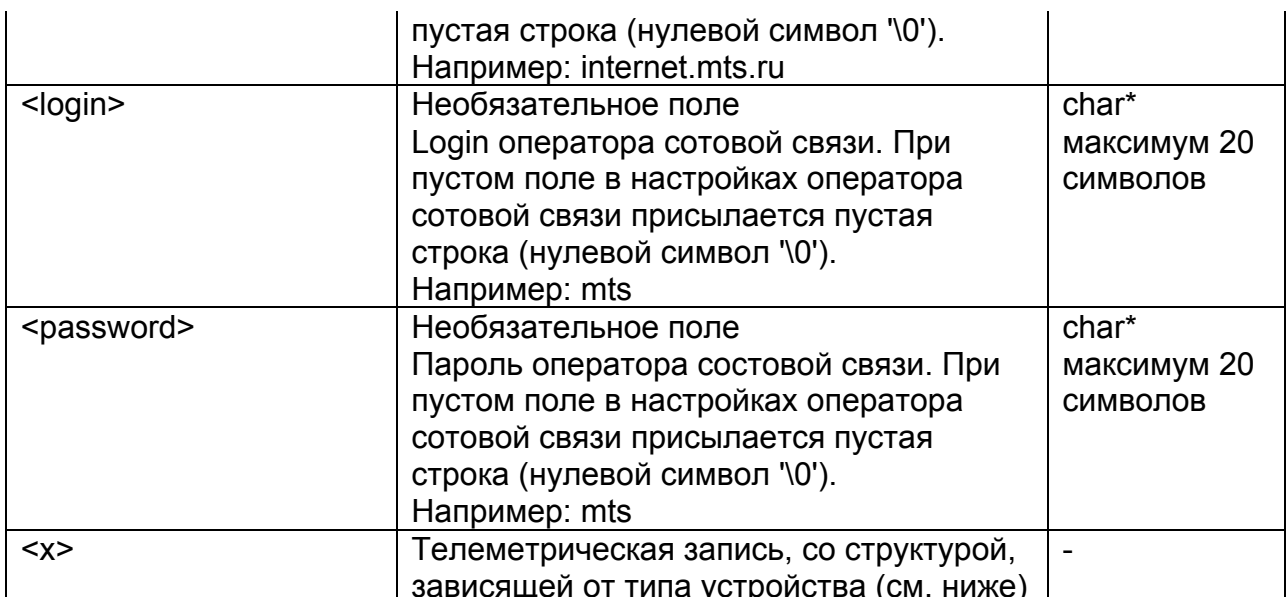

Примечание: Если нужно использовать настройки GPRS уже используемые устройством желательно использовать первый вариант команды. Если же настройки необходимо использовать новые, то используем второй вариант команды. При ответе на команду в ответ отсылается квитанция на ее исполнение, а после устройство обрывает связь с текущим сервером и делает несколько попыток установления связи с указанным в команде сервером.

### Системные команды:

Команда записи страницы в энергонезависимую память системы.

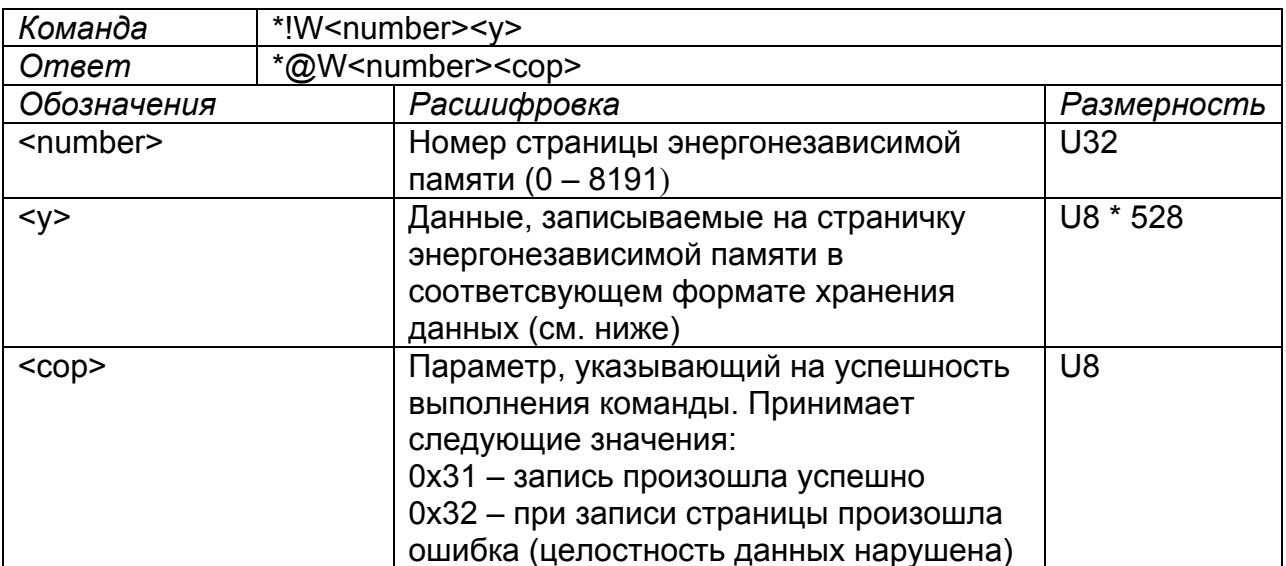

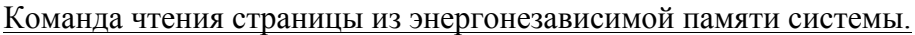

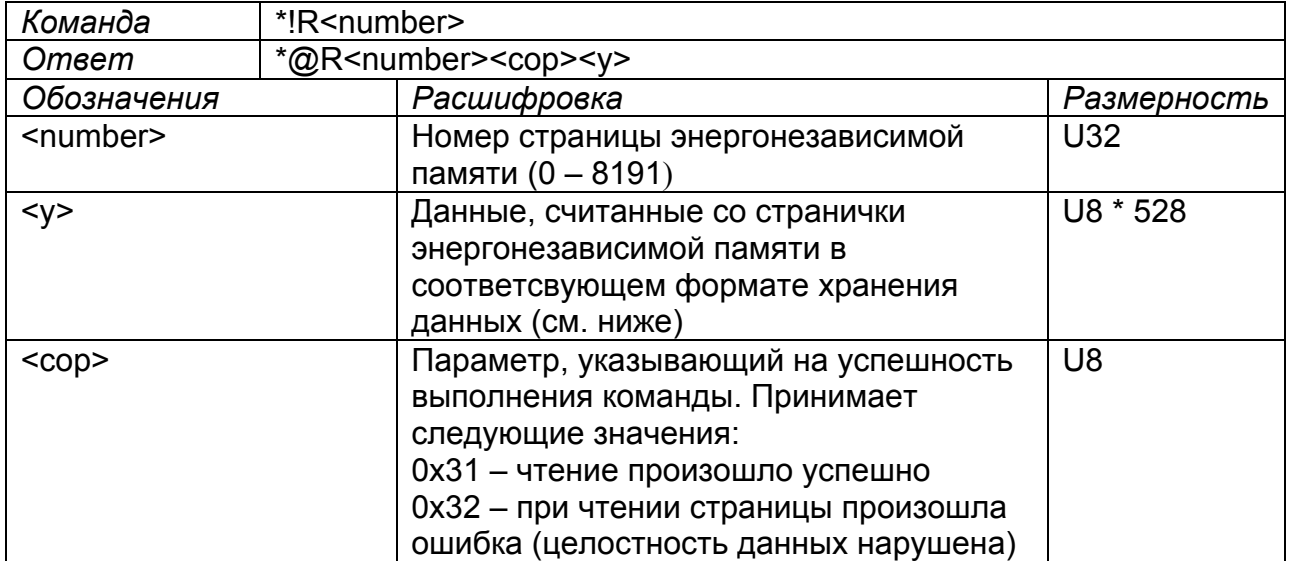

Команда на запись программы из энергонезависимой памяти в память программ встроенного микропроцессора с последующей перезагрузкой.

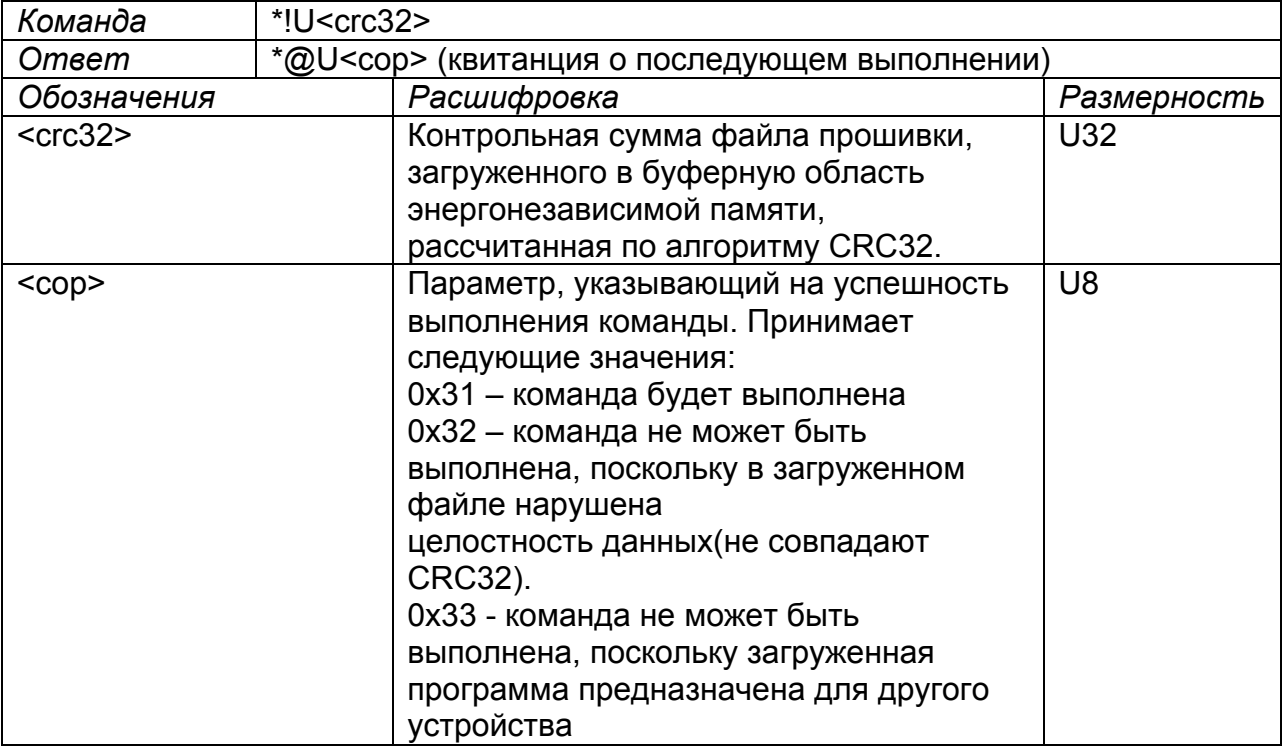

Примечание: После успешного выполнения данной команды система не выполняет никаких команд и уходит в перезагрузку.

Команда на запись файла настроек из буферной области энергонезависимой памяти в рабочую область с последующей перезагрузкой.

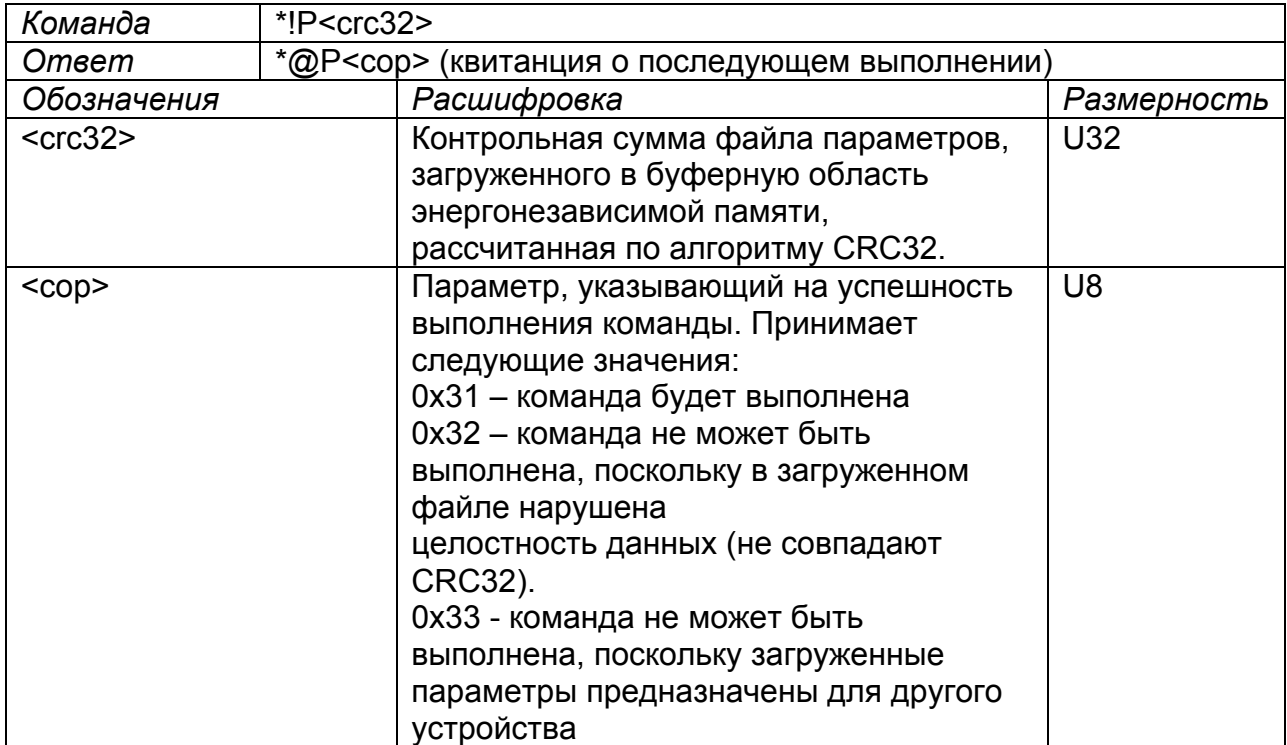

Примечание: После успешного выполнения данной команды система не выполняет никаких команд и уходит в перезагрузку.

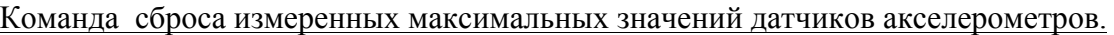

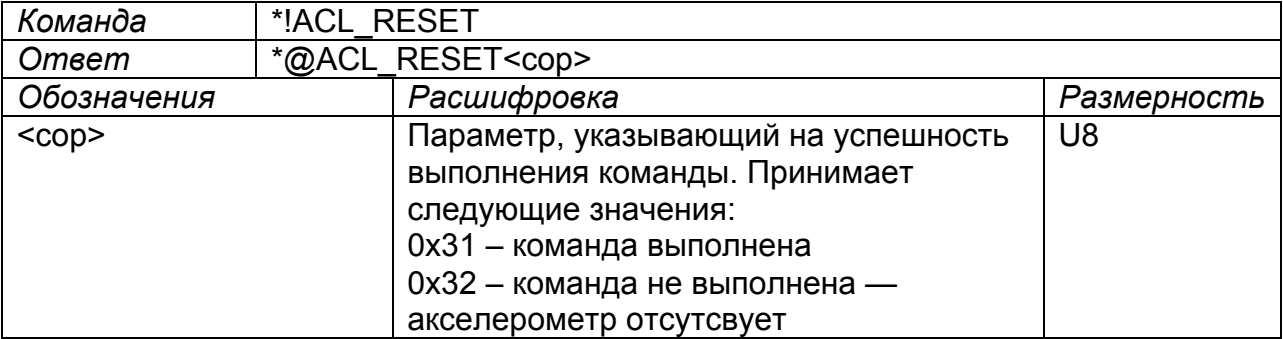

Команда стирания настроек и перезагрузки.

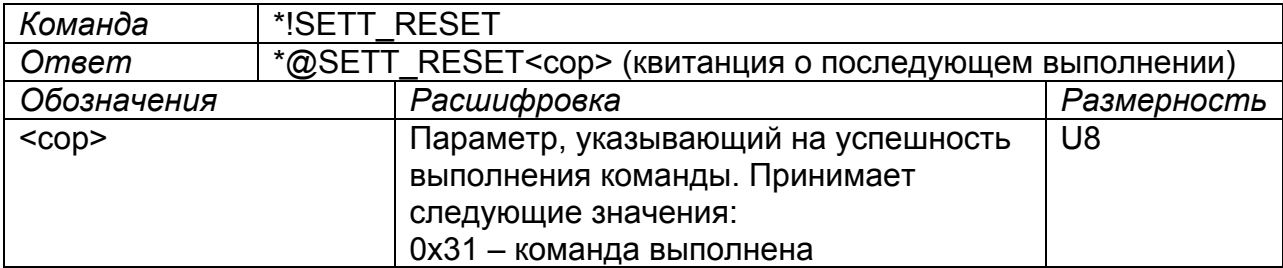

# Форматы телеметрических записей:

# Структура телеметрических записей формата F-1 (Элемент E-1111, Сигнал S-2100).

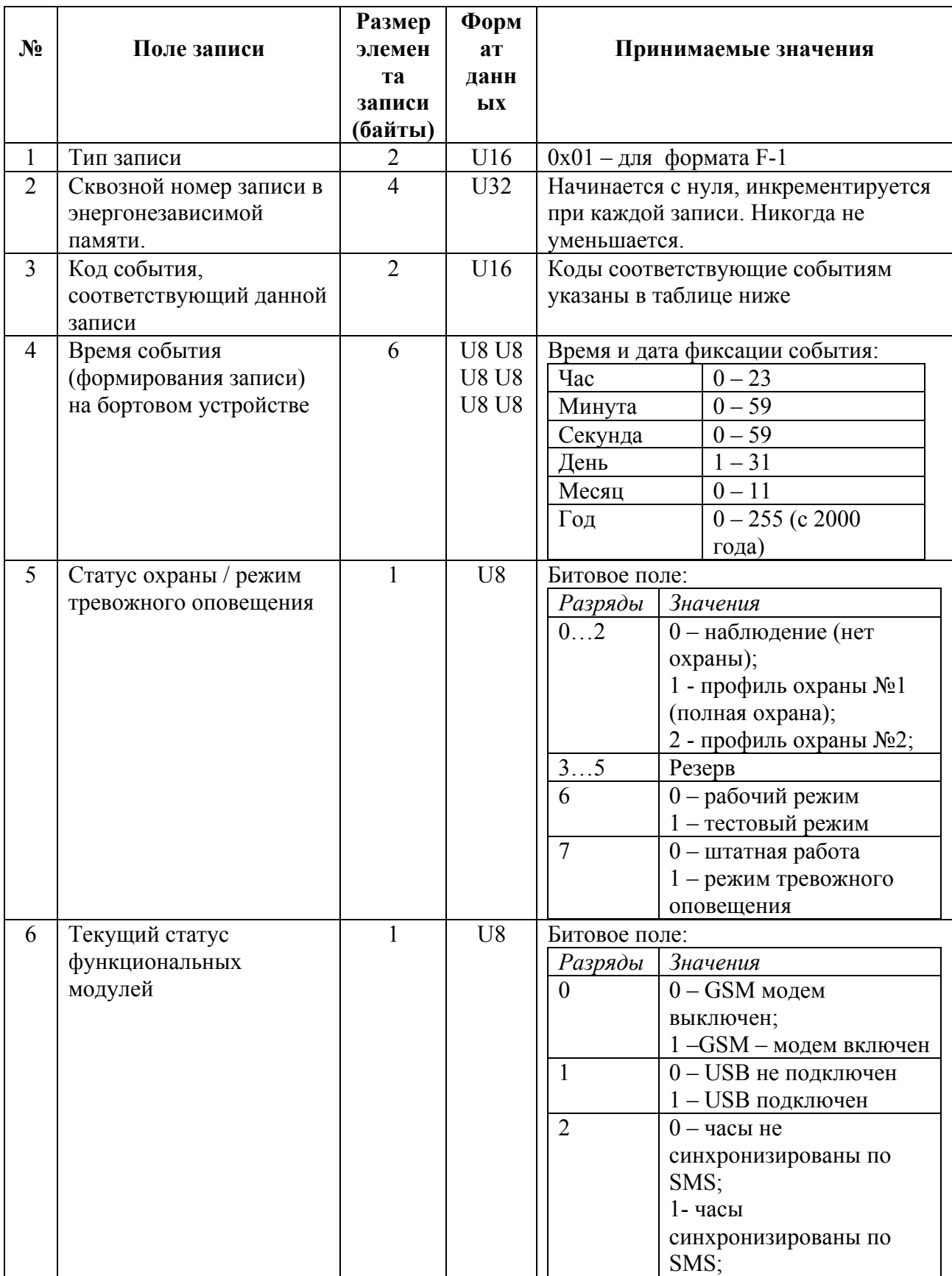

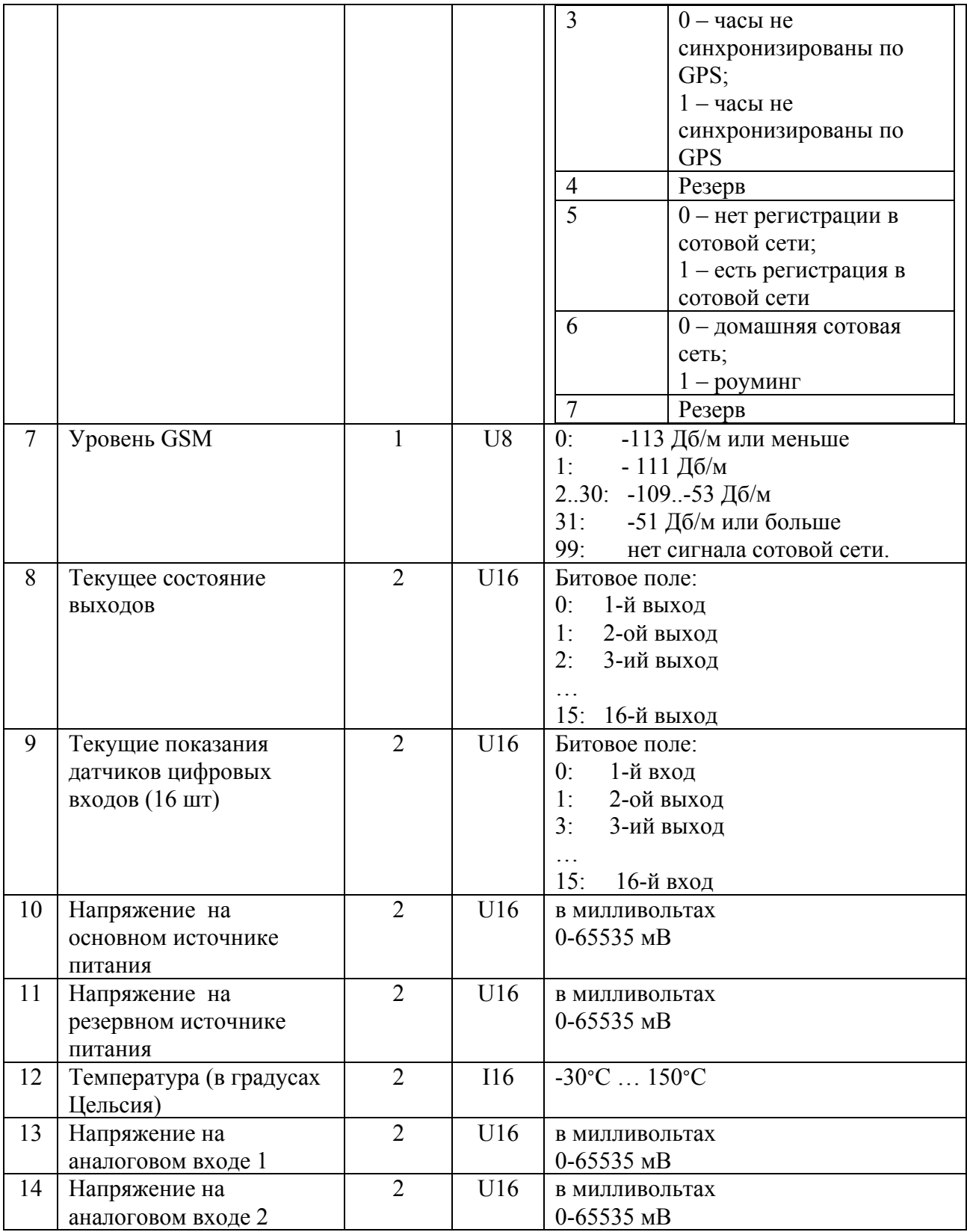

# Структура телеметрических записей формата F-2 (Сигнал S-2110).

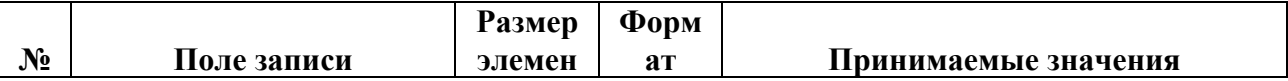

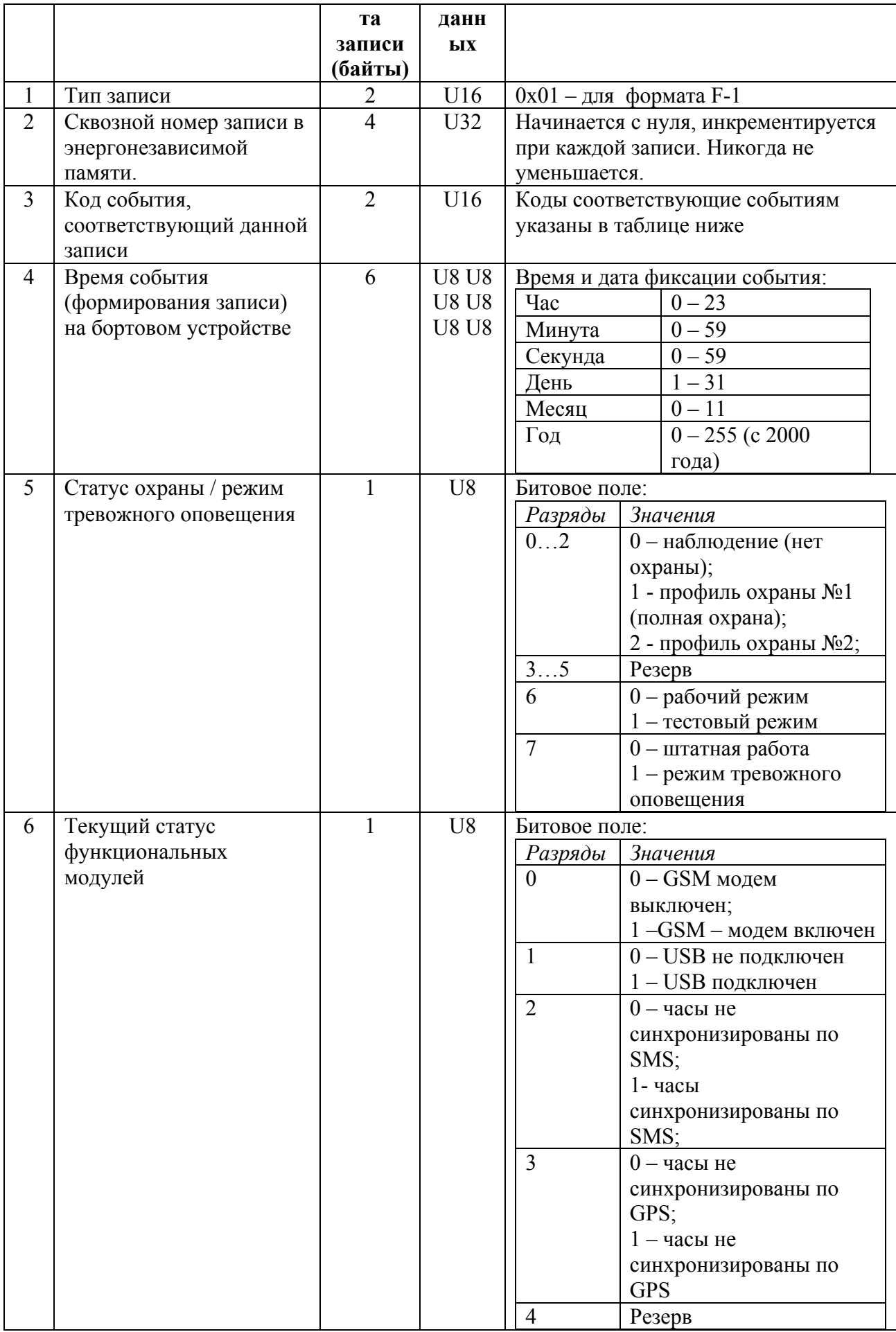

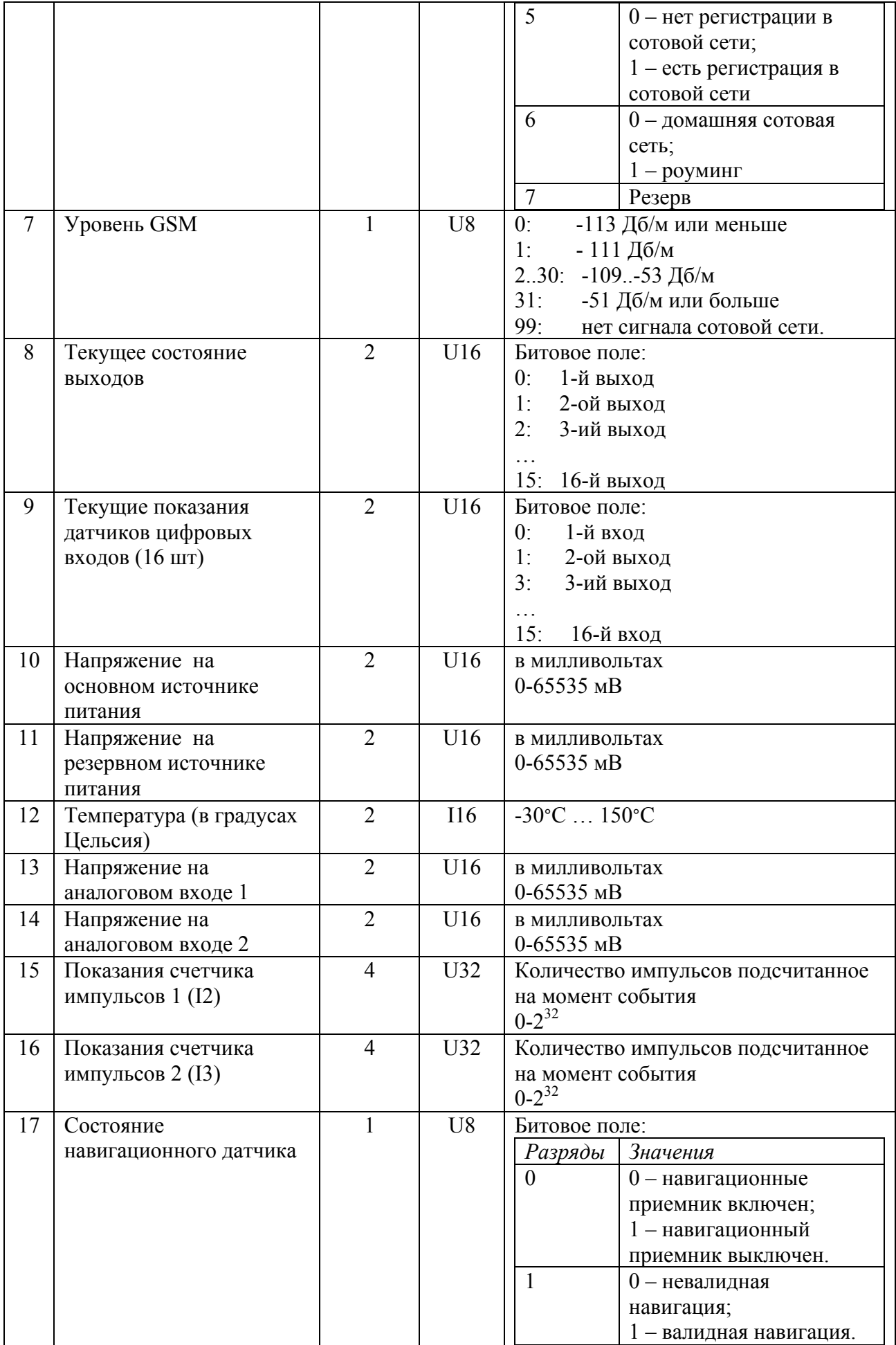

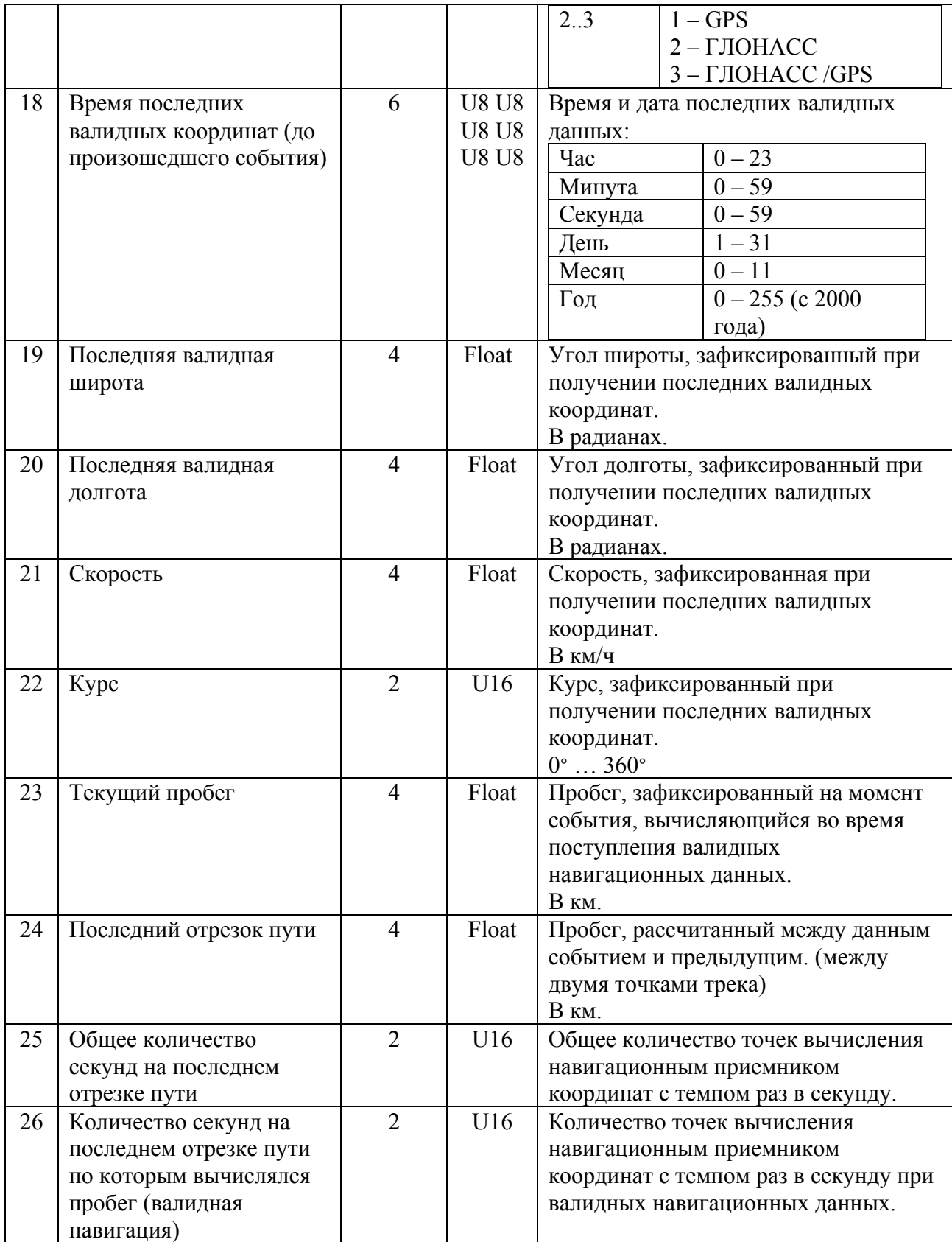

# Структура телеметрических записей формата F-3 (Элемент E-1112, Элемент E-1115).

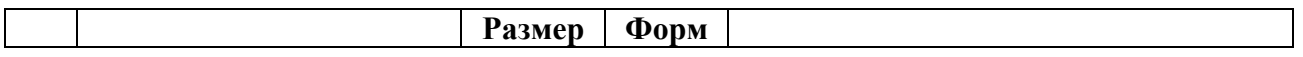

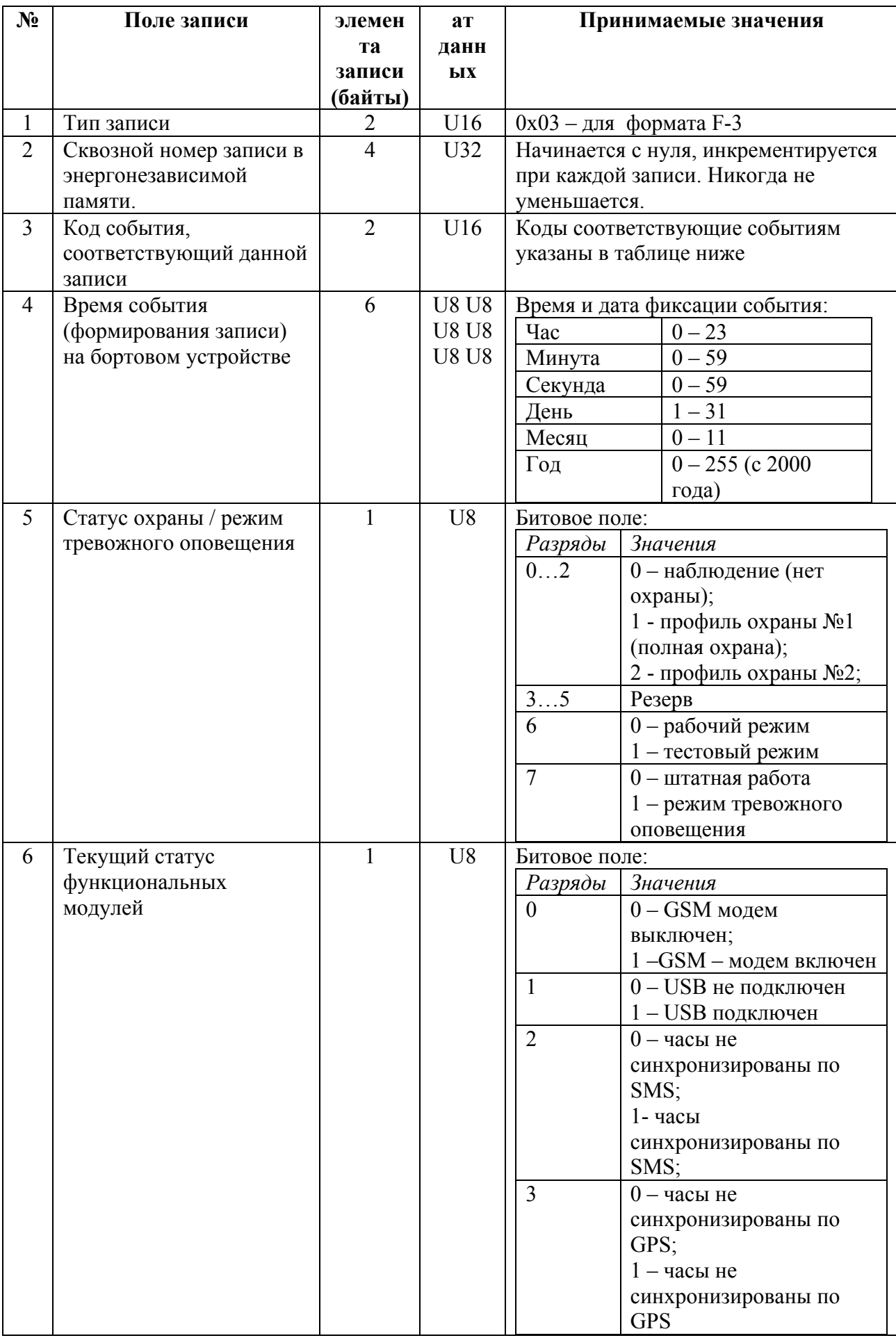

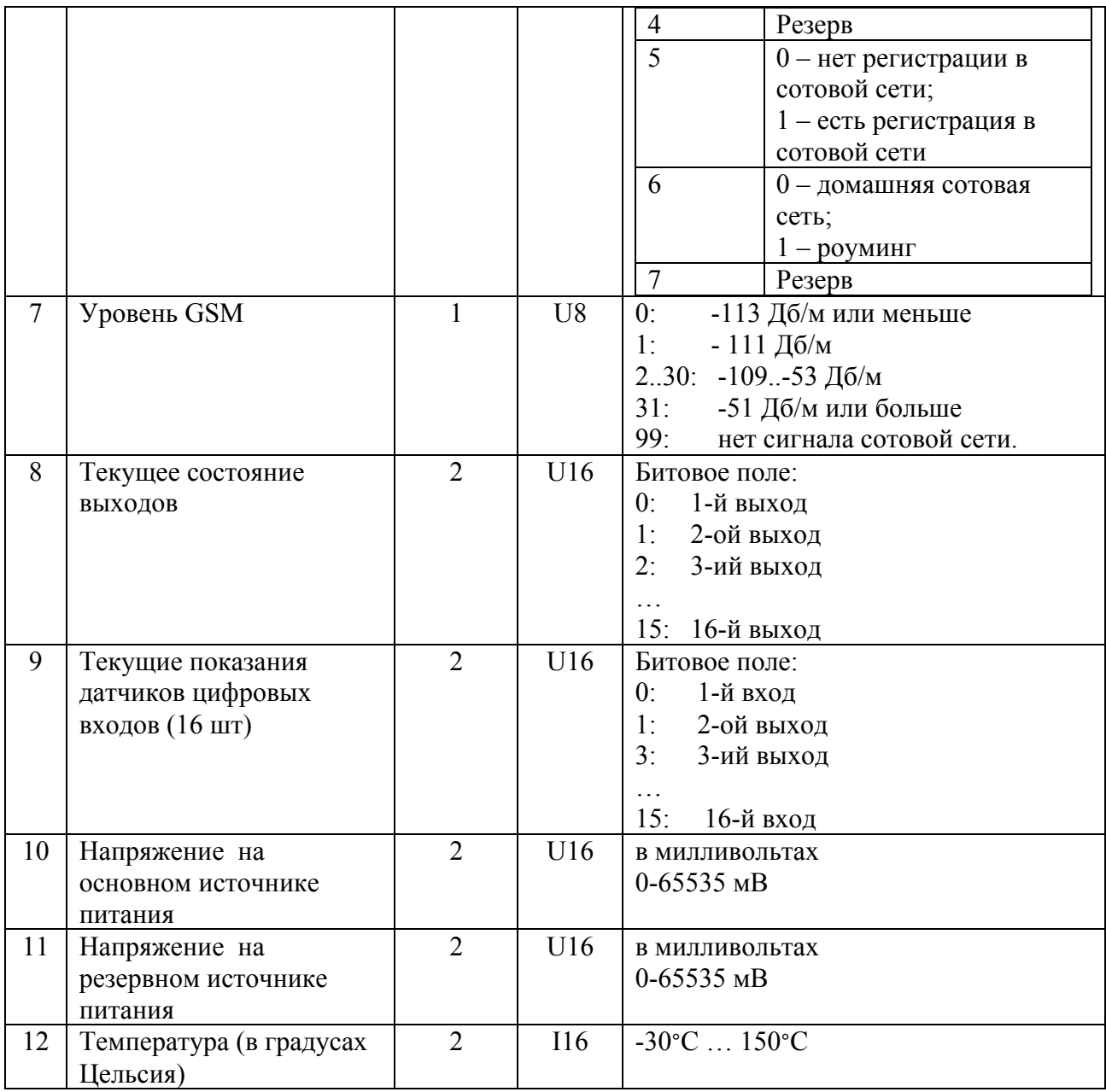

# Структура телеметрических записей формата F-4 (Элемент Е-1120).

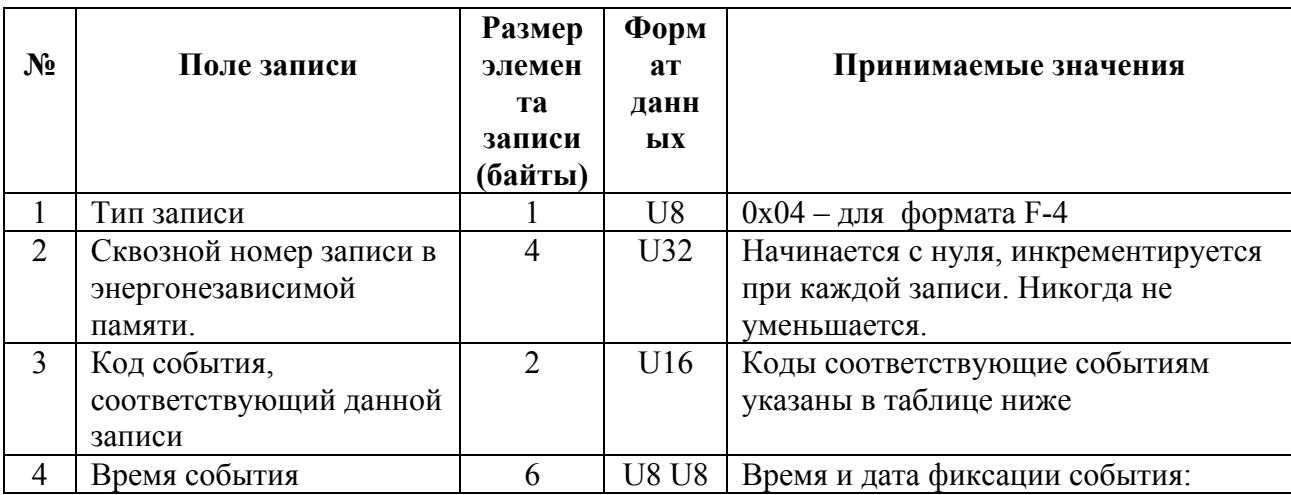

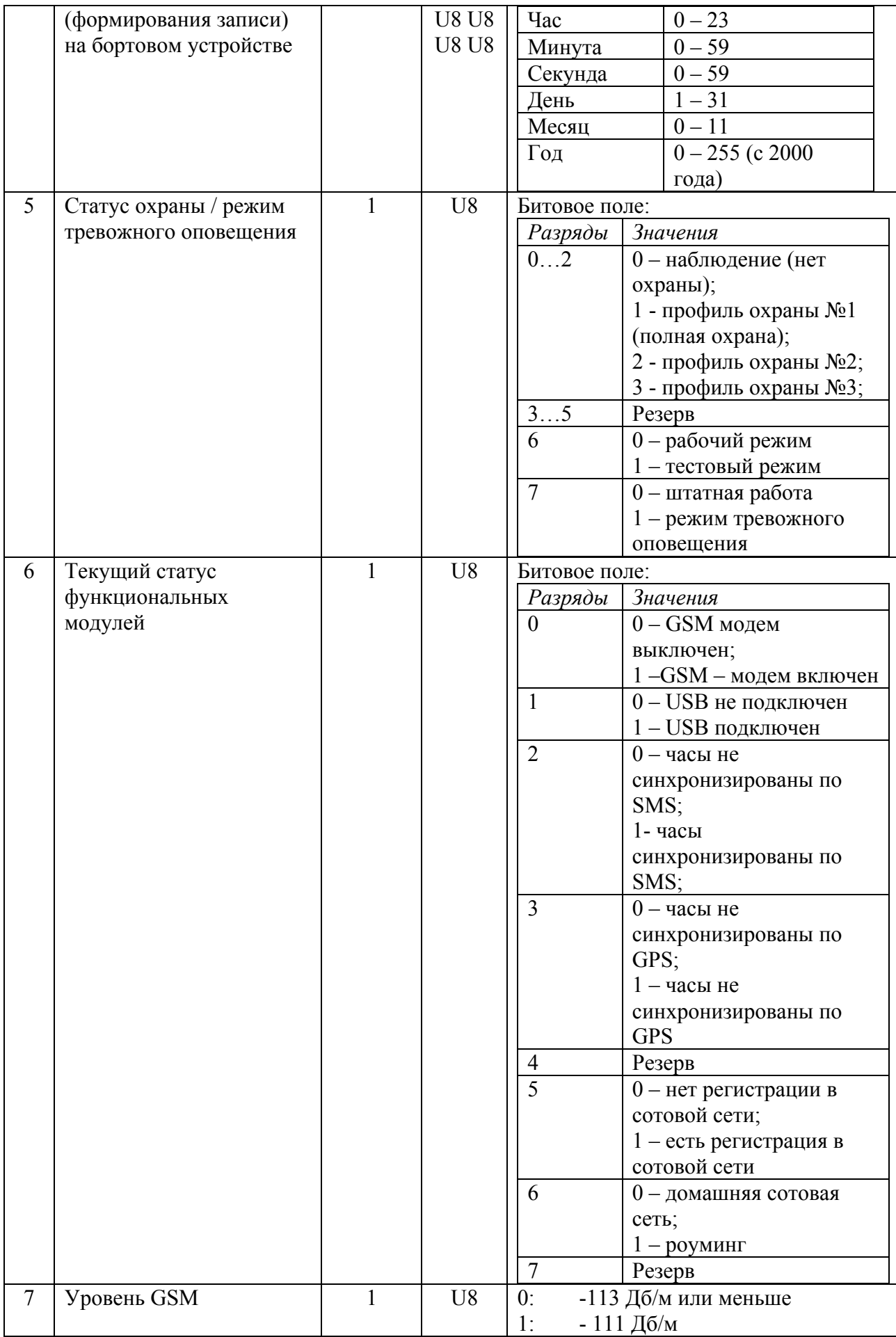

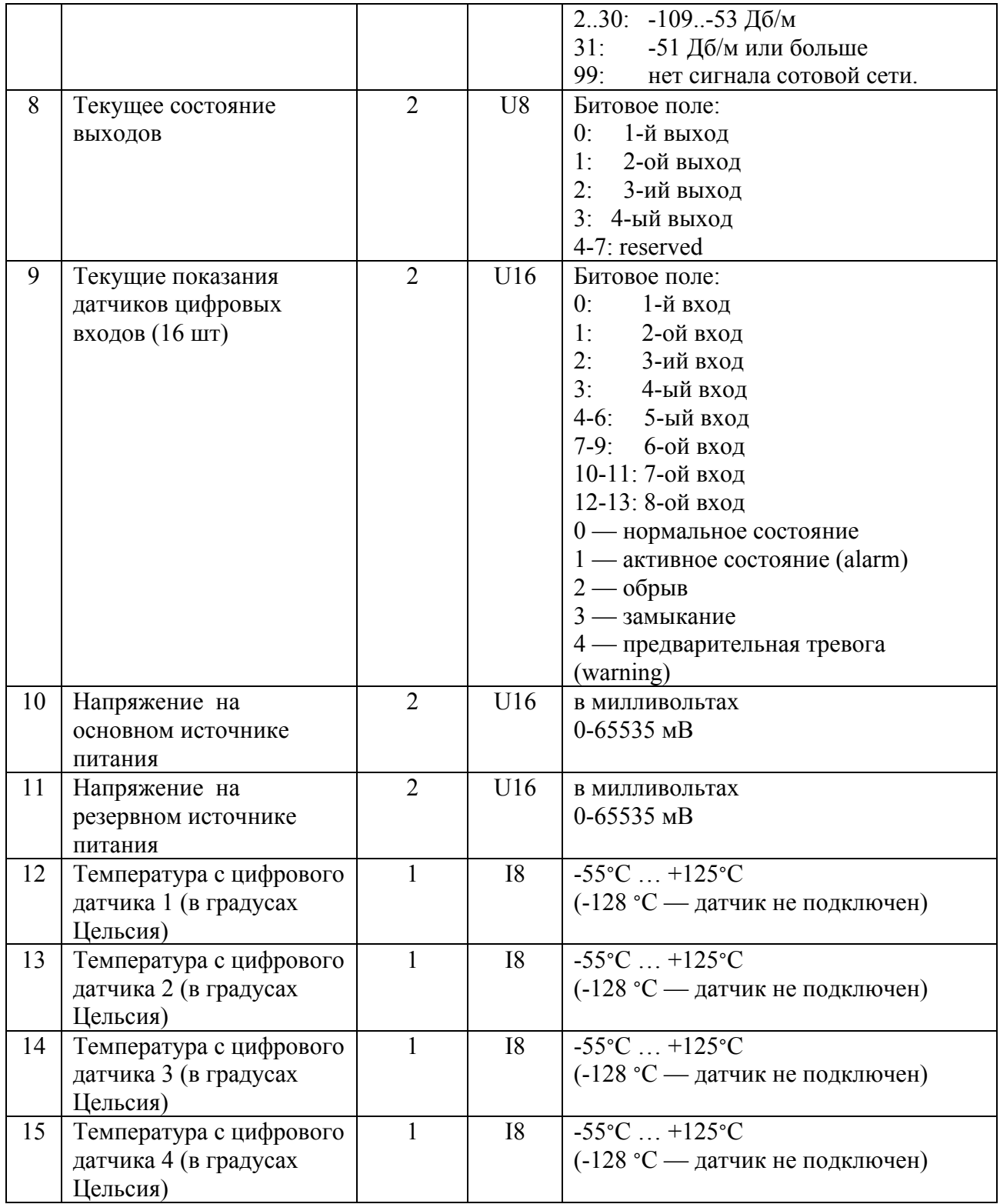

# Структура телеметрических записей формата F-5 (Сигнал S-2115).

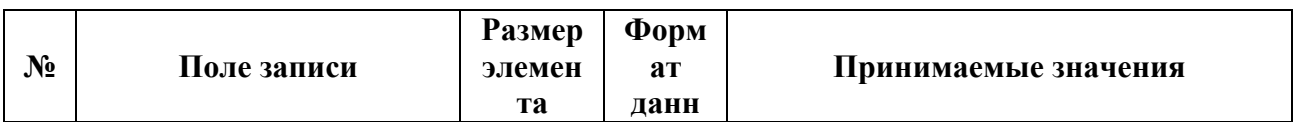

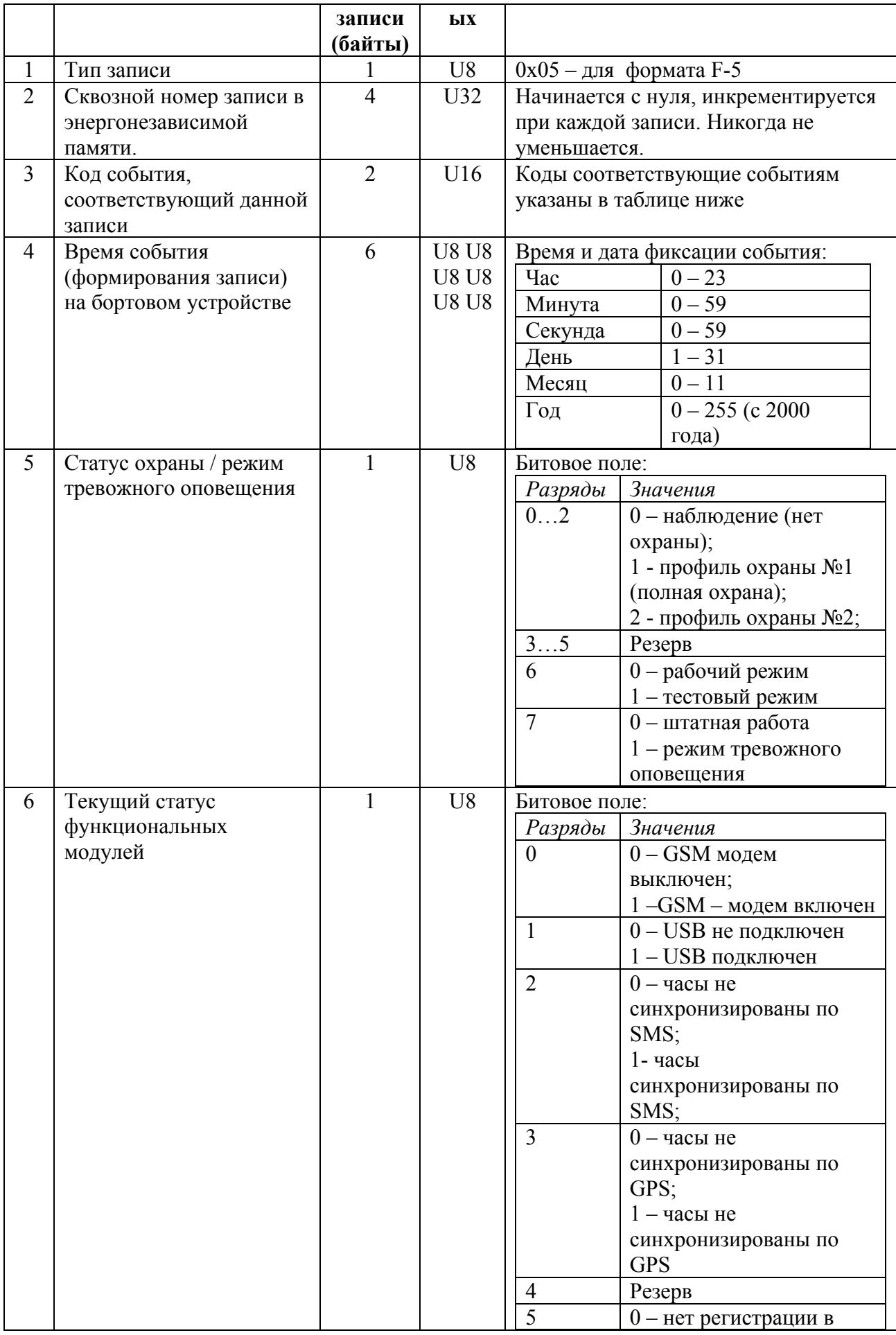

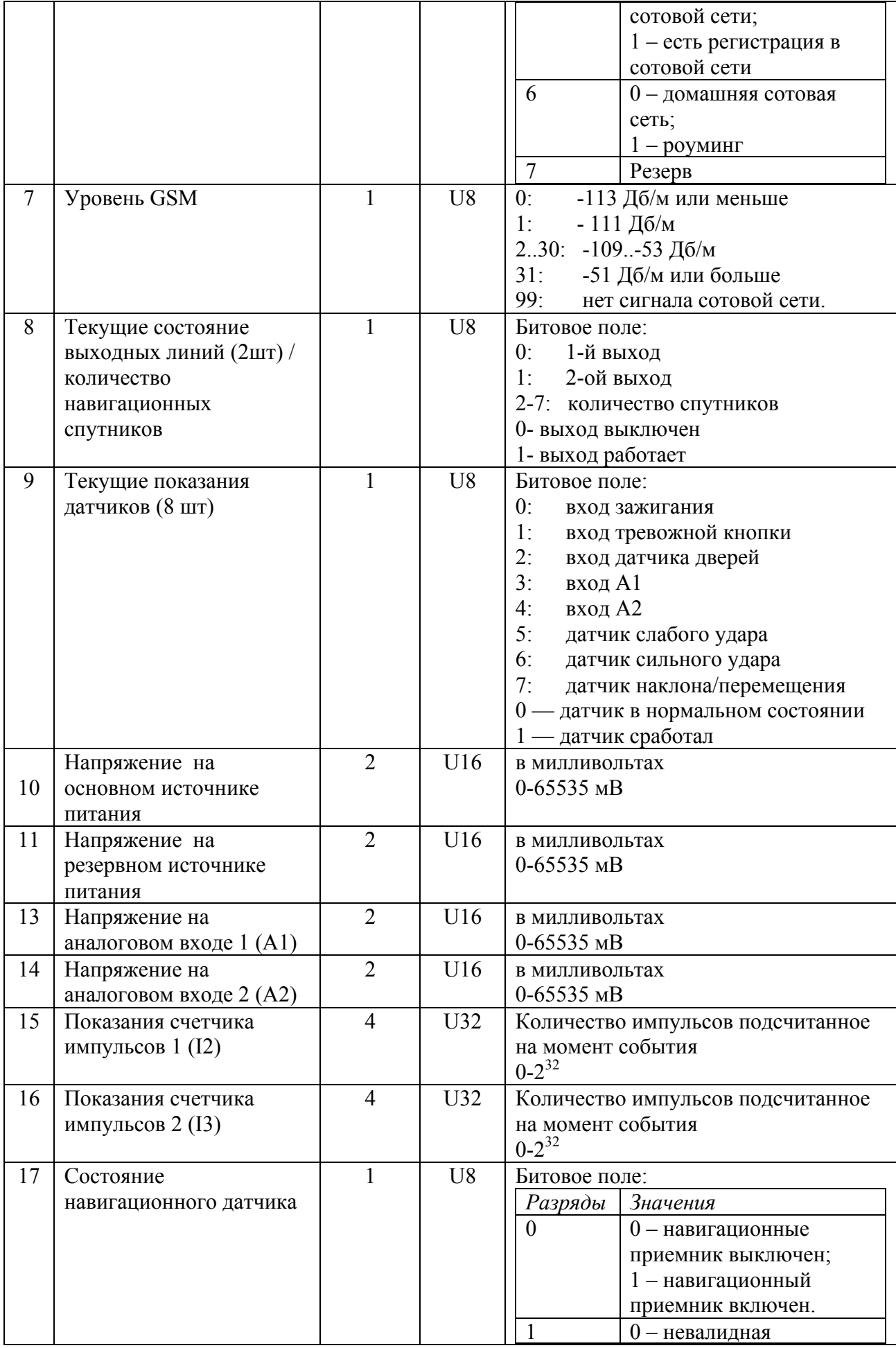

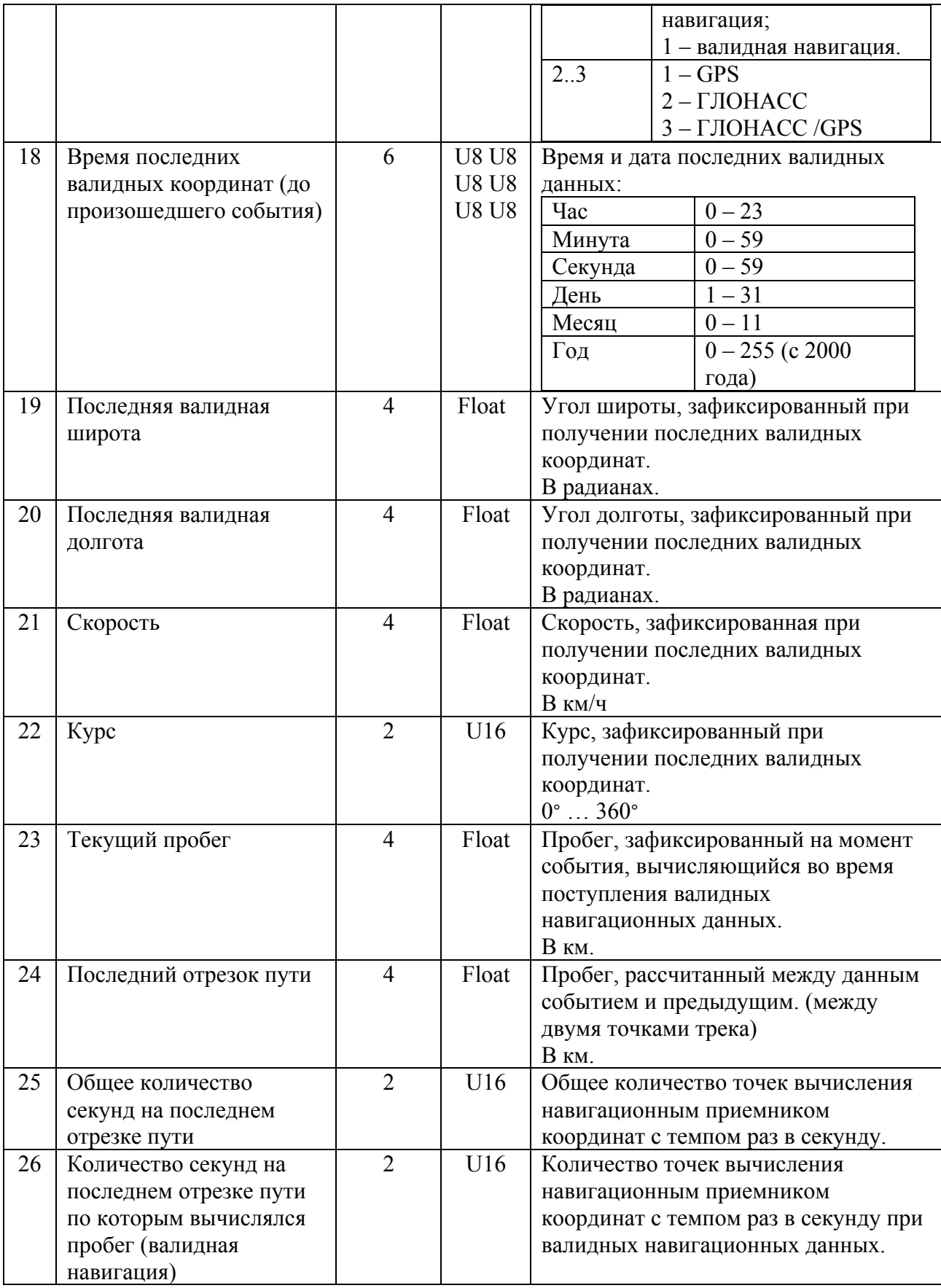

Структура телеметрических записей формата F5.1 (Сигнал S-2114).

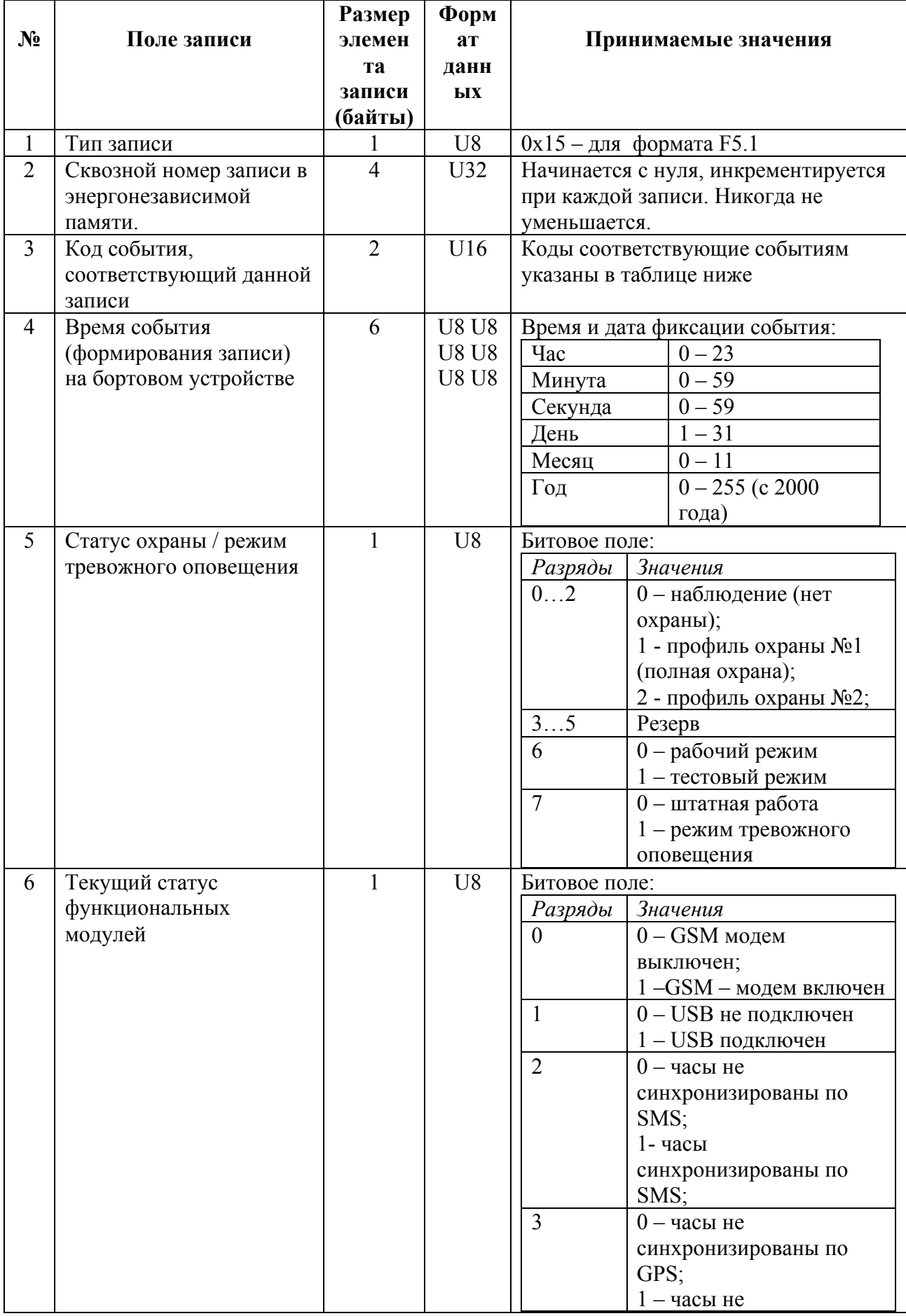

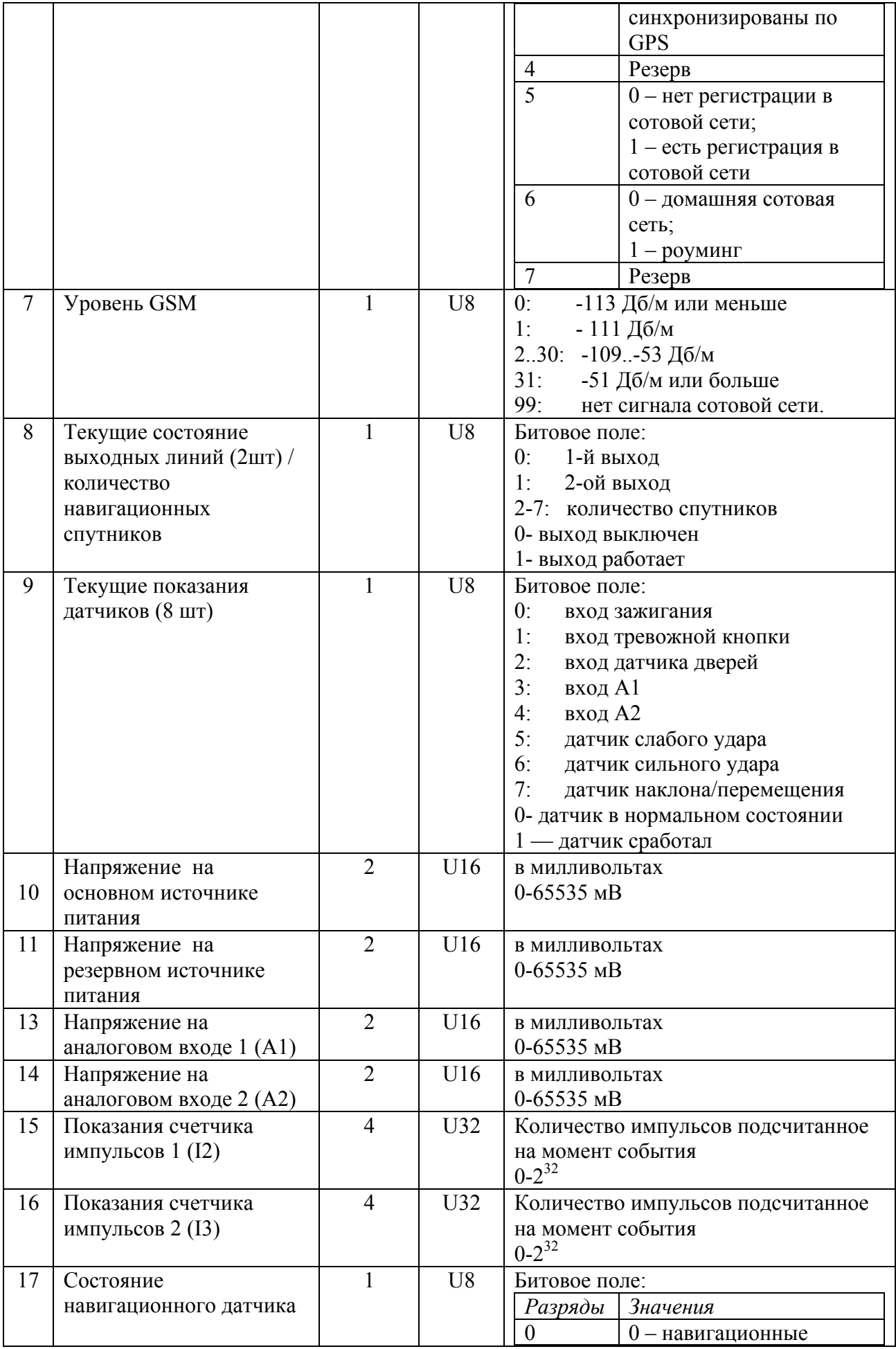

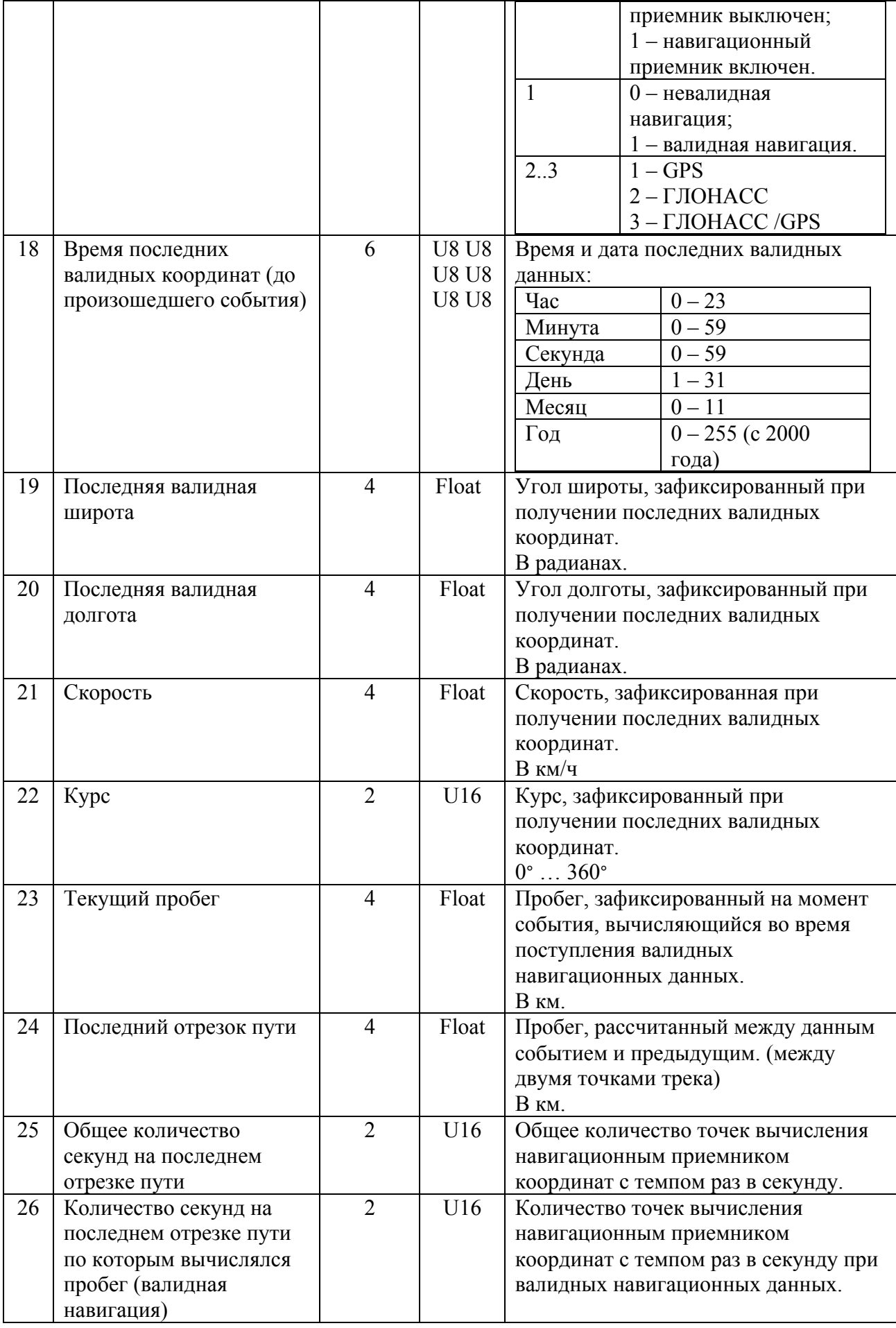

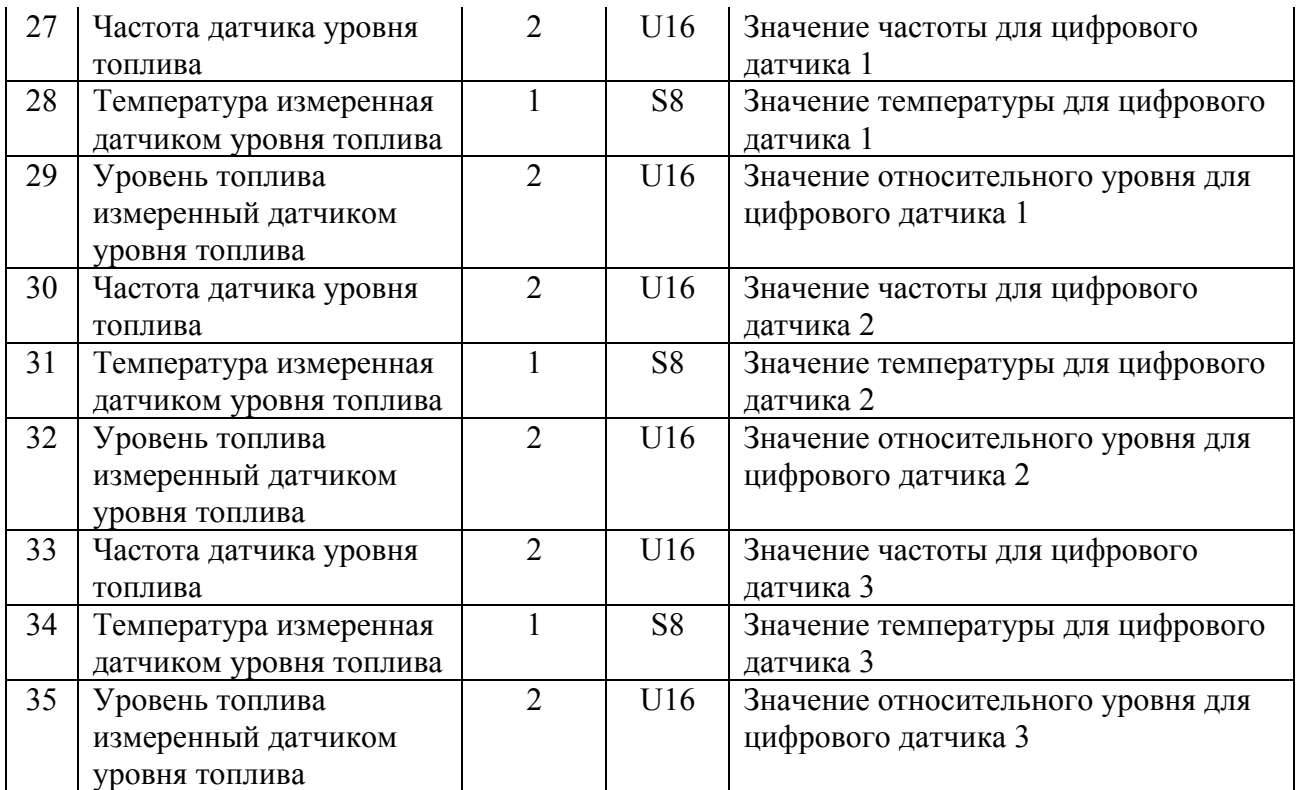

Структура телеметрических записей формата F5.2 (Сигнал S-2117).

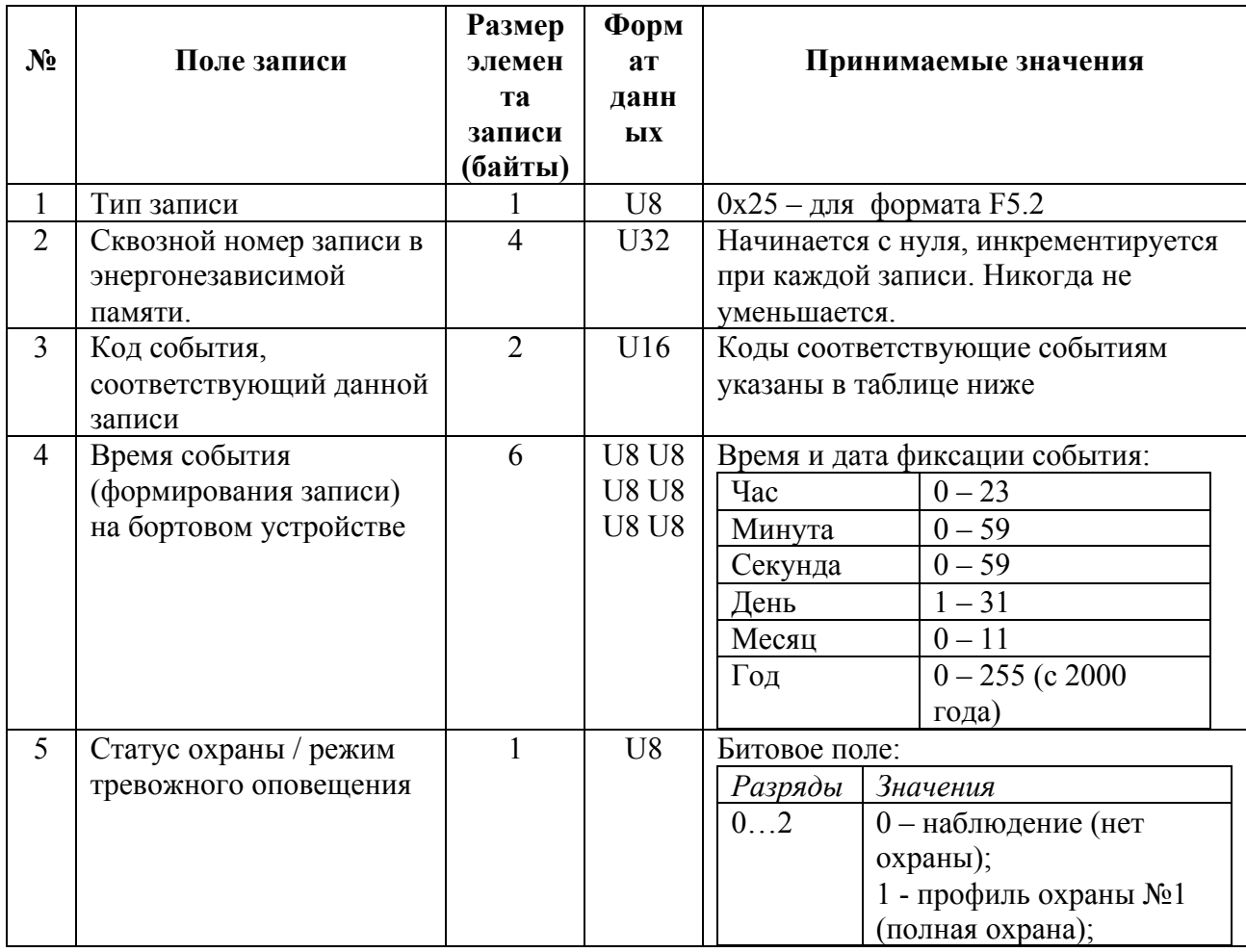

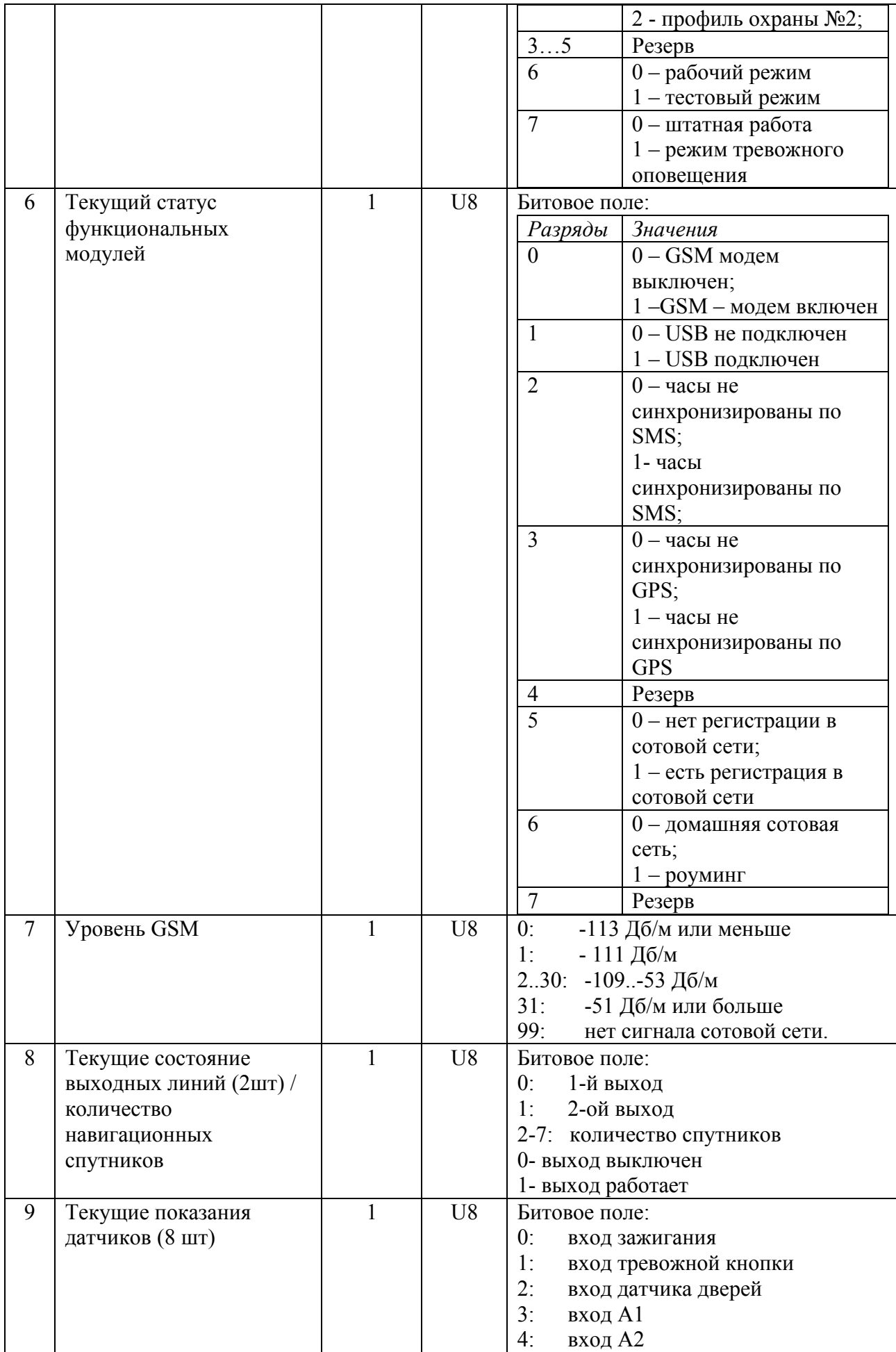

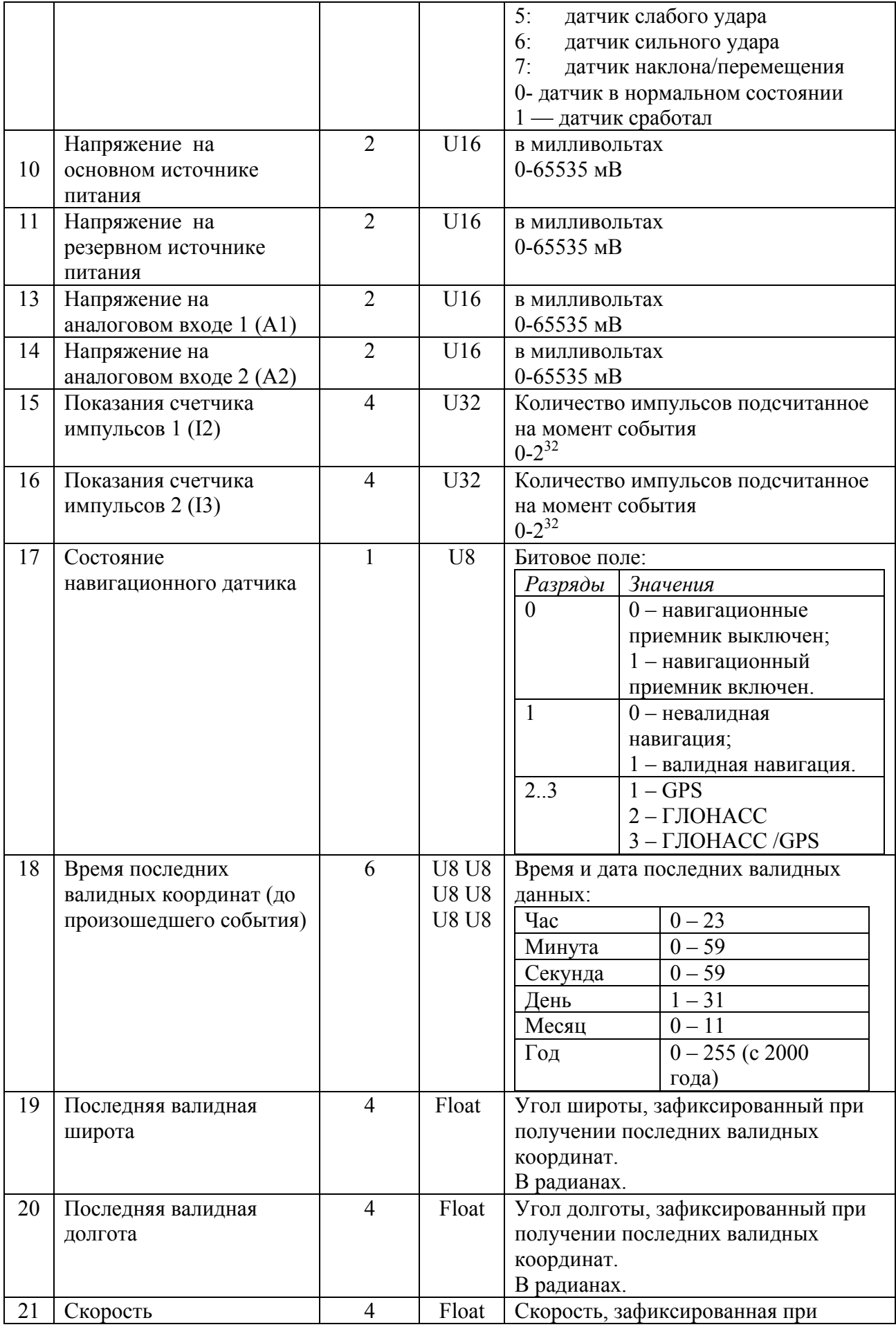

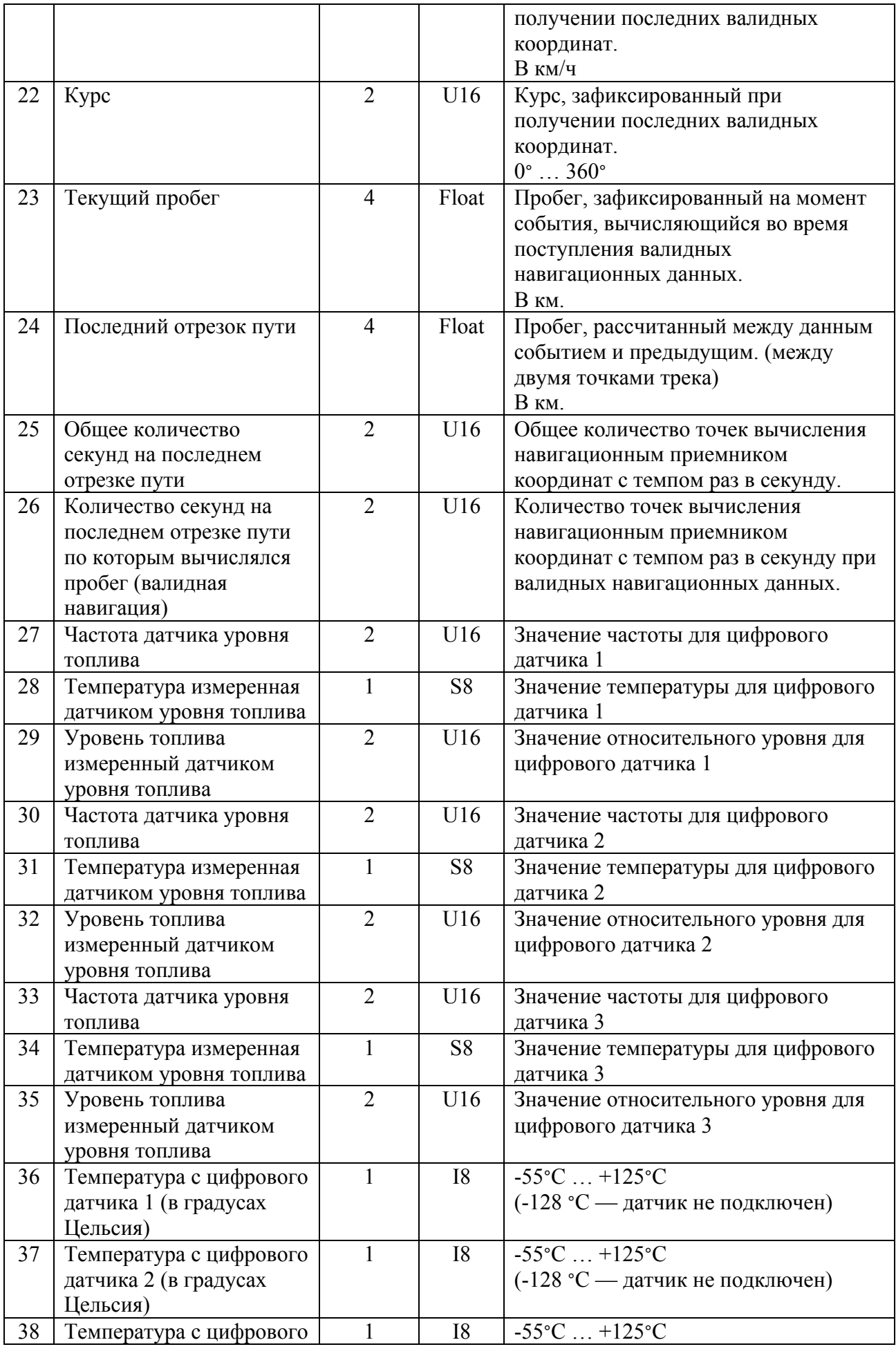

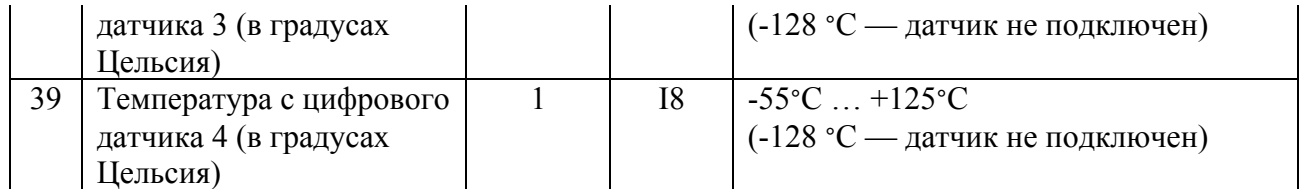

# Таблица кодов событий.

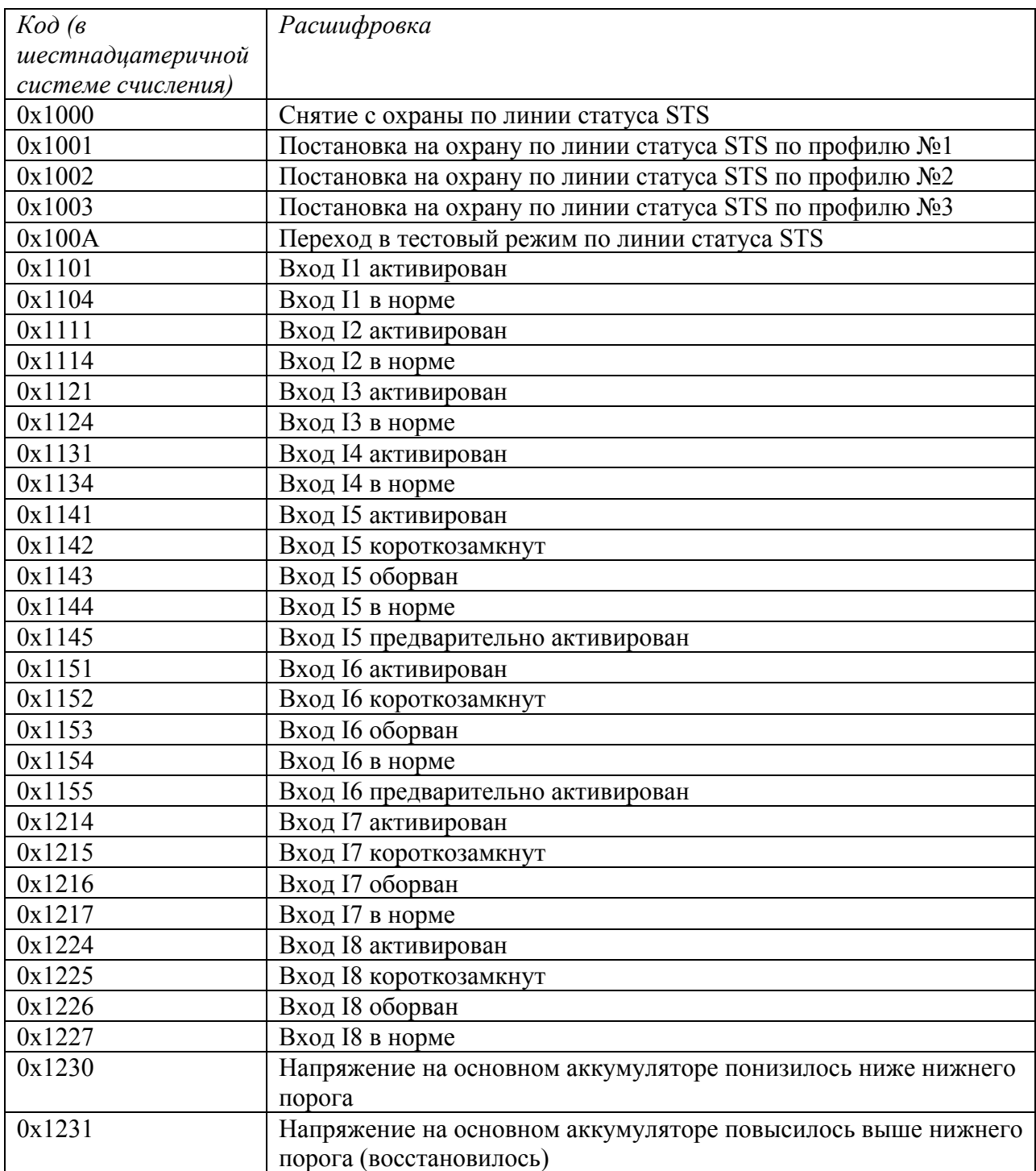

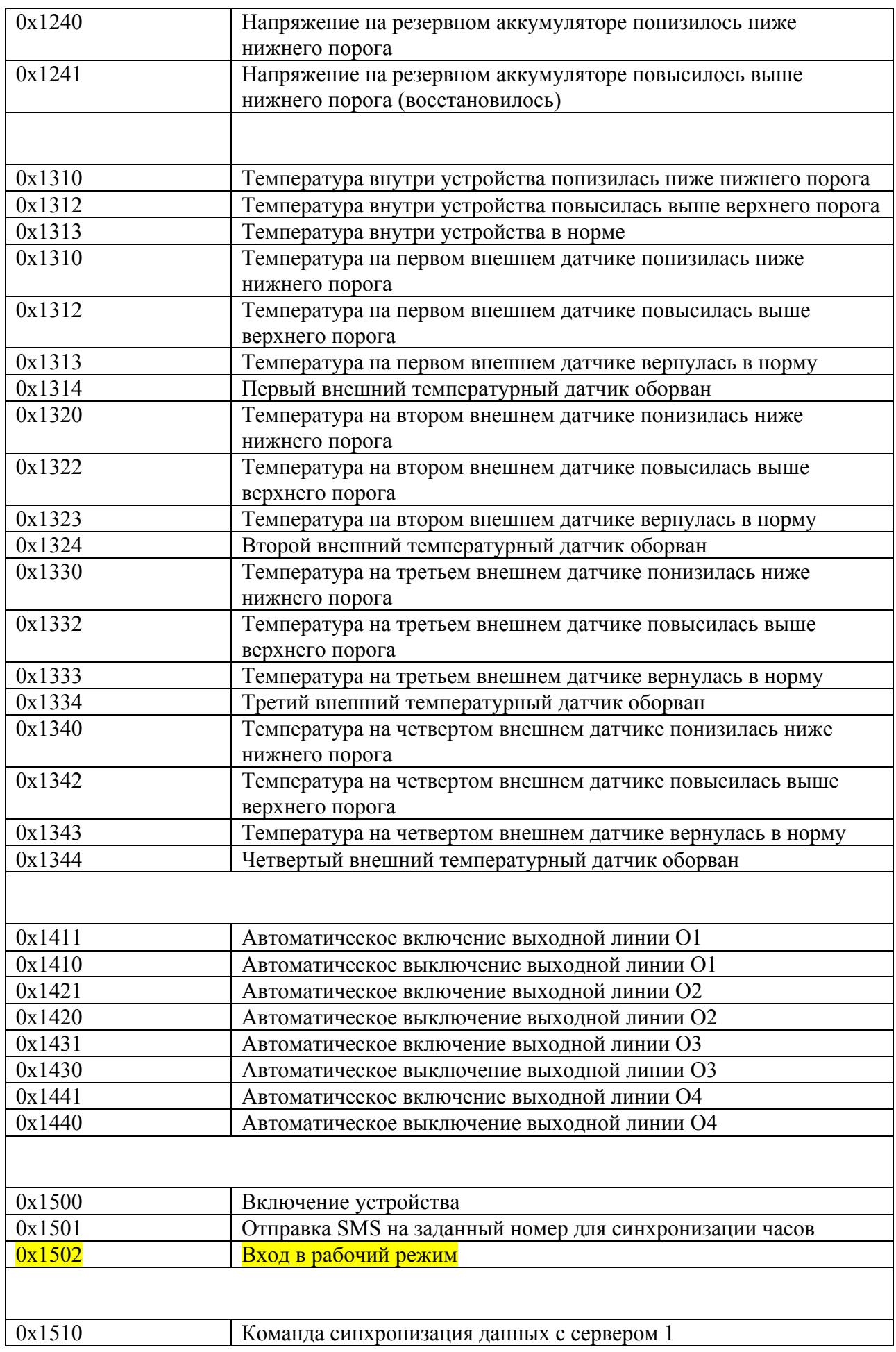

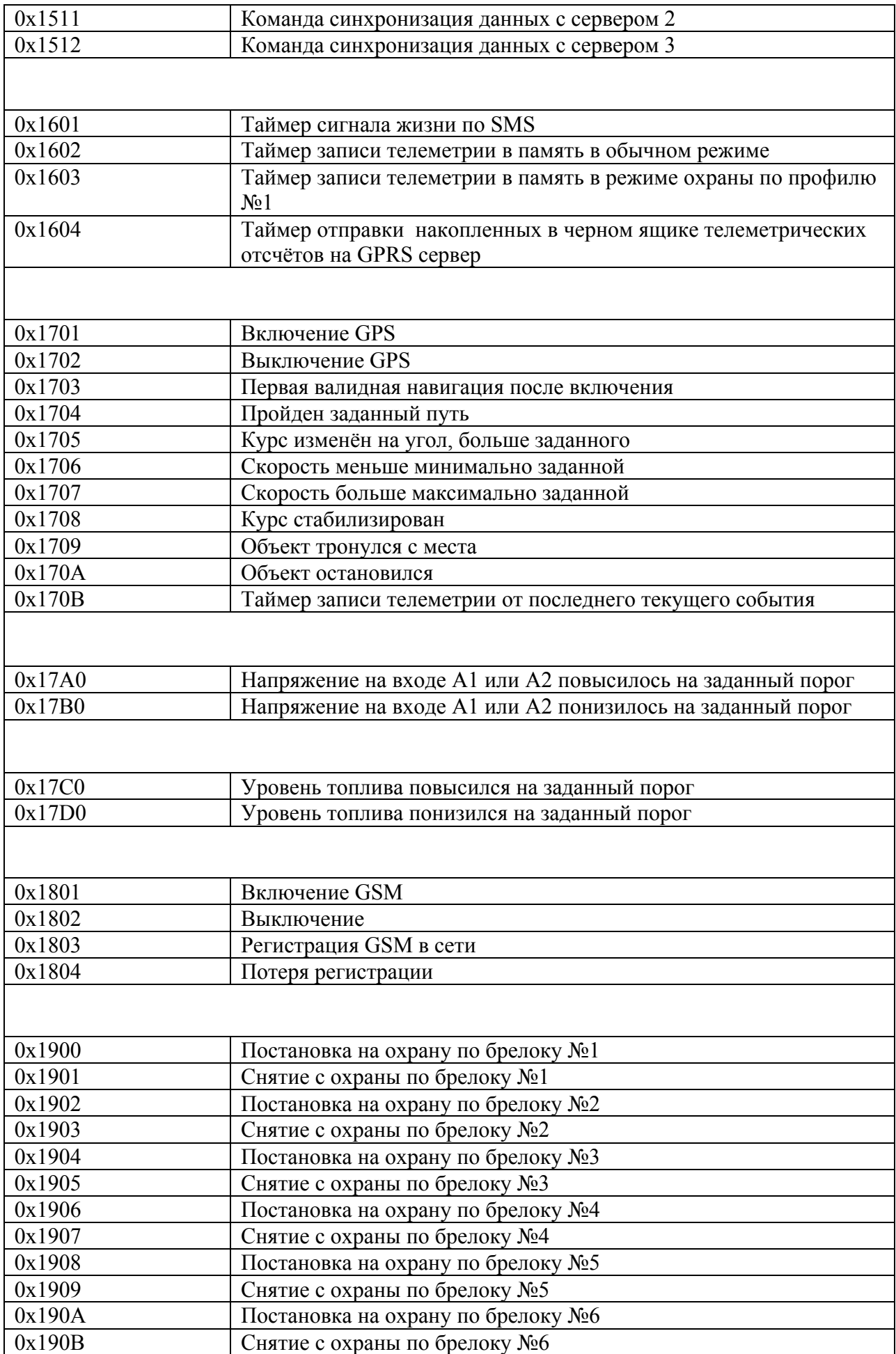

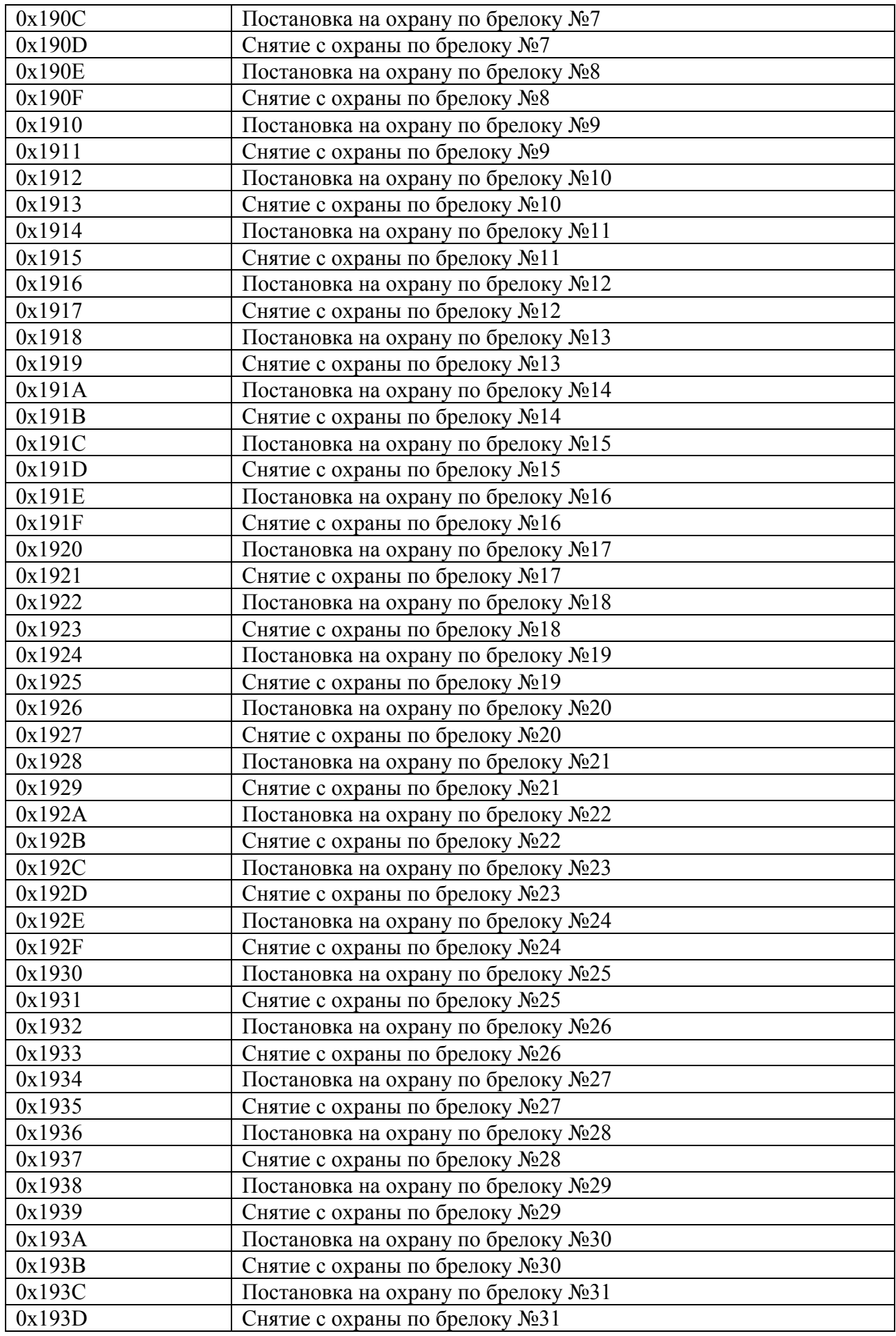

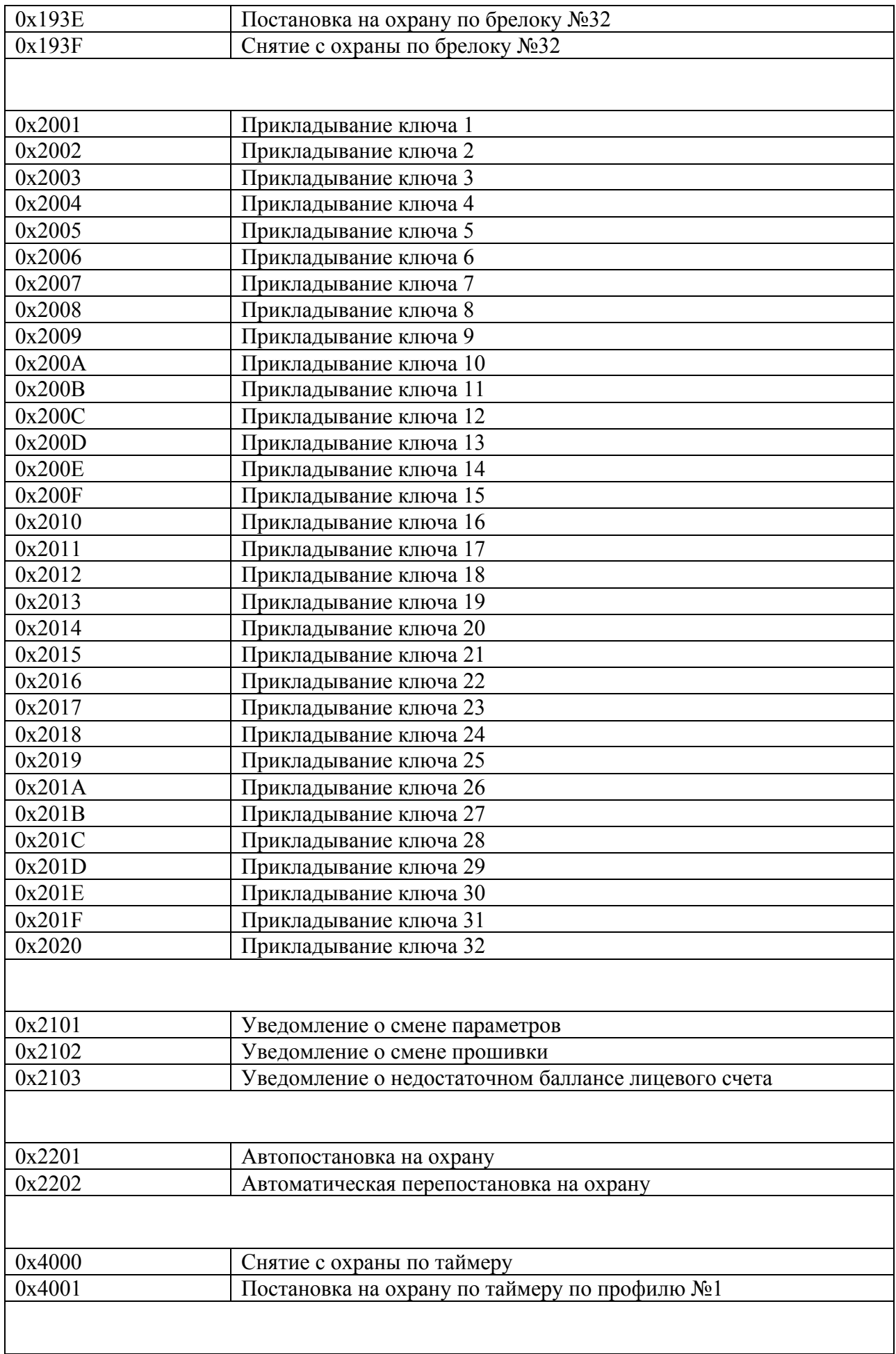

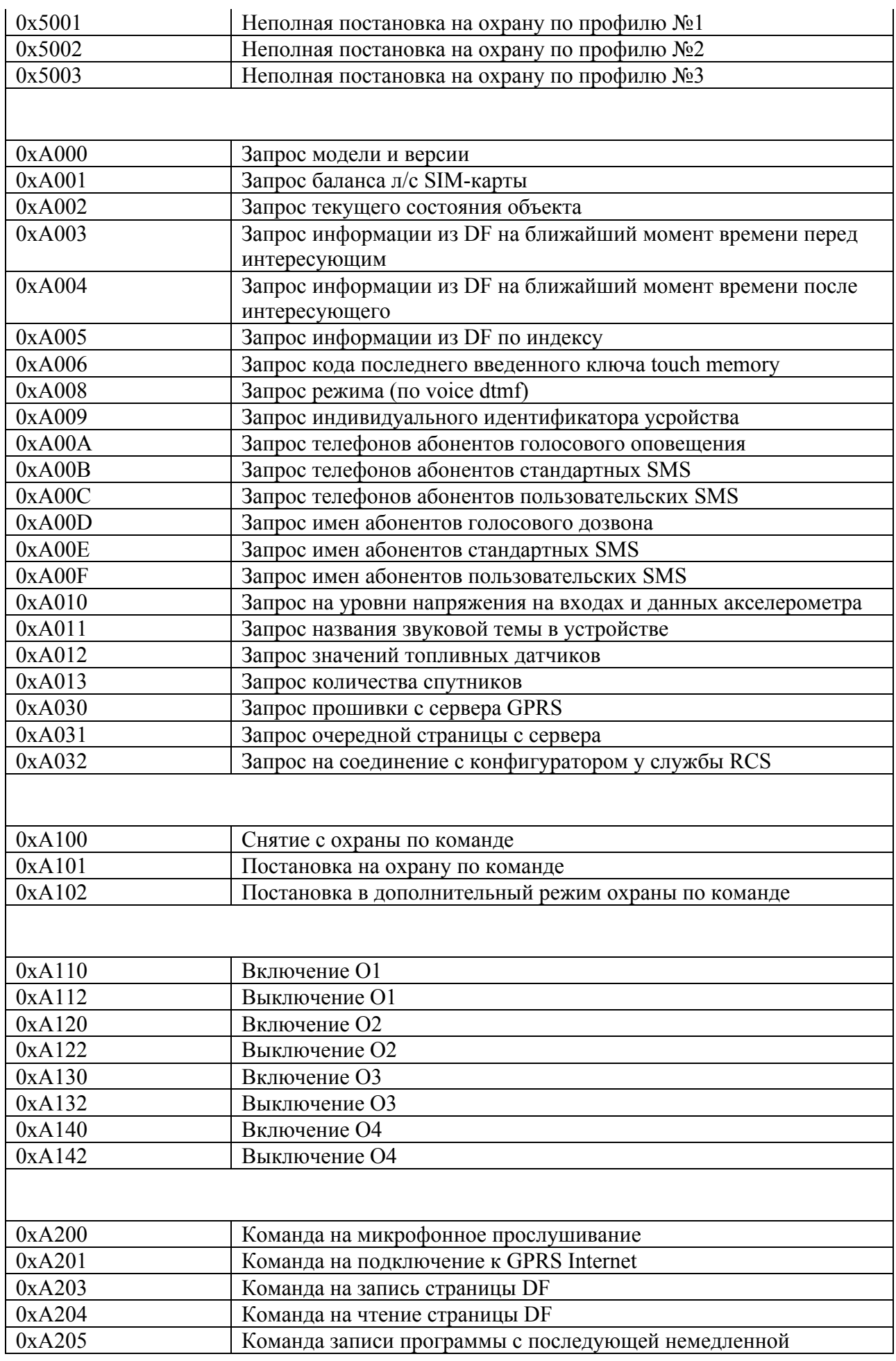

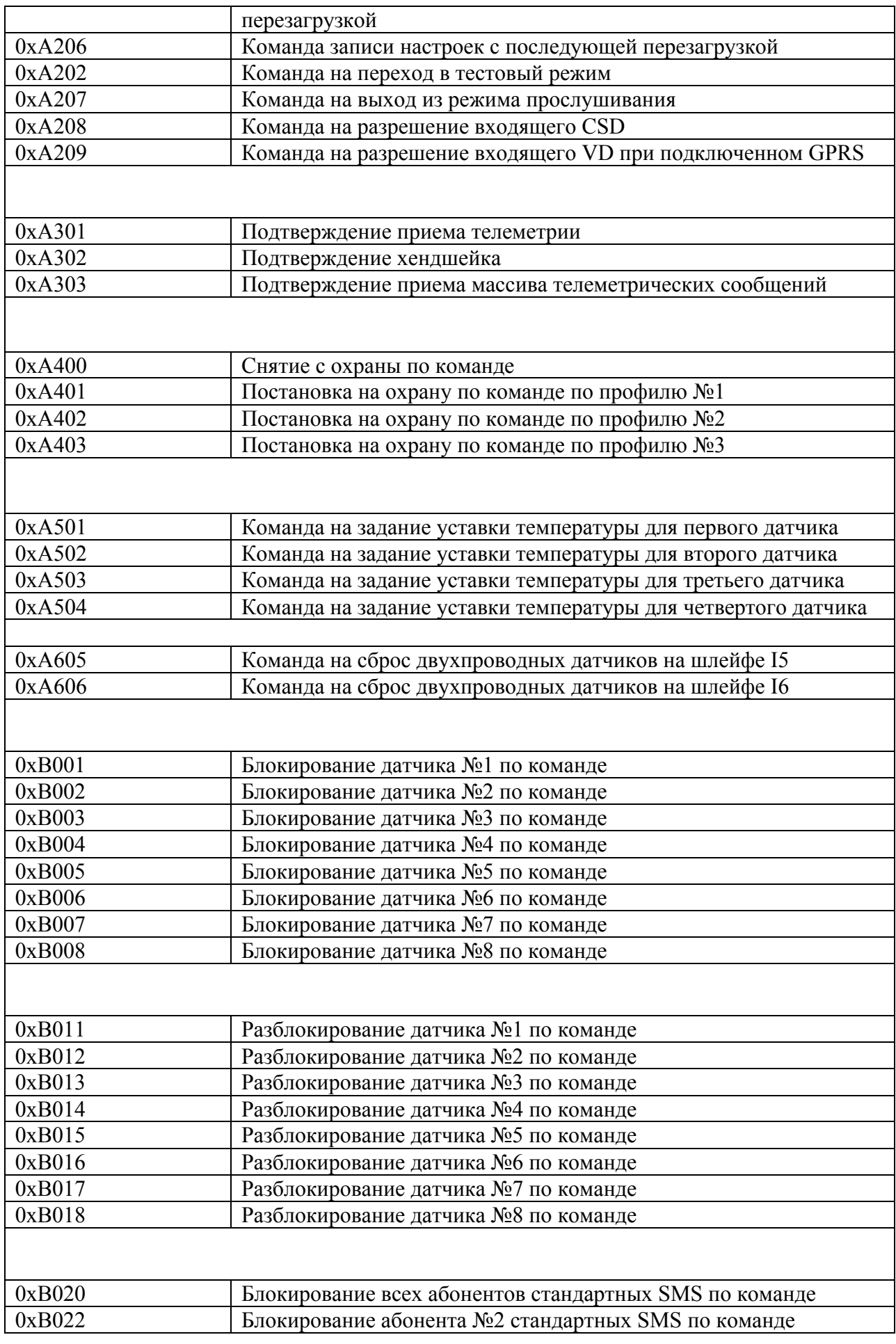

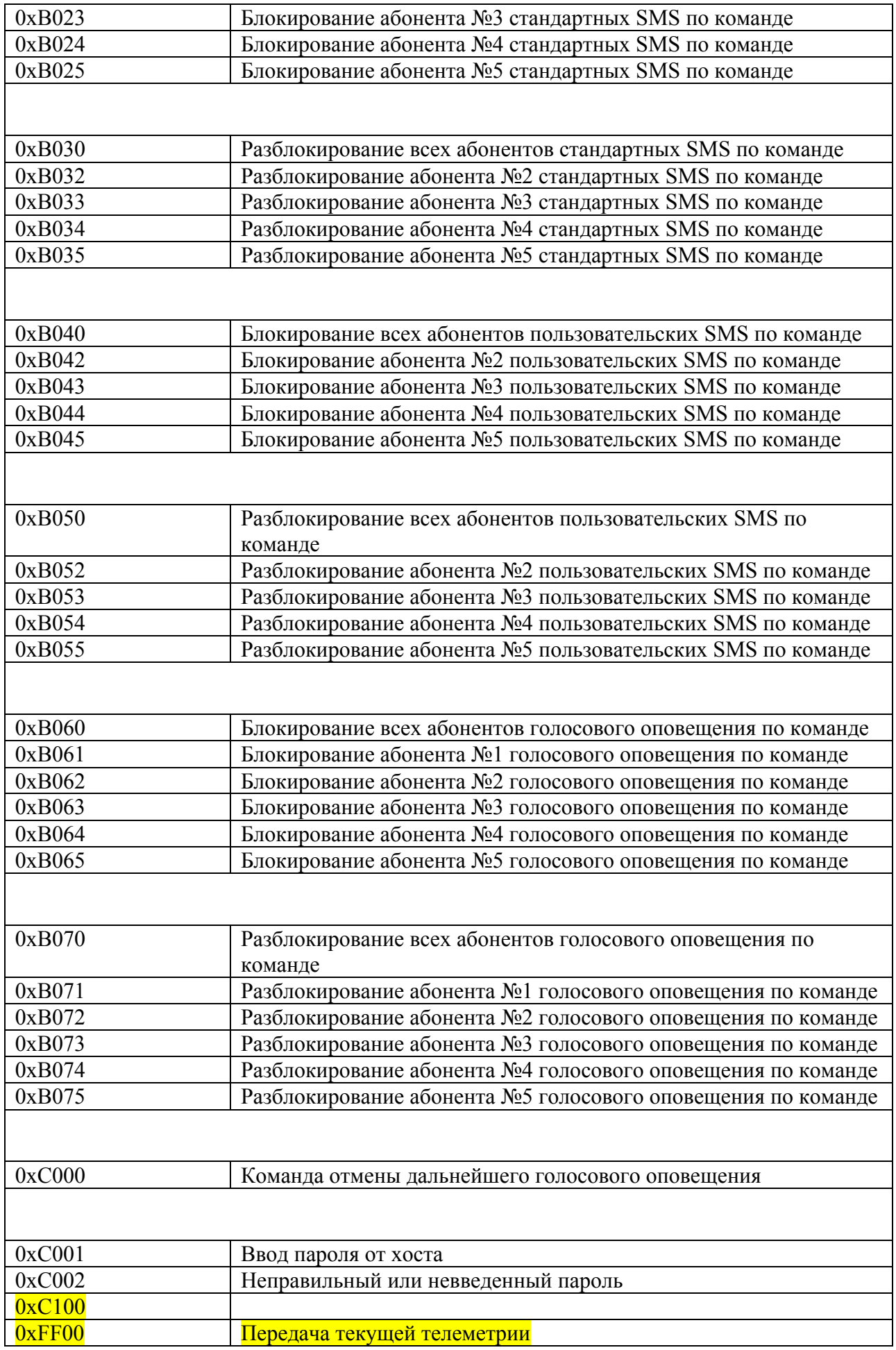

#### *Текстовый протокол NTCT.*

Для передачи информации по каналу SMS используются сообщения текстового протокола. Формат стандартного SMS-сообщения зависит от структуры телеметрической записи, использующегося в устройстве.

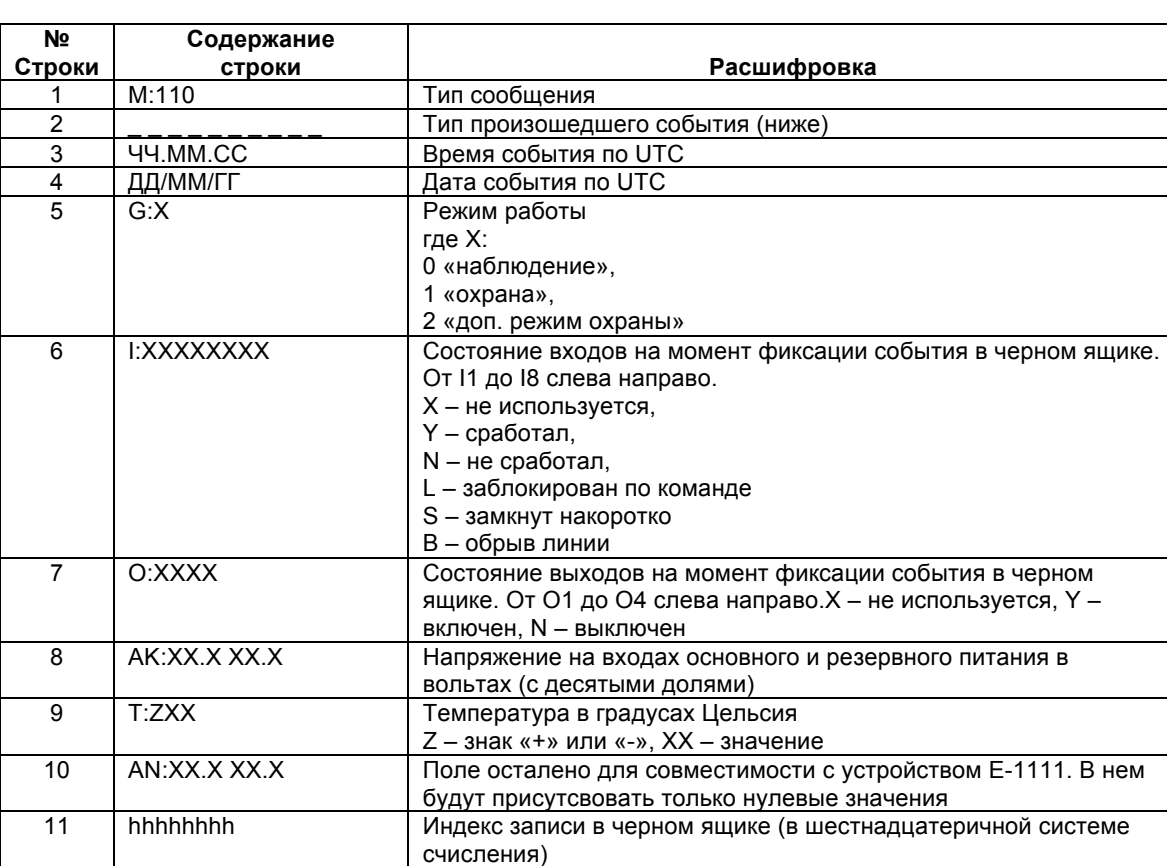

Для записей F1 , F3 и F4 используется формат сообщений M:110

#### Для записей F2, F5, F5.1, F5.2 используется формат сообщений M:111

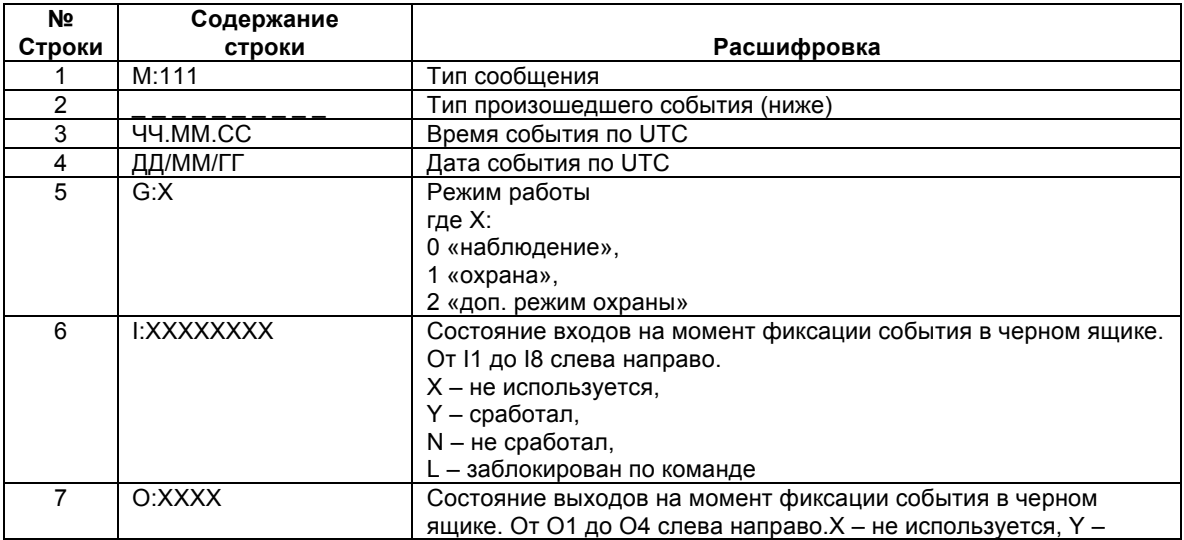

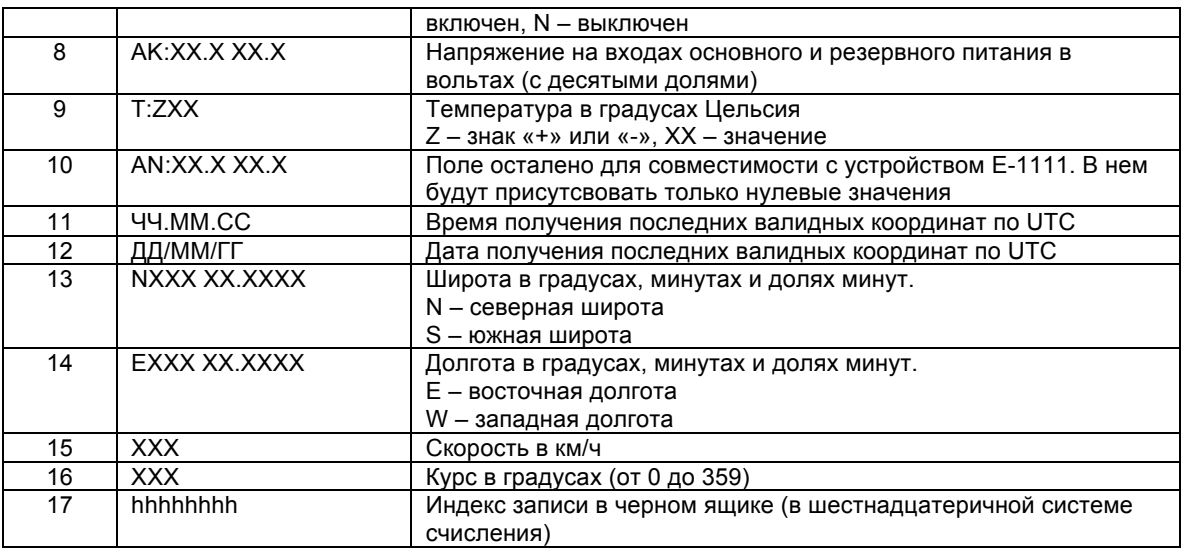

Таблица текстовых обозначений событий в устройстве:

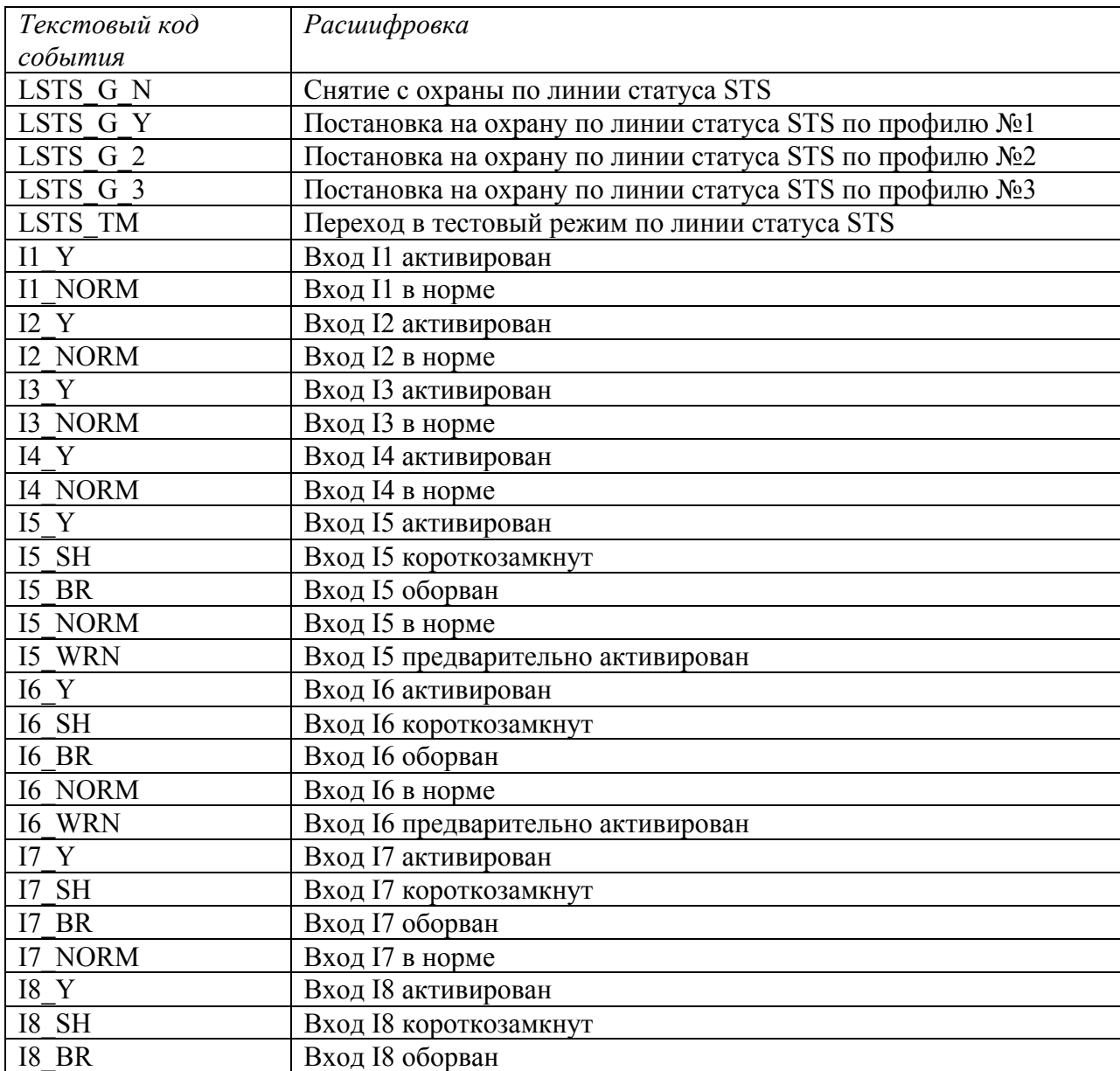

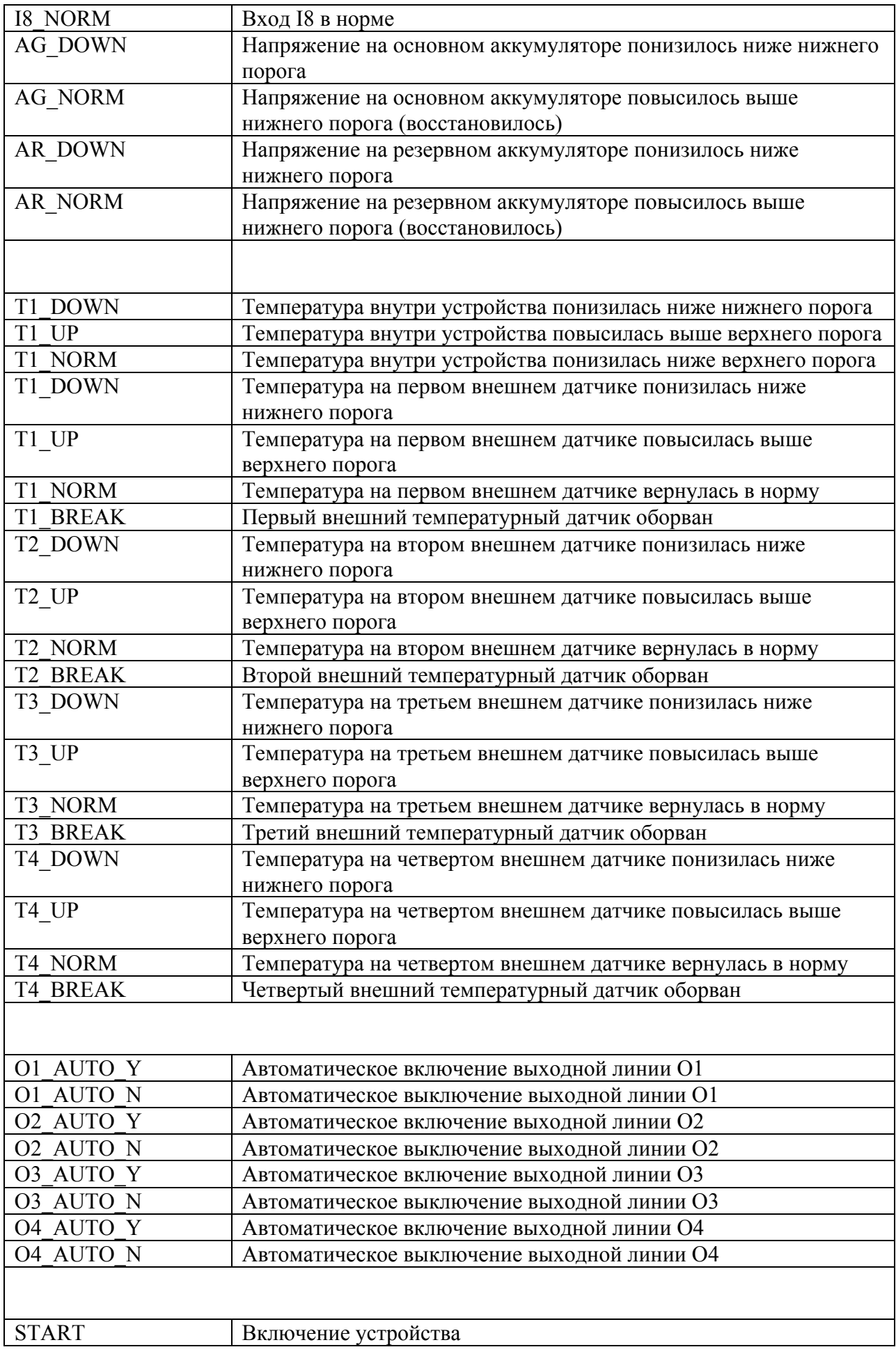

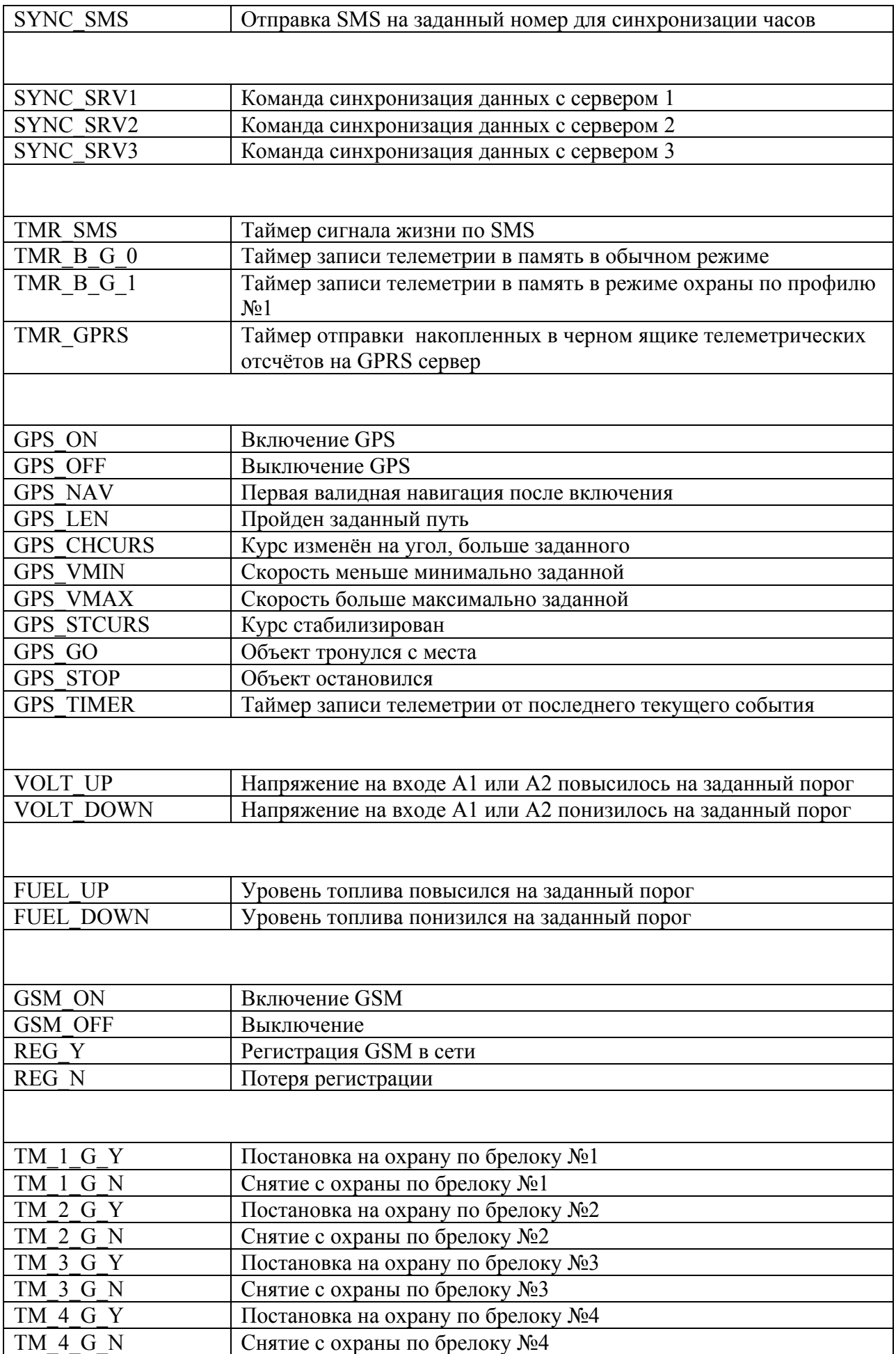

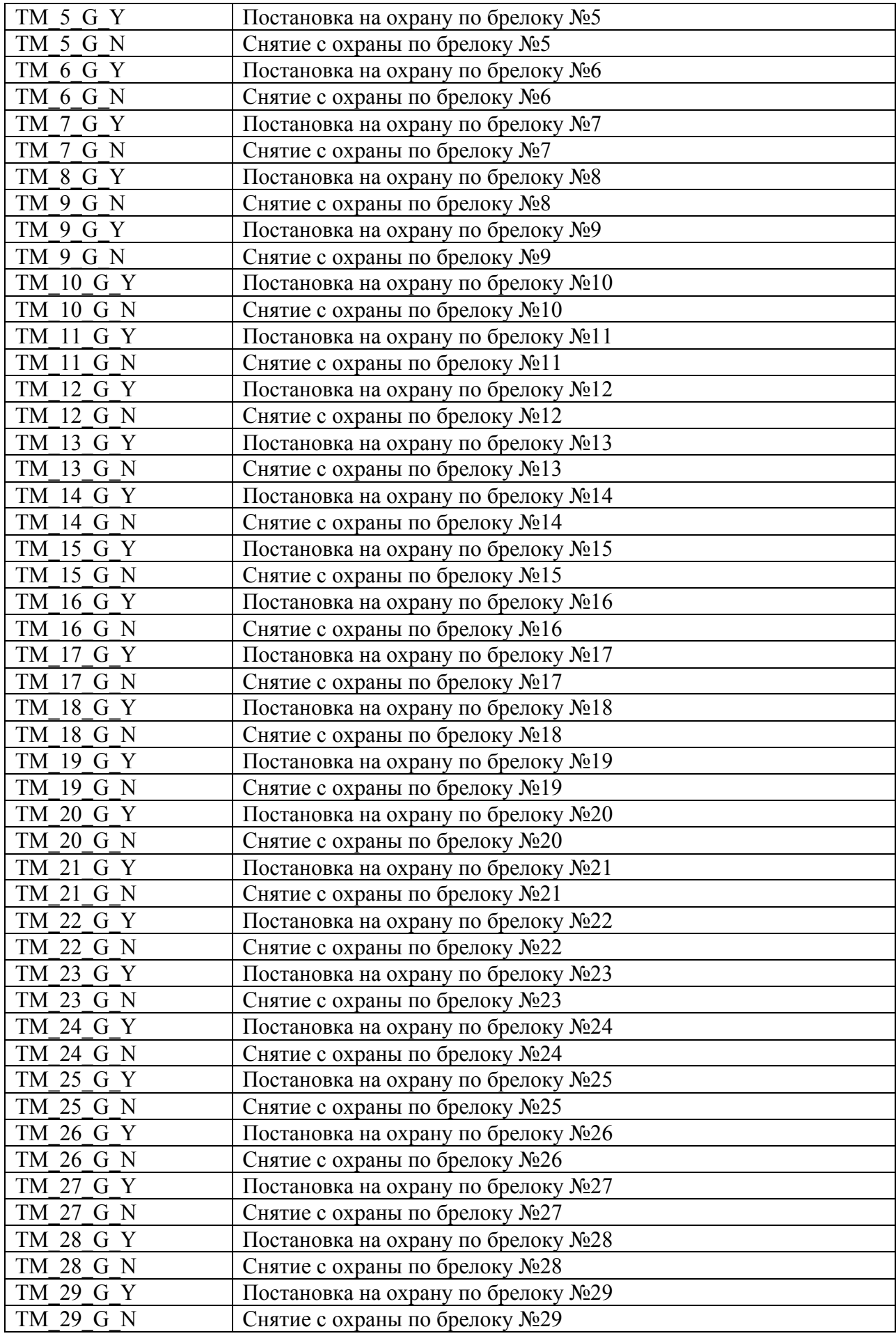

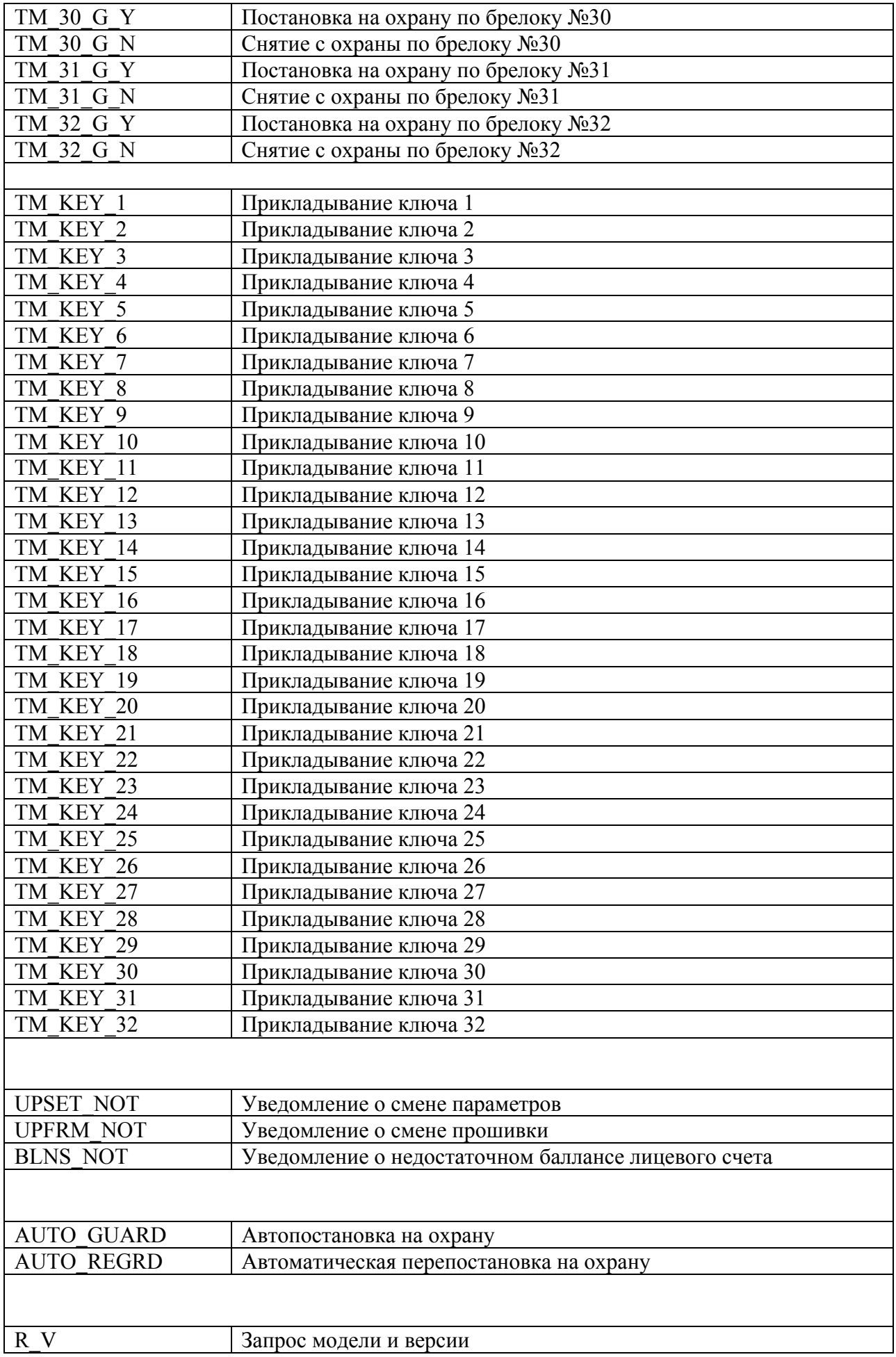

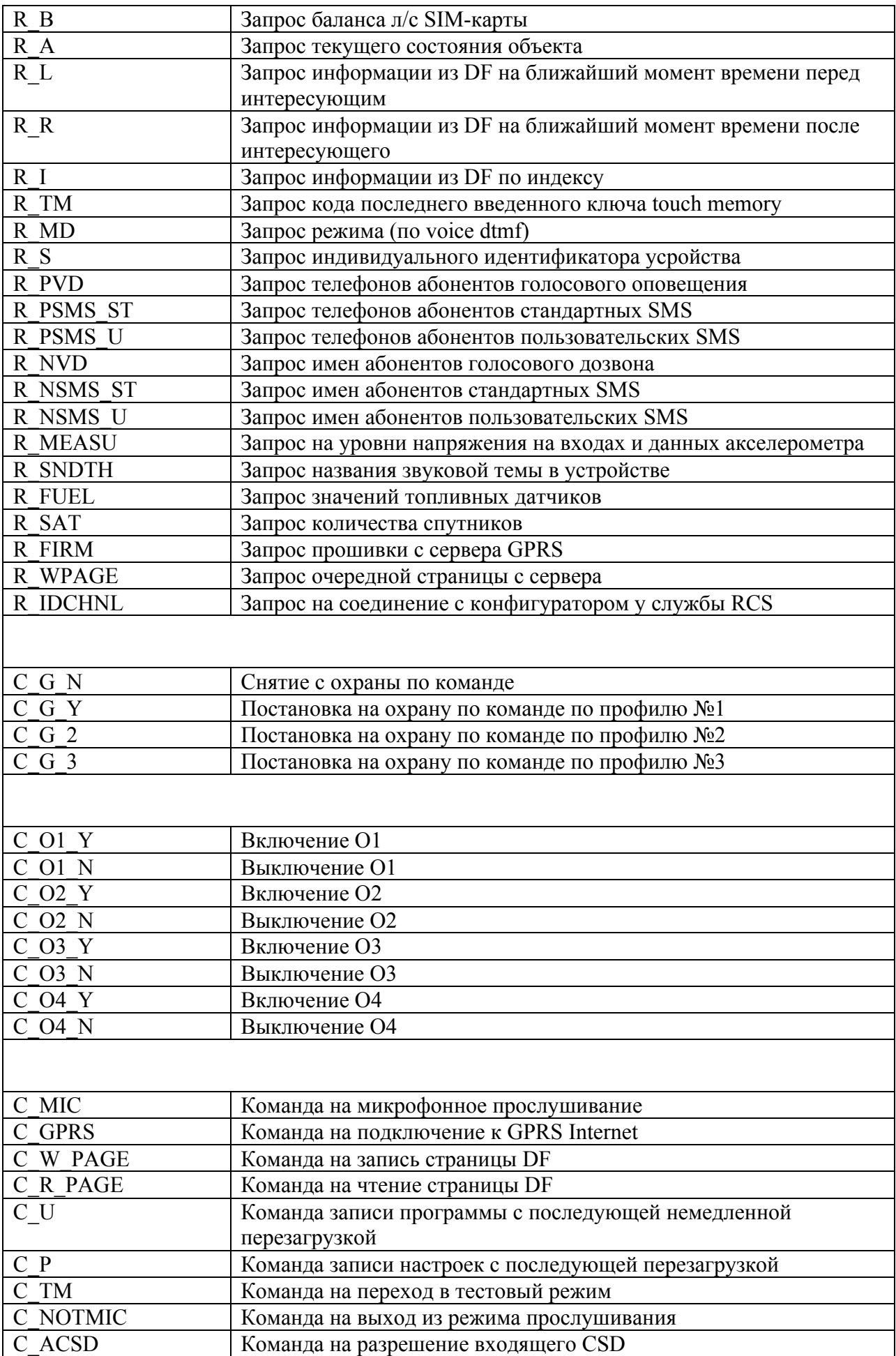

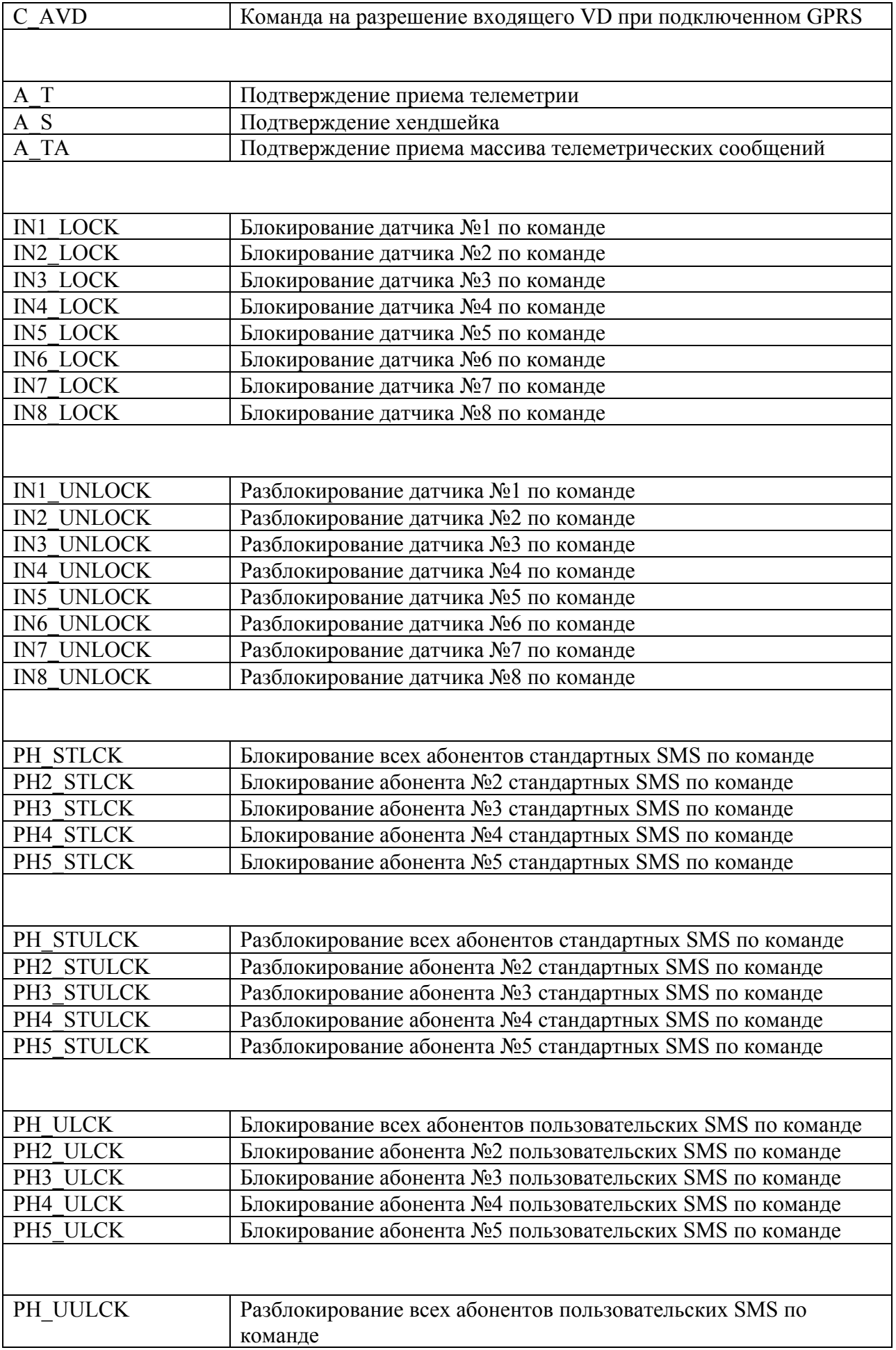

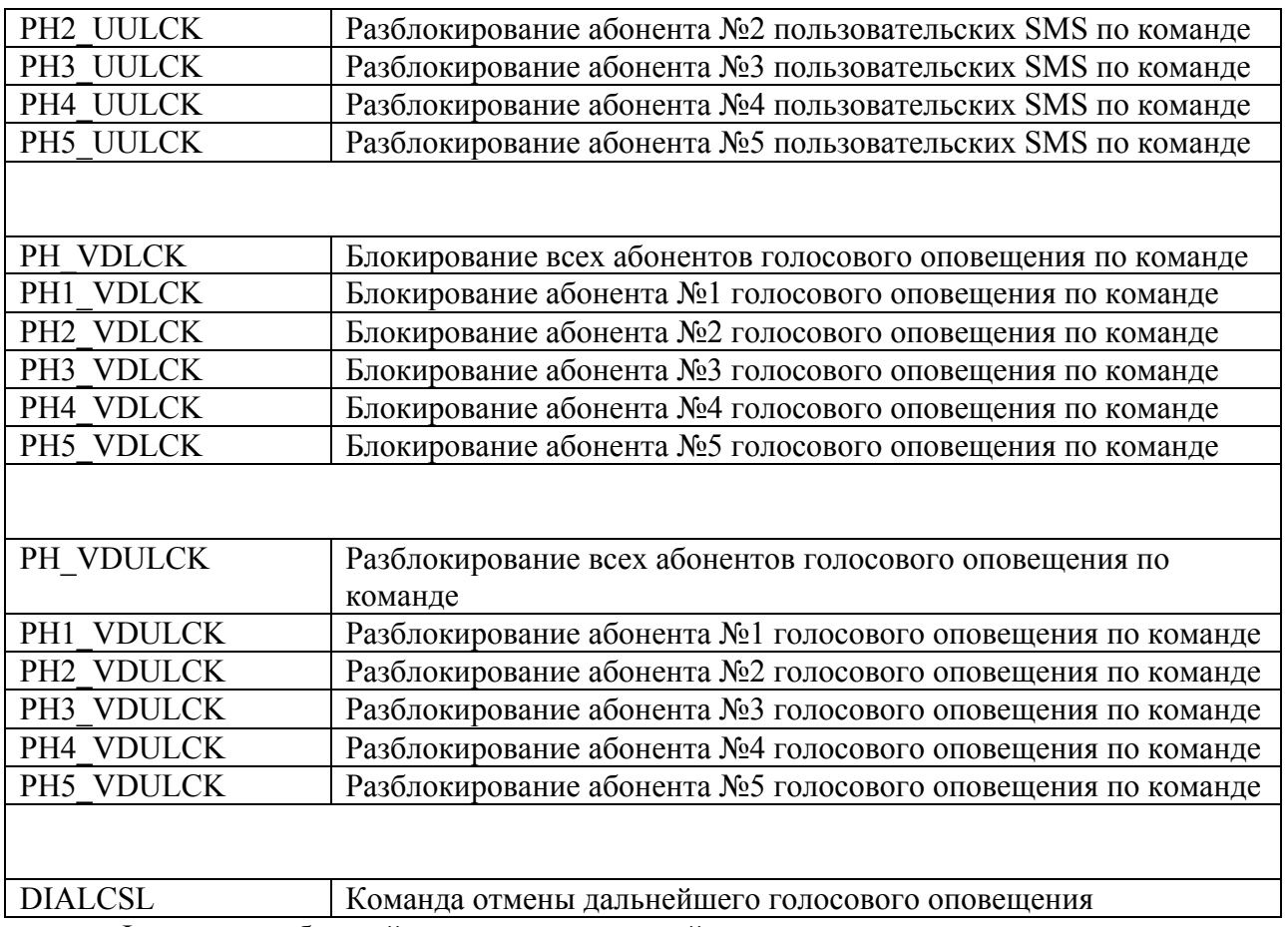

Форматы сообщений приходящих с устройства

### Формат стандартного SMS-сообщения M:100

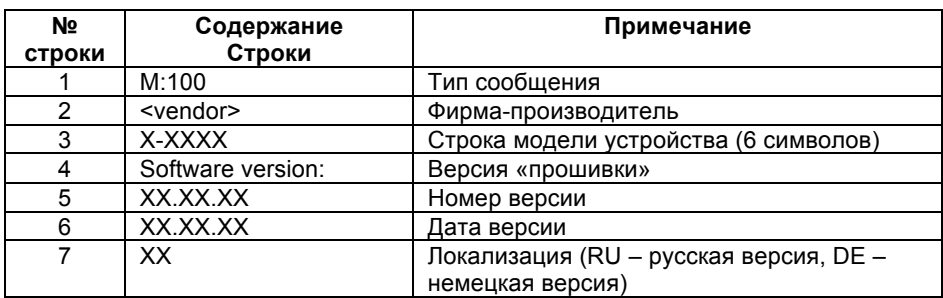

# Формат стандартного SMS-сообщения M:101

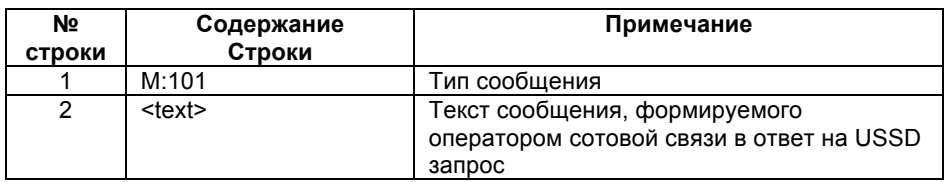

# Формат стандартного SMS-сообщения M:102

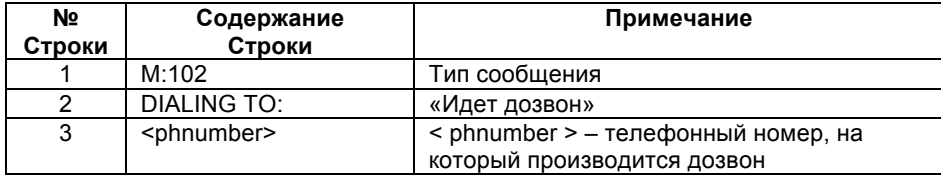

# Формат стандартного SMS-сообщения M:103

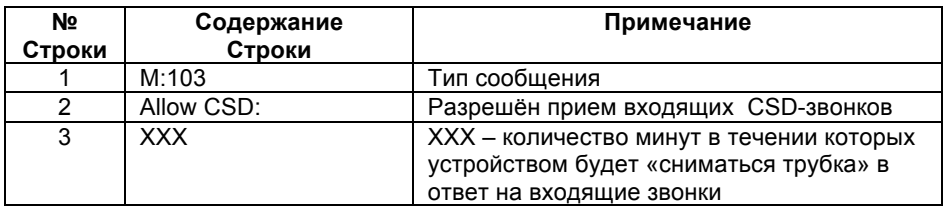

# Формат стандартного SMS-сообщения M:104

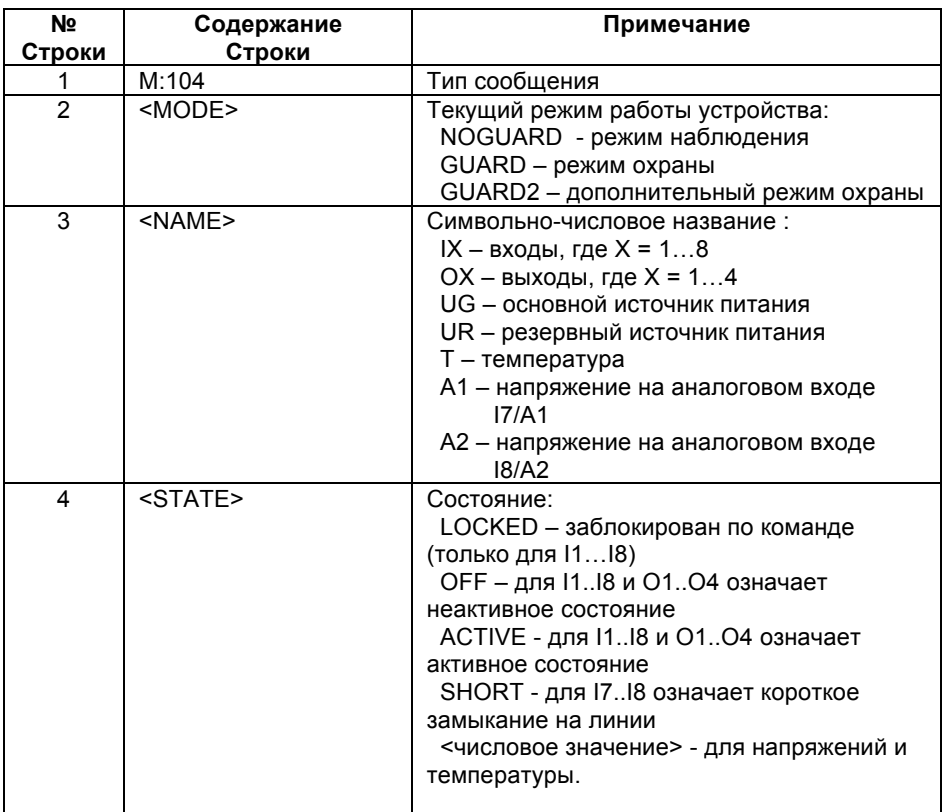

# Формат стандартного SMS-сообщения M:105

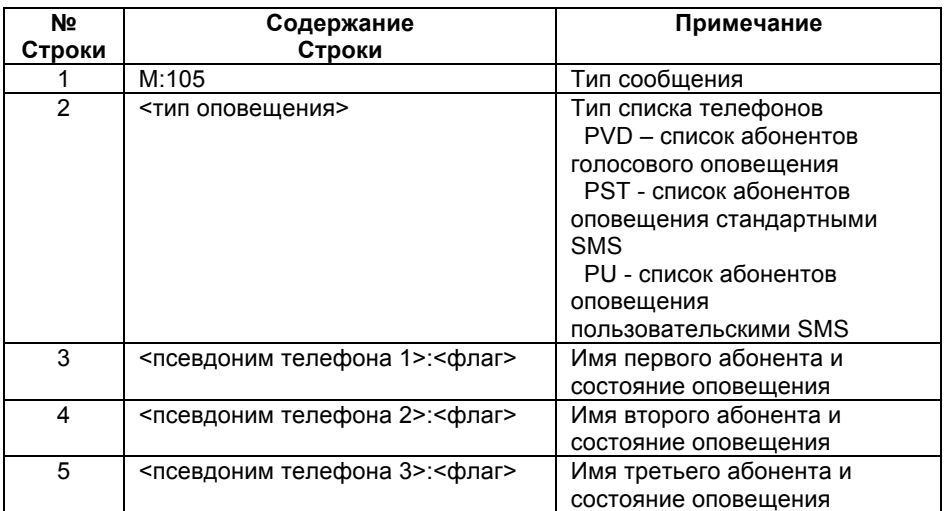

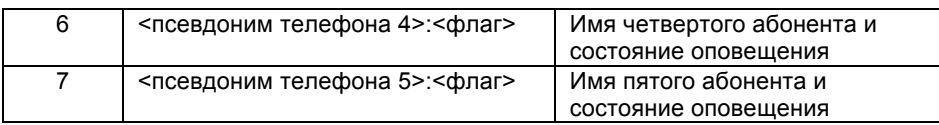

# Формат стандартного SMS-сообщения М:106

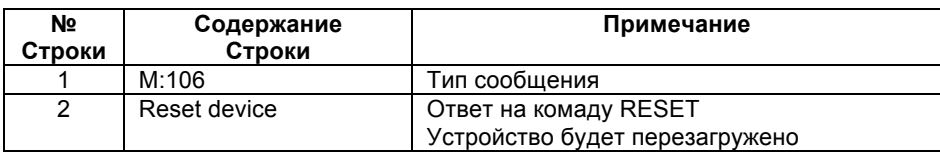

# Формат стандартного SMS-сообщения M:107

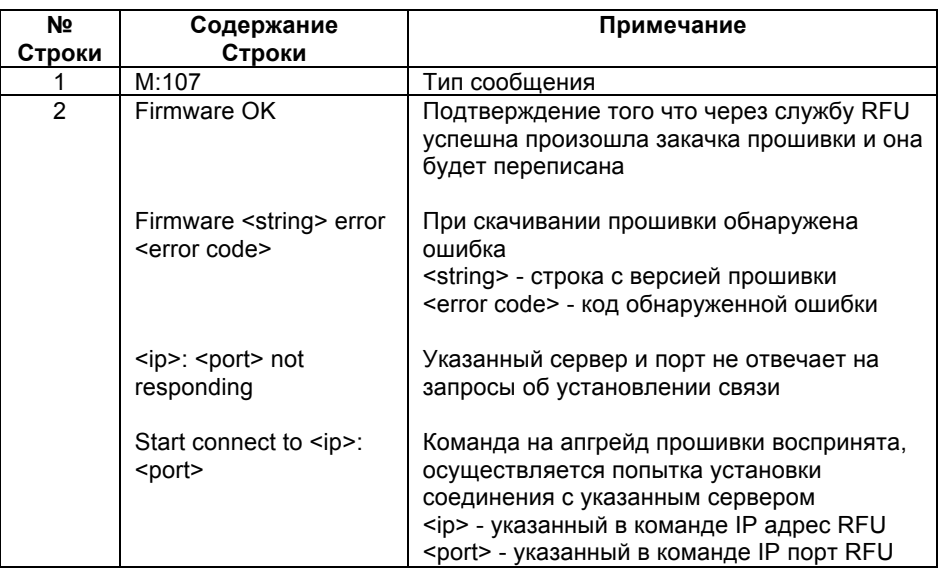

# Формат стандартного SMS-сообщения M:108 (терморегулирование)

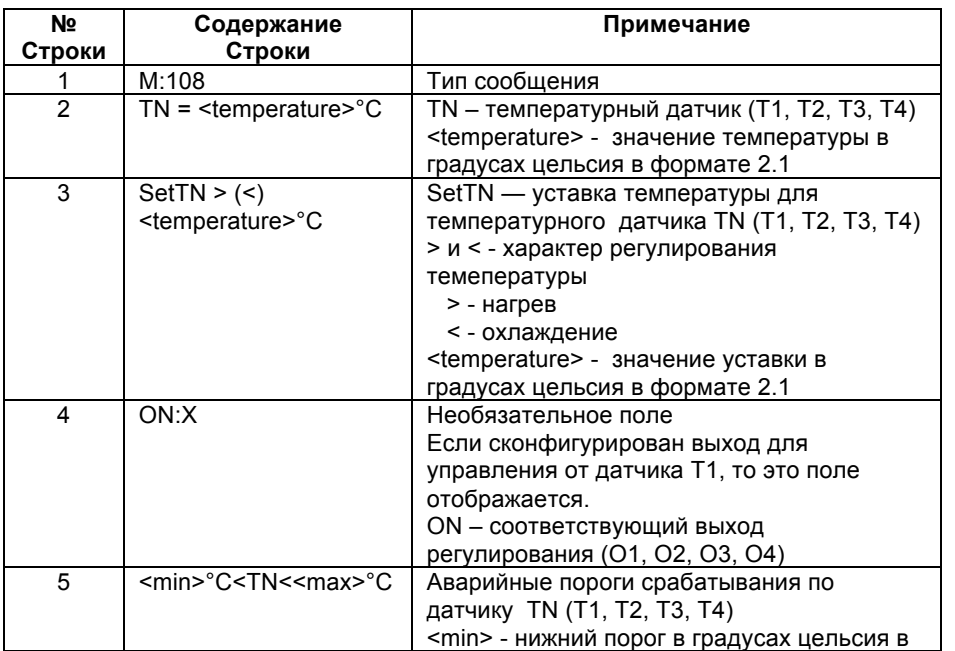

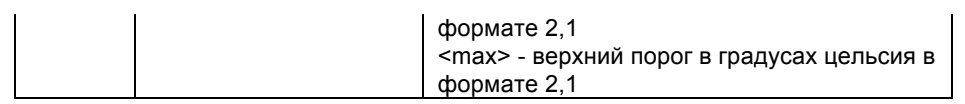

# Формат стандартного SMS-сообщения M:109

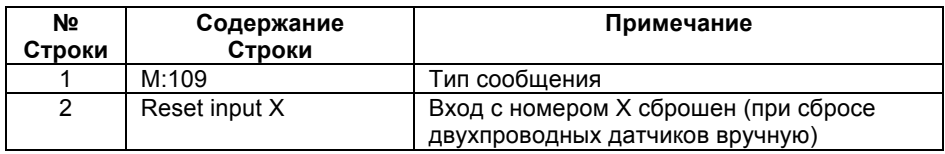

# Отчет по температурным датчикам

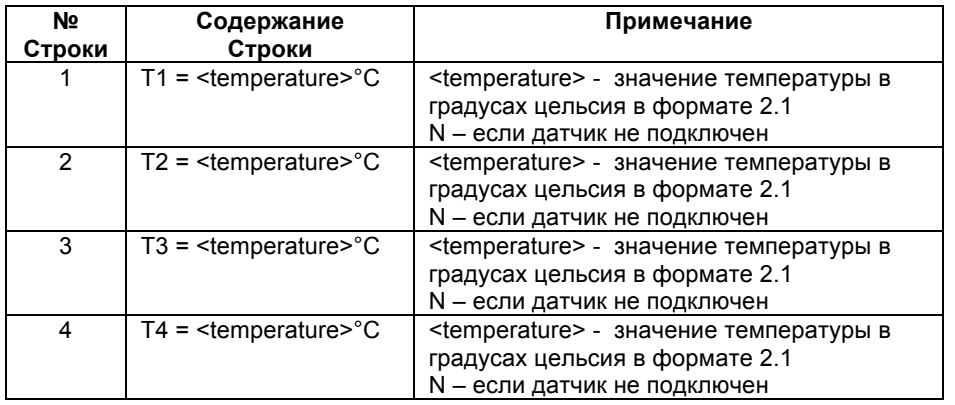

По данному интерфейсу также можно запрашивать информацию из «черного ящика» системы, подавать команды и стандартные запросы:

# Стандартные SMS запросы

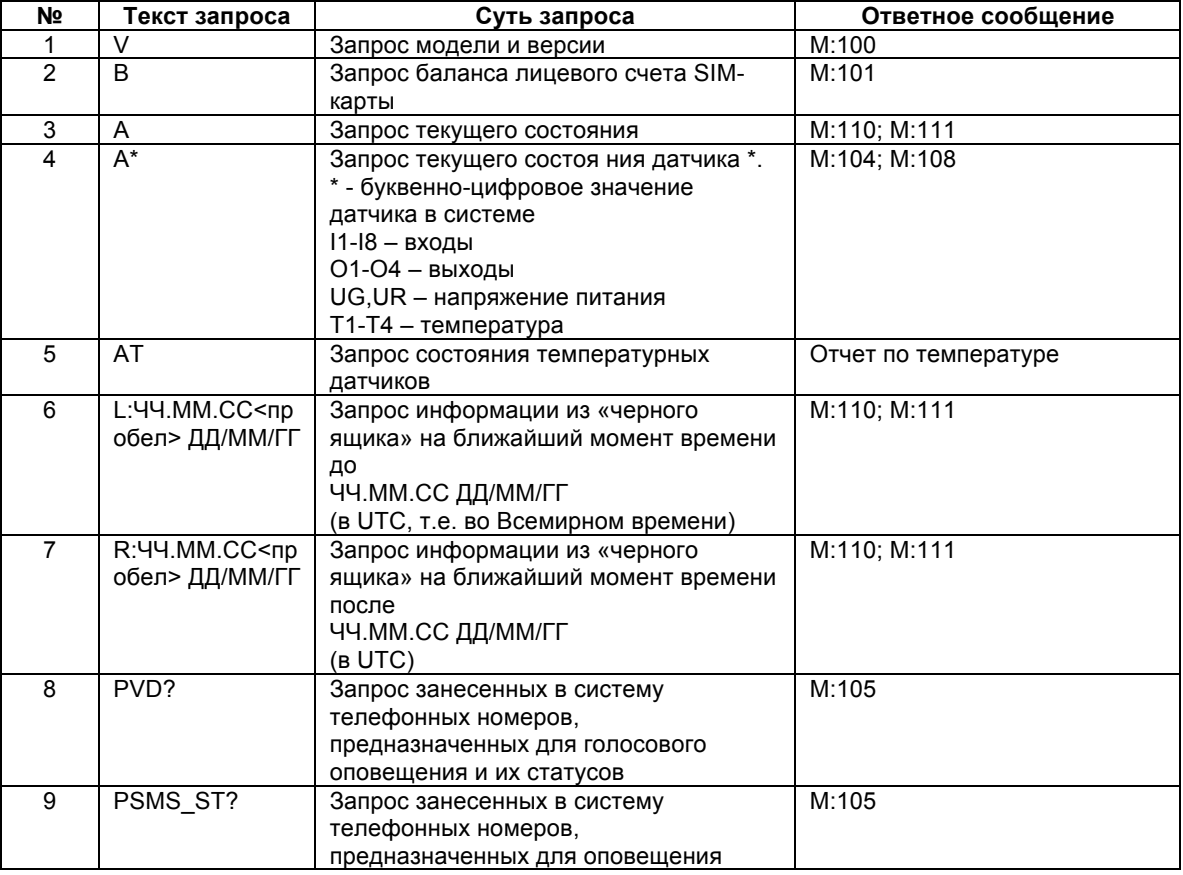

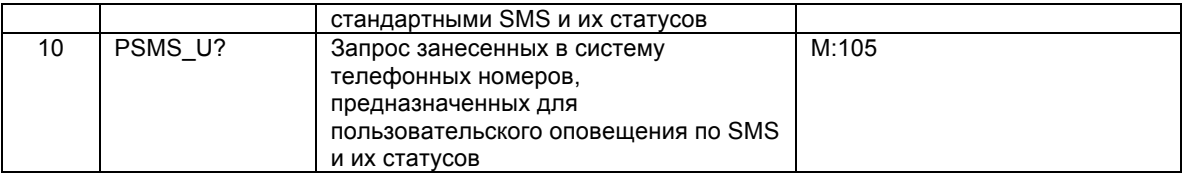

# Стандартные SMS команды:

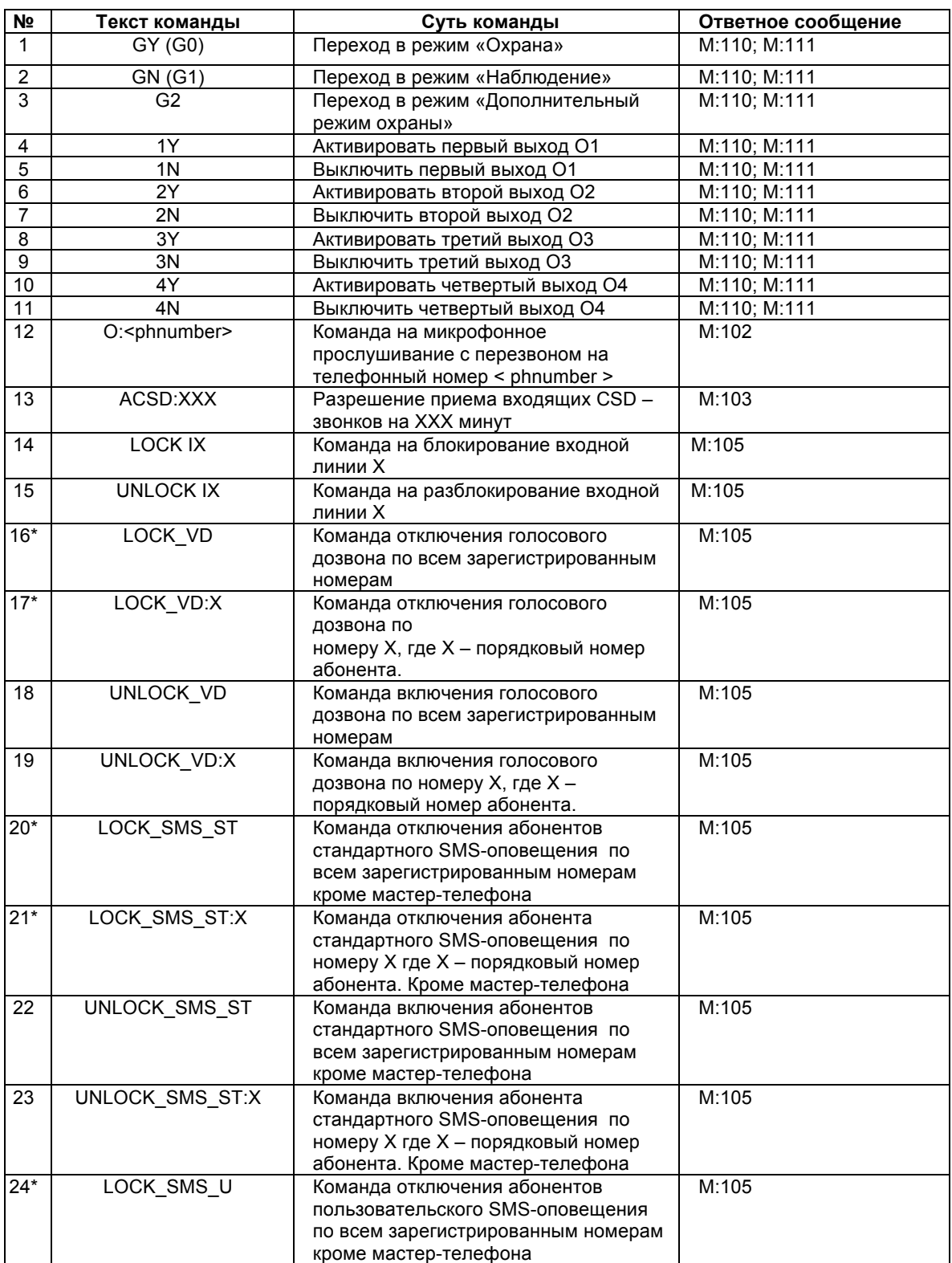

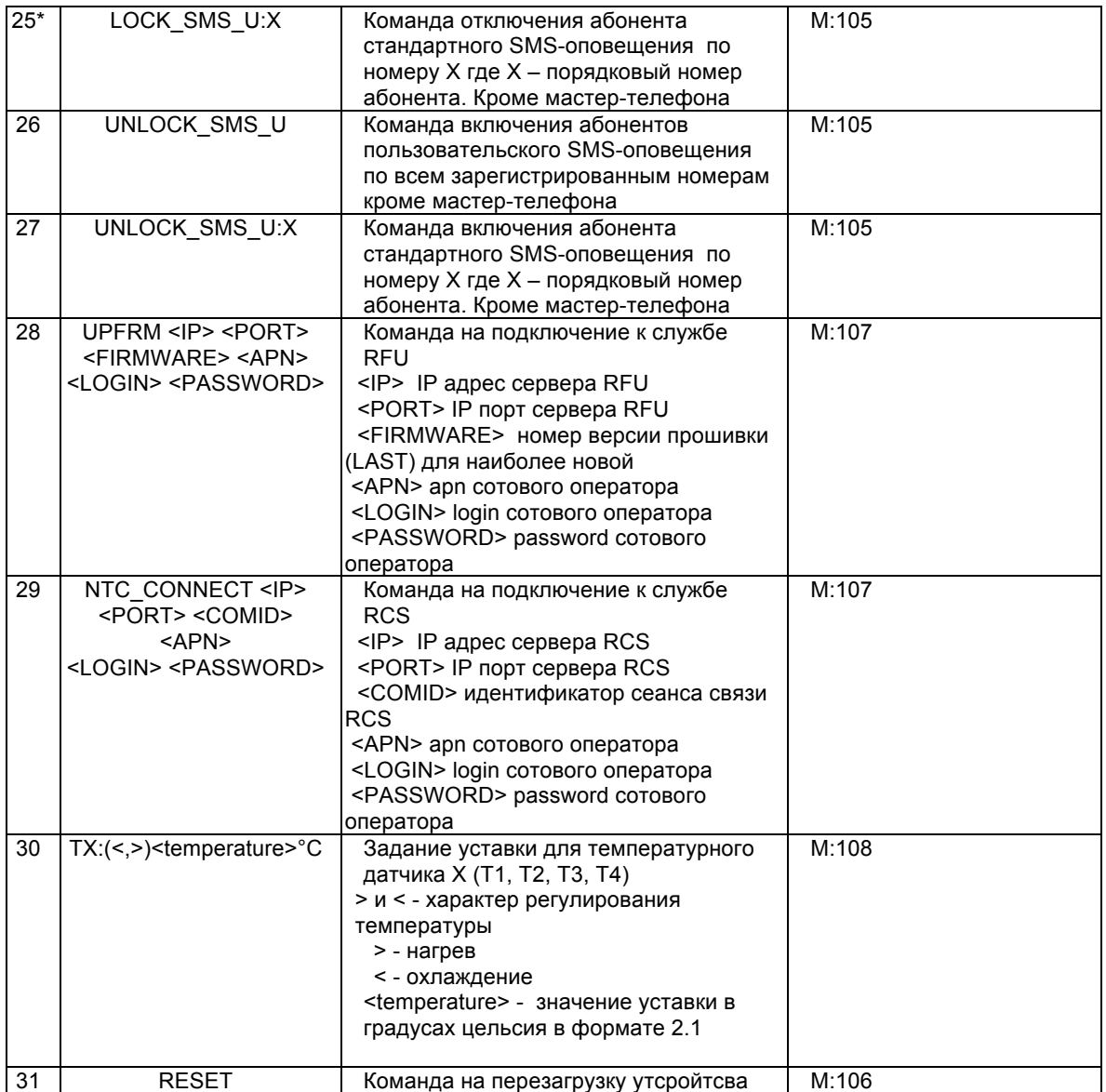

\* Команды, после номера которых стоит звездочка доступны только для мастер-телефонов (первых в списке абонентов слева направо).